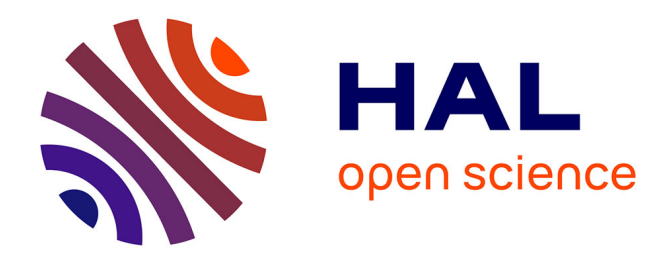

# **Vinz et Lou et le handicap : les TIC au service de l'inclusion**

Corinne Savignon

# **To cite this version:**

Corinne Savignon. Vinz et Lou et le handicap : les TIC au service de l'inclusion. Sciences de l'Homme et Société. 2012. dumas-00743377

# **HAL Id: dumas-00743377 <https://dumas.ccsd.cnrs.fr/dumas-00743377>**

Submitted on 30 Nov 2012

**HAL** is a multi-disciplinary open access archive for the deposit and dissemination of scientific research documents, whether they are published or not. The documents may come from teaching and research institutions in France or abroad, or from public or private research centers.

L'archive ouverte pluridisciplinaire **HAL**, est destinée au dépôt et à la diffusion de documents scientifiques de niveau recherche, publiés ou non, émanant des établissements d'enseignement et de recherche français ou étrangers, des laboratoires publics ou privés.

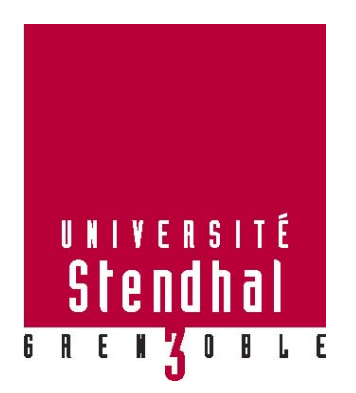

# **« Vinz et Lou et le handicap » les TIC au service de l'inclusion**

**Nom : SAVIGNON Prénom : Corinne** 

UFR LLASIC – Stendhal Grenoble 3

Mémoire de master 2 professionnel - NN crédits - Mention

Spécialité : Didactique des Langues et Ingénierie Pédagogique Multimédia

Sous la direction de Virginie ZAMPA

Année universitaire 2011-2012

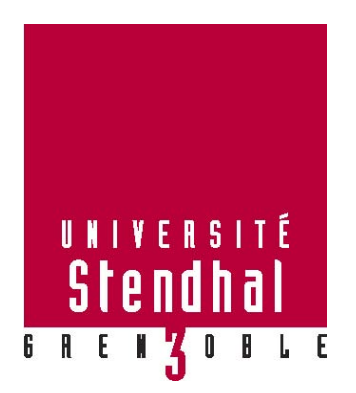

# **« Vinz et Lou et le handicap » les TIC au service de l'inclusion**

**Nom : SAVIGNON Prénom : Corinne** 

UFR LLASIC – Stendhal Grenoble 3

Mémoire de master 2 professionnel - NN crédits - Mention

Spécialité : Didactique des Langues et Ingénierie Pédagogique Multimédia

Sous la direction de Virginie ZAMPA

Année universitaire 2011-2012

# <span id="page-4-0"></span>**Remerciements**

« Faire et défaire, c'est Tralalere ! » alors merci à Deborah Elalouf et à celles et ceux qui m'ont aidée à ne pas perdre le fil durant ces cinq mois avec mentions spéciales pour :

Édith, ma chef de projet, bienveillante et toujours à l'écoute, Cindy pour son suivi de production efficace et enthousiaste, Jean-Michel et Laurent pour leur humour, leur indulgence et leur disponibilité, Emma, la reine du fonctionnel pour ses encouragements, Servane pour toutes les informations promptement fournies. Quant à Axelle, Fabienne, Ève, Leslie, Gregory et François, merci pour tous les bons moments passés dans le bureau « Chicons et carottes ».

Merci à Virginie Zampa pour son soutien indéfectible et sa très grande disponibilité de temps et d'esprit.

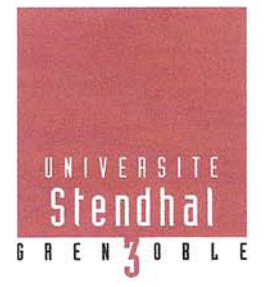

Déclaration anti-plagiat Document à scanner après signature et à intégrer au mémoire électronique

# **DECLARATION**

- 1. Ce travail est le fruit d'un travail personnel et constitue un document original.
- 2. Je sais que prétendre être l'auteur d'un travail écrit par une autre personne

est une pratique sévèrement sanctionnée par la loi.

3. Personne d'autre que moi n'a le droit de faire valoir ce travail, en totalité

ou en partie, comme le sien.

- 4. Les propos repris mot à mot à d'autres auteurs figurent entre guillemets (citations).
- 5. Les écrits sur lesquels je m'appuie dans ce mémoire sont systématiquement

référencés selon un système de renvoi bibliographique clair et précis.

**NOM: SAVIGNON** 

**PRENOM: Corinne** 

DATE: 5 septembre 2012

# <span id="page-6-0"></span>Table des matières

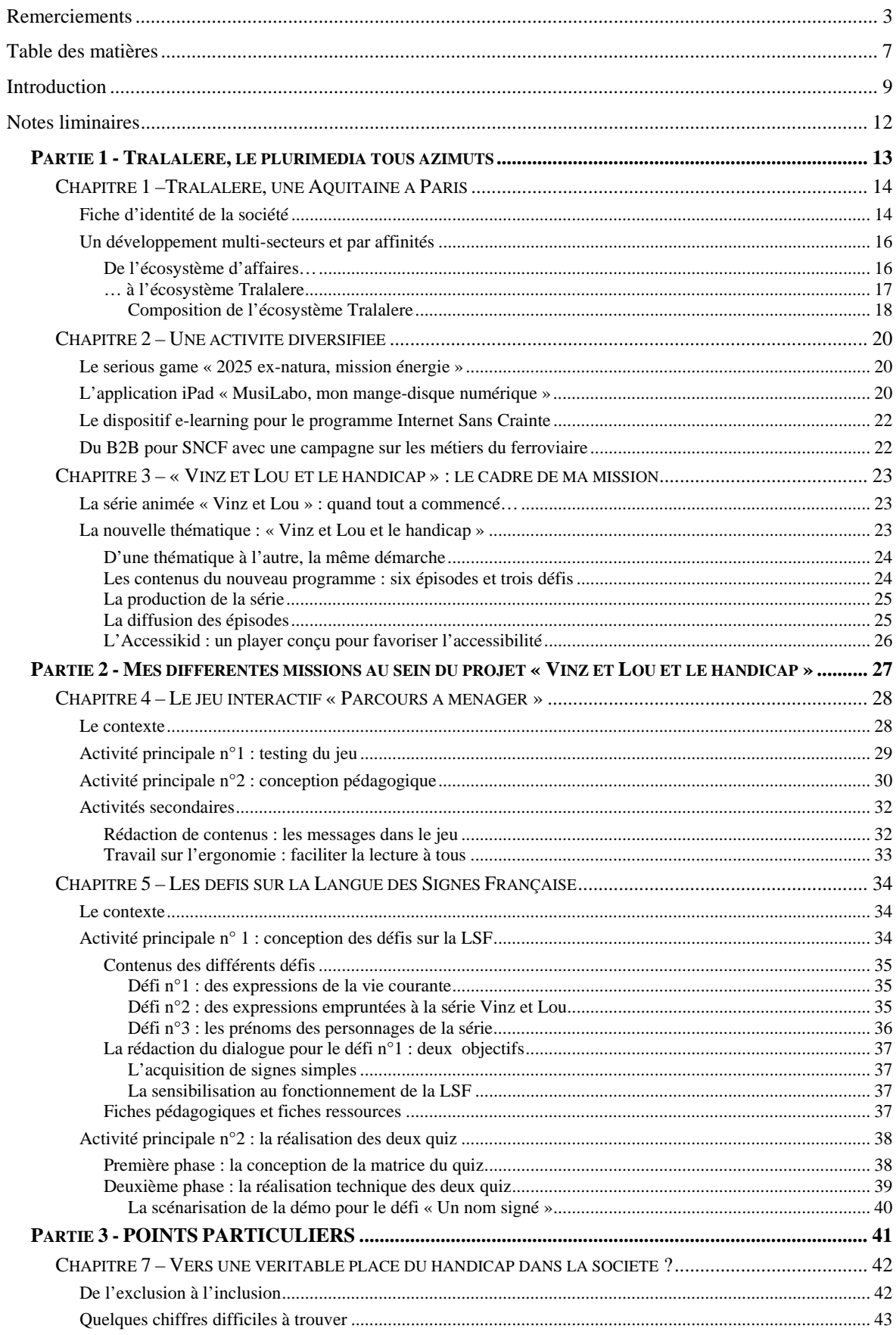

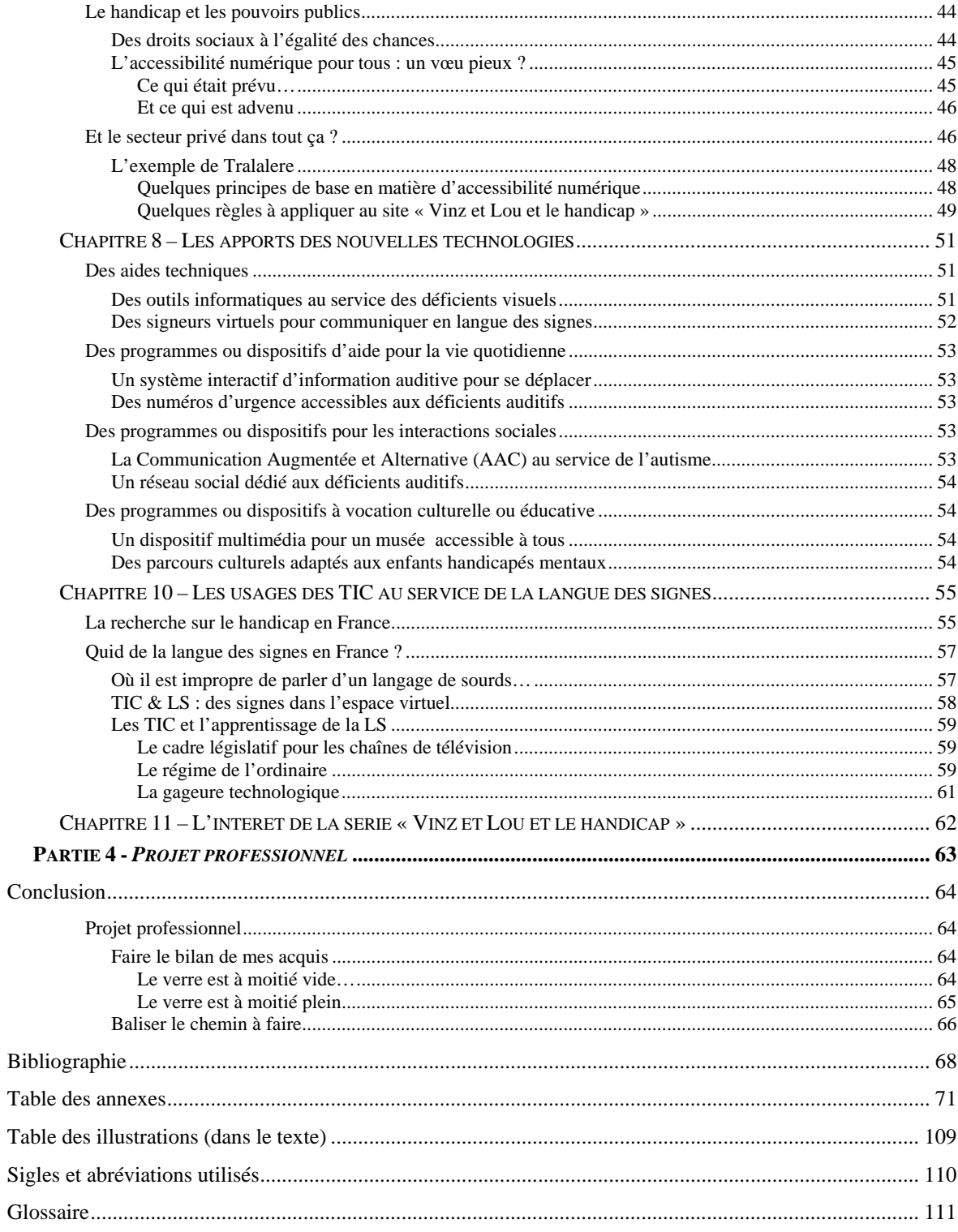

# <span id="page-8-0"></span>**Introduction**

Si l'on faisait un micro-trottoir avec la question suivante : « Selon vous, quels changements les technologies du web ont-elles apporté dans notre vie quotidienne ? », sans doute nous parlerait-on de vitesse, de contacts et de communications démultipliés, d'informations tous azimuts, de mobilité ; la sienne propre, celle des informations, celle de nos espaces privés et publics, personnels et professionnels que nous pouvons désormais emporter avec nous, dans un smartphone ou une tablette.

La mobilité, parlons-en. Ou plus exactement, parlons de l'accessibilité, celle-ci ne pouvant réellement exister que si les choses bougent justement… Je dis « choses » mais je pense « lois », « mentalités », « perspectives », « système de valeurs ». Je dis « choses » mais tout ce que je viens d'énumérer engage l'humain – sur le plan de l'intime, dans ses opinions, ses convictions, le regard qu'il porte sur son environnement – mais aussi le citoyen, le législateur, le professionnel, l'élu. Depuis la loi de 2005 « pour l'égalité des droits et des chances, la participation et la citoyenneté des personnes handicapées » (Legifrance, 2005) dite « loi Handicap », la perception du handicap a changé d'une manière qui amène la réflexion sur une forme d'organisation sociale (idéalisée ?) où chaque individu aurait sa place et ce, quels que soient les moyens à mettre en œuvre par la société pour l'accueillir et lui permettre de vivre, tel qu'il est, en son sein. Ainsi le législateur affirme-t-il en creux que l'homme-étalon qui n'aurait d'autres stations ou positions que celles proposées en devinette par le Sphinx à Œdipe n'existe pas ; on peut être centaure mi-homme mi-fauteuil ou athlète mannequin « bionique », cyclope ou Œdipe lui-même équipé d'un téléphone mobile GPS, sourd profond ou seulement malentendant, la place de chacun est désormais prévue, même si ce n'est que « le cas échéant ». Avec cette loi, le corps amputé, atrophié, empêché, le(s) sens perdu(s), les comportements « inadaptés » deviennent autant de variantes possibles et acceptables dans le parcours de vie d'un être humain. La société se veut désormais « inclusive » et prend ses dispositions pour pouvoir répondre aux demandes de celles et ceux qui doivent vivre et veulent s'assumer tels que la nature ou les circonstances les ont (dé)faits.

Comme souvent, la pratique a précédé le législatif et les principaux intéressés n'ont pas attendu les bonnes dispositions institutionnelles pour prendre leur quotidien en main. Tandis que les personnes handicapées essayent de trouver dans les ressources existantes (recherches scientifiques, innovations technologiques, fonds privés) les moyens de vivre

avec leur « handifférence », elles sont parfois sollicitées par des messages publicitaires dont elles ne sont pas le public cible mais auxquels leur volonté de vivre, en dépit de leur handicap, « comme tout le monde » les rend néanmoins sensibles. Ainsi, après avoir été l'objet d'études marketing, leurs envies et leurs aspirations deviennent-elles des besoins aussitôt traduits en marchés qui vont se développer à mesure que l'apparition de certains produits, de certains services susciteront d'autres besoins ou seront adaptés, soit pour être proposés à d'autres publics (personnes âgées, enfants en bas âge) soit pour répondre à des situations spécifiques.

Cette reconnaissance par les milieux économiques – je consomme donc je suis – parachève le travail militant, parfois entrepris de longue date, mené sur le terrain de la culture ou de la reconnaissance sociale. Le combat en faveur de la langue des signes (LS) est emblématique d'une lutte qui se révèle souvent identitaire. En effet, si la volonté affichée des partisans de la LS est de voir celle-ci considérée comme une langue à part entière, cette revendication exprime surtout le désir profond d'une reconnaissance de la culture sourde dont certains thuriféraires vont jusqu'à ériger en valeur suprême la surdité de naissance, a fortiori lorsque cette dernière se perpétue de génération en génération. Les enjeux de cette bataille dépassent le cadre linguistique et s'invitent, parfois avec une certaine radicalité, sur le terrain de la vie quotidienne. À titre d'exemple, nous citerons le rejet de nombreux défenseurs de la Langue des Signes Française (LSF) à l'égard de l'[implant cochléaire\\*](#page-113-0) pour remédier à certaines surdités, de crainte que le recours trop généralisé à ce dispositif électronique ne rende, à terme, caduc l'usage de cette langue. Au cœur de ces batailles, le handicap se trouve ainsi surinvesti d'une fonction symbolique qui met la question de la normalité cul par-dessus tête.

Indépendamment de ce débat – qui a trouvé un écho dans la question de la participation aux Jeux Olympiques 2012 d'un sprinter porteur de prothèses tibiales – la personne handicapée est entrée progressivement dans le champ de vision d'une société qui ne se contente plus de rendre accessible les places de parking et les bâtiments publics. Avec la loi Handicap de 2005, non seulement « La langue des signes française est reconnue comme une langue à part entière […] » mais elle a fait son entrée dans le Code de l'éducation puisque « […] Tout élève concerné doit pouvoir recevoir un enseignement de la langue des signes française. […] » (Legifrance, 2005a, 2005b). Quant à Internet, un décret d'application de la loi de 2005 publié en 2009 stipule que les services publics sont tenus « […] d'assurer aux personnes handicapées la réception et la compréhension de tout type d'information diffusée sous forme numérique, de leur permettre d'utiliser ces services et, le cas échéant, d'interagir avec ces derniers. […] » (Legifrance, 2009). Dans le secteur privé, les initiatives pour mettre en application les préconisations du W3C – à l'international – et du RGAA sur le territoire français vont de la simple opération marketing de lifting à la mise en œuvre d'une démarche volontariste et réfléchie en faveur des personnes handicapées. Une telle politique d'inclusion, en empruntant des voies de circulation communes et accessibles à tous les internautes, met ainsi côte à côte les différentes réalités du corps social.

# <span id="page-11-0"></span>**Notes liminaires**

L'omission de l'accent grave sur le premier « e » de Tralalere est volontaire. En effet, j'ai souhaité respecter l'orthographe du nom de la société tel qu'il apparaît dans toutes ses occurrences.

Les termes ou expressions suivis d'un astérisque (\*) sont expliqués dans le glossaire en page 111.

Les url des sites Internet signalés par deux astérisques (\*\*) sont récapitulés en page Sites utiles et complémentaires<sup>[1](#page-11-1)</sup>.

Pour accéder à ces pages Glossaire et Sites utiles, des liens hypertextes ont été insérés dans le corps du texte.

<span id="page-11-1"></span><sup>1</sup> Voir Annexe n°1

# **Partie 1**

<span id="page-12-0"></span>**- Tralalere, le plurimédia tous azimuts** 

# <span id="page-13-0"></span>**Chapitre 1 –Tralalere, une Aquitaine à Paris**

Créée en 2000 par Deborah Elalouf, Tralalere est une société spécialisée dans la conception de produits éducatifs et culturels plurimédias. Ses bureaux sont installés 4 rue de Braque à Paris, dans le  $3<sup>e</sup>$  arrondissement.

# *Fiche d'identité de la société*

Cette fiche a été réalisée à partir d'un document intitulé « Établissement d'une carte d'identité de l'entreprise » (Arnould, 2004) et des informations collectées (GIE Infogreffe, 2012).

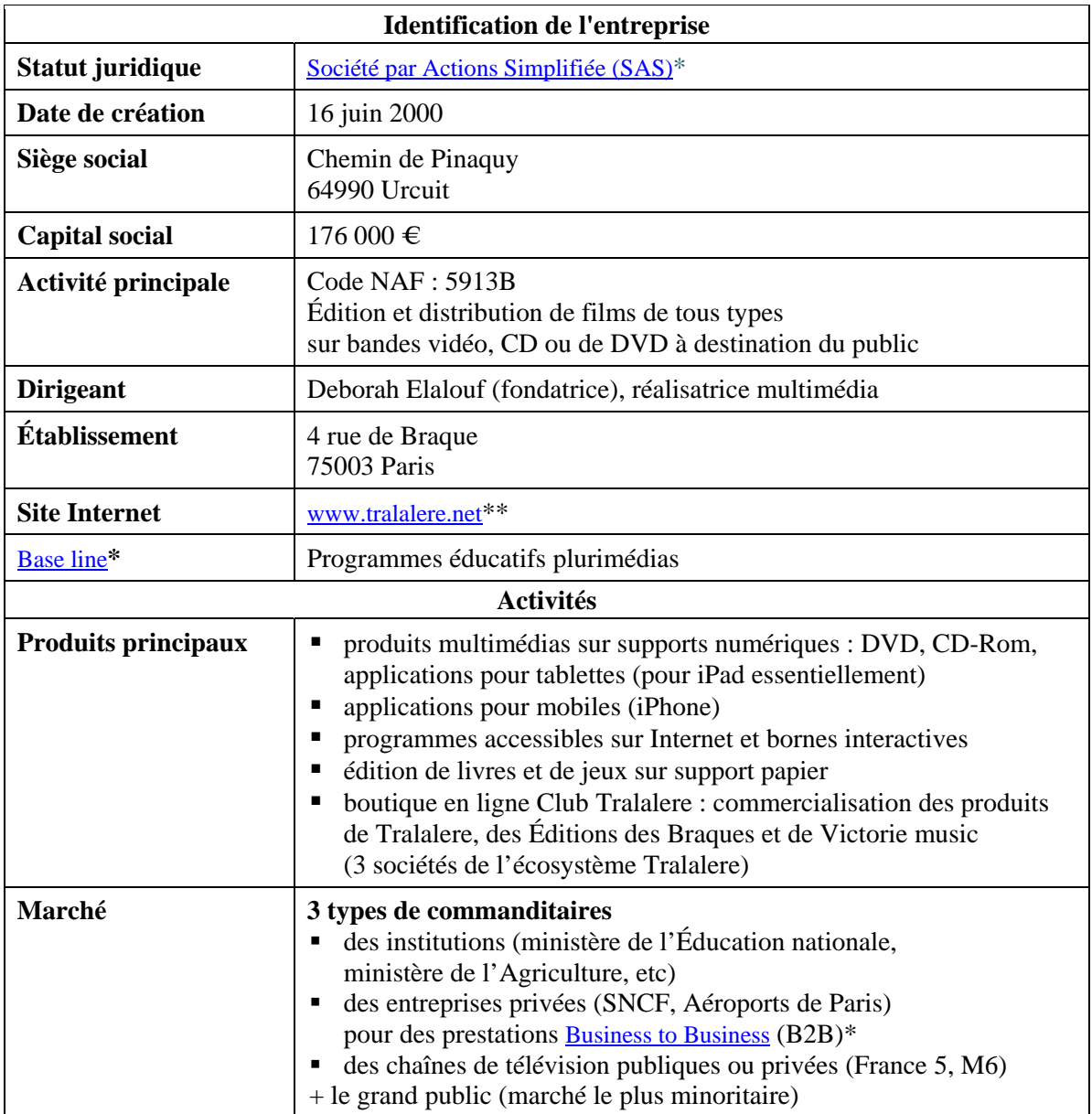

Tableau 1- Fiche d'identité de la société

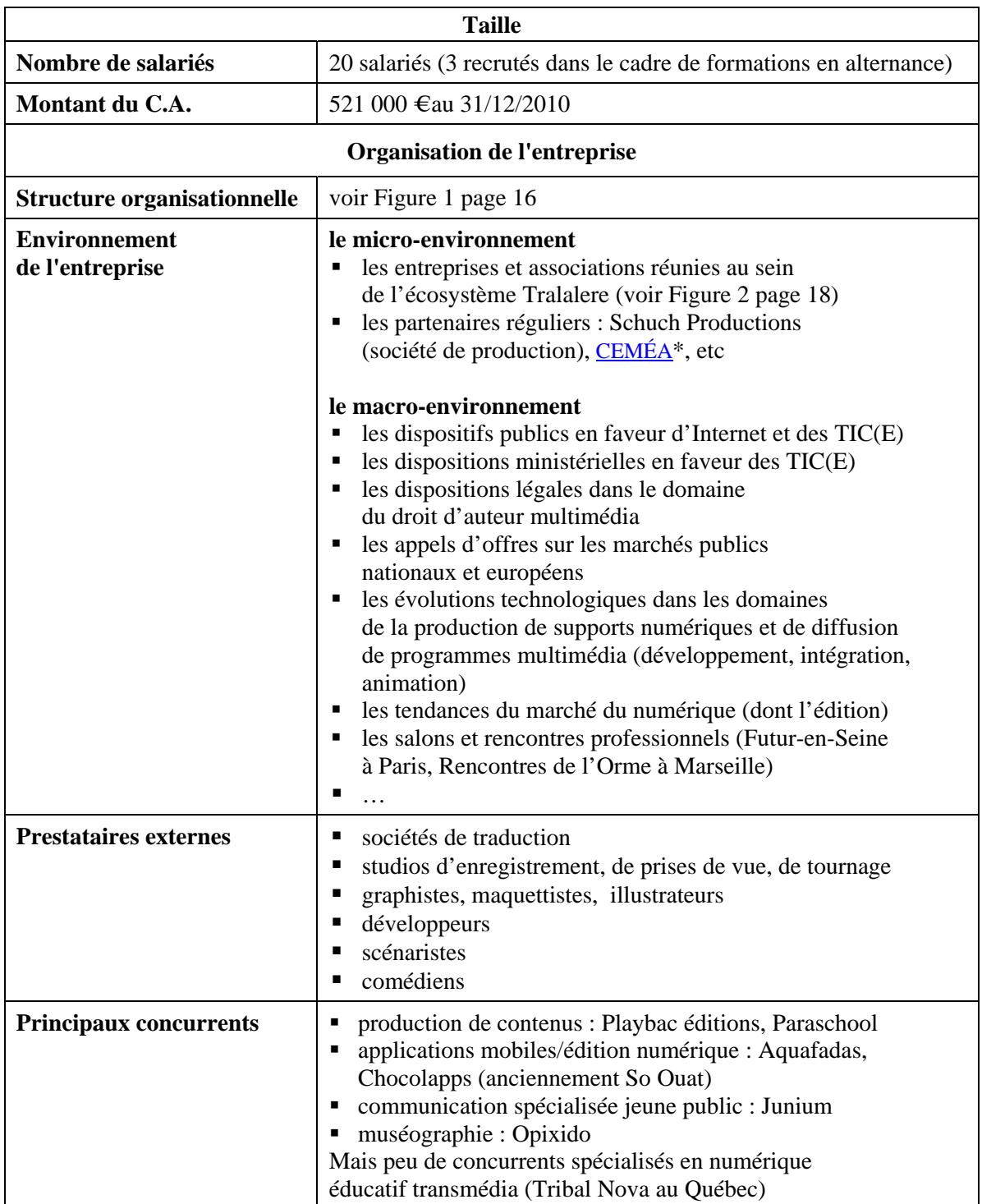

<span id="page-15-0"></span>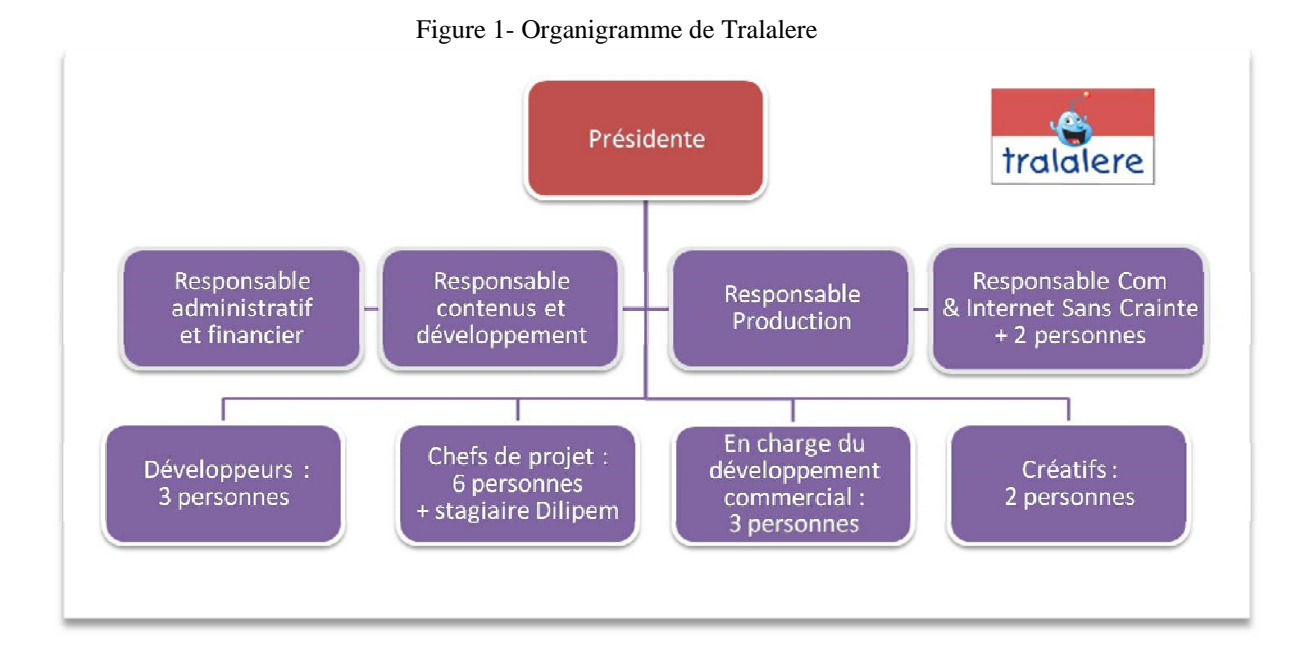

# *Un développement multi-secteurs et par affinités*

#### **De l'écosystème d'affaires…**

Sur son site, Tralalere présente les différents partenaires auxquels la société est associée en les réunissant dans une rubrique baptisée « écosystème ». L'usage de ce terme correspond à une réalité qui dépasse la simple métaphore écologique. En effet, l'étude des relations – leur origine, leur nature – qui unissent Tralalere à ses partenaires inscrit ces différents acteurs au sein de ce que James Moore (1993, cité par Guegen & Torrès, 2004, para. 2) a, le premier, théorisé sous le terme de « business ecosystem », traduit en français par écosystème d'affaires.

Selon la définition de Torrès-Blay (2000, cité par Guegen & Torrès, 2004, para. 8) – elle-même inspirée des travaux de Moore – un écosystème d'affaires est « une coalition hétérogène d'entreprises relevant de secteurs différents et formant une communauté stratégique d'intérêts ou de valeurs structurée en réseau autour d'un leader qui arrive à imposer ou à faire partager sa conception commerciale ou son standard technologique.»

L'hétérogénéité – tant par leur nature que par leur forme – des structures composant l'écosystème permet à ce dernier de bénéficier des innovations et des développements technologiques de chacun de ses éléments actifs. Source de richesse, le caractère protéiforme de l'écosystème d'affaires est également un des facteurs de l'instabilité qui marque le développement de celui-ci et pour lequel James Moore a défini un cycle de vie en quatre étapes : début, expansion, prédominance et renouveau.

### **… à l'écosystème Tralalere**

<span id="page-16-0"></span>Le cœur de métier de Tralalere est la conception de programmes et de produits éducatifs et culturels et leur diffusion sur différents supports – papier et numérique – et en ligne. La quasi-totalité des productions de la société est destinée aux publics enfants et adolescents – avec un cœur de cible constitué des 7-12 ans. Les contenus sont conçus de manière à s'inscrire dans des démarches de sensibilisation sur des thématiques d'intérêt général telles que l'environnement, l'alimentation, les usages d'Internet pour ne citer que quelques exemples. Ces actions à visée éducative sont majoritairement le fait des pouvoirs publics qui sont, par le biais de leurs autorités compétentes et dans le cadre d'appels d'offres publics, les principaux commanditaires de Tralalere.

La société développe néanmoins – à la fois pour des raisons stratégiques mais également pour des motifs intrinsèquement liés à sa vocation même – des productions pour lesquelles elle peut être amenée à chercher des partenaires financiers, voire des commanditaires. Pour mener à bien cette opération, Tralalere a de nombreux atouts parmi lesquels nous distinguerons, d'une part, ceux développés par la société elle-même et d'autre part, ceux dont elle bénéficie grâce à l'écosystème dont elle est partie prenante. Ainsi, au rang des premiers, l'entreprise peut-elle miser sur l'expérience acquise dans le cadre des appels d'offres publics ce qui lui permet de maîtriser les arcanes du montage de dossier mais également d'avoir accès à un réseau d'opérateurs influents auprès desquels elle jouit d'une réputation avérée. À cela s'ajoutent les compétences développées, dans des postes précédents, par certains des salariés de Tralalere en matière de recherche de financements. Enfin, la société peut s'appuyer sur sa connaissance – acquise au fur et à mesure de ses productions – des institutions mais également des structures associatives les plus actives et parfois les plus influentes dans les domaines en rapport avec les thématiques traitées. Grâce à l'écosystème, Tralalere peut compléter ses propres réseaux avec ceux de ses partenaires, lesquels peuvent, dans le cadre de leurs propres productions, faire appel à la société en tant que prestataire.

En effet, si les partenariats entre les structures de l'écosystème se sont d'abord noués sur la base de relations professionnelles voire personnelles à mesure que certains collaborateurs rejoignaient l'équipe initiale, la convergence des ambitions en matière de création et de diffusion de contenus culturels et éducatifs a rapidement cimenté des relations entre des secteurs d'activité qui se sont retrouvés aisément complémentaires. Ainsi, Tralalere est-il le maître d'œuvre de nombreux projets pour lesquels la société apporte son <span id="page-17-0"></span>savoir-faire en matière de production multimédia tandis que l'association partenaire lui permet d'intervenir sur des dossiers où seules les structures associatives à but non commercial peuvent se présenter et solliciter, de la part de bailleurs institutionnels ou privés (fondations), des aides financières.

Le statut d'association permet également de lever la méfiance suscitée par le statut d'entreprise auprès de certains publics qui craignent de se retrouver en butte à des sollicitations commerciales. Cela permet ainsi à Tralalere de développer des offres de formation en accompagnement de certains produits ou productions. Cette offre est surtout destinée aux médiateurs (enseignants, éducateurs, animateurs) qui encadrent le public cible. Les formations doivent leur permettre de s'approprier le matériel pédagogique qui accompagne chaque produit ou production. En se confrontant ainsi aux professionnels sur le terrain, Tralalere peut bénéficier des retours d'expérience tout en assurant la promotion de ses créations.

#### *Composition de l'écosystème Tralalere*

Le schéma ci-dessous doit permettre de visualiser les liens qu'entretiennent les membres de l'écosystème Tralalere. Une liste présente ci-après les différents protagonistes.

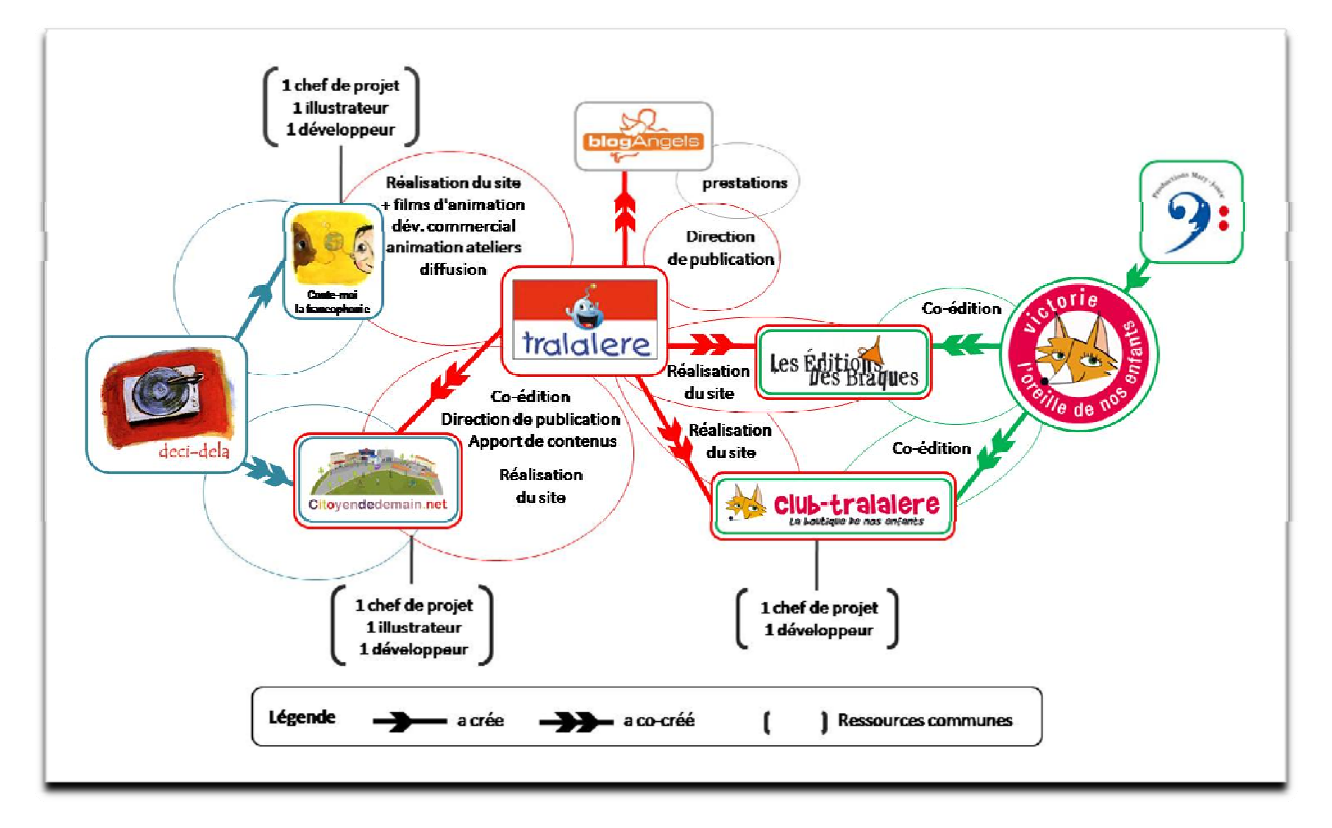

Figure 2 - L'écosystème Tralalere

- [Tralalere](#page-71-0)<sup>\*\*</sup> Société de conception de programmes éducatifs plurimédias
- [Deci-dela](#page-71-0)\*\* Association loi 1901 pour la promotion de la diversité culturelle
	- $\&$  [Conte-moi la francophonie](#page-71-0)<sup>\*\*</sup> Centre de ressources du patrimoine oral francophone
	- $\&$  [Citoyen de demain](#page-71-0)<sup>\*\*</sup> Centre de ressources dédié à l'éducation citoyenne
- Productions Mary-Josée Maison de disque et tourneur de Henri Dès [Victorie music](#page-71-0)\*\* – Label
- [Les Éditions des Braques\\*](#page-71-0)\* Maison d'édition jeunesse
- [BlogAngels](#page-71-0)\*\* Agence spécialisée en [corporate blogging\\*](#page-111-0)

Une présentation plus détaillée de chacune de ces sociétés ou associations est disponible à l'Annexe n°2.

Remarque : Club-Tralalere<sup>\*\*</sup> est une boutique en ligne qui commercialise les produits de Tralalere, Conte-moi la francophonie, les Éditions des Braques et Victorie Music.

# <span id="page-19-0"></span>**Chapitre 2 – Une activité diversifiée**

Les projets décrits ci-dessous ont été choisis pour leur caractère représentatif des différents pôles de compétences de Tralalere. Néanmoins, pour des raisons de confidentialité, certains dossiers en cours ont été volontairement écartés, notamment ceux concernant des projets liés à la R&D.

# *Le serious game « 2025 ex-natura, mission énergie »*

En 2010, Tralalere a présenté son premier serious game. Baptisé [2025 ex-machina](#page-71-0)\*\*, il avait été développé dans le cadre du programme national français [Internet Sans Crainte](#page-71-0)\*\* soutenu par la [Délégation aux Usages de l'Internet](#page-71-0)<sup>\*\*</sup> et le Safer Internet programme<sup>\*</sup> de la Commission européenne et pour lequel Tralalere est l'opérateur désigné. Conçu comme un thriller interactif, ce jeu est destiné à sensibiliser les 12-16 ans aux bons usages d'Internet.

À l'instar de 2025 ex-machina, 2025 ex-natura est un serious game conçu dans le cadre d'un programme européen, une campagne en faveur de l'utilisation durable de l'énergie en l'occurrence. Ainsi ce jeu interactif – coproduit avec Universcience<sup>\*\*</sup> et France Télévision-[Curiosphere.tv\\*](#page-71-0)\* – est-il la contribution de Tralalere au projet cross-media Energy-Bits (E-Bits). Outre le serious game, une série de 30 documentaires télévisuels et un documentaire interactif seront réalisés par la dizaine d'autres participants d'Europe et d'ailleurs. Toutes les productions seront publiées sur le site [www.energybits.eu](http://www.energybits.eu/) à partir de septembre 2012.

### *L'application iPad « MusiLabo, mon mange-disque numérique »*

Grâce à Adobe AIR<sup>\*</sup>, toutes les applications développées en interne par Tralalere sont utilisables sur Androïd, iPad et iPhone. Néanmoins, la plupart d'entre elles – toutes gratuites jusqu'à présent – sont distribuées uniquement sur l'Apple Store. Un choix qui s'explique par la position dominante des produits de la firme à la Pomme sur le marché français de la tablette tactile où ils représentent 97% des achats contre 2% pour Androïd (userADgents, 2012).

Première application payante pour laquelle la société Tralalere est à la fois conceptrice et éditrice, MusiLabo a été présenté en juin 2012, en avant-première, au salon annuel « Futur en Seine » organisé à Paris par Cap Digital<sup>\*\*</sup>, le pôle de compétitivité<sup>\*</sup> de la filière des contenus et services numériques de la région Île-de-France.

Conçu pour les enfants de 4 à 8 ans, MusiLabo est un lecteur musical avec une interface accessible pour les utilisateurs non lecteurs grâce à de petits monstres qui permettent de naviguer sans recourir au texte (voir figure 3). Il est disponible sur iPad, en ligne et en application téléchargeable sur l'ordinateur pour un usage sécurisé hors connexion. Tandis que la version pour tablette est une application fermée avec 10 titres, les deux autres versions, connectées à la boutique en ligne Club-Tralalere<sup>[2](#page-20-0)</sup>, permettent à l'enfant d'écouter les titres achetés sur ce site marchand. Outre la fonction lecture, MusiLabo donne aux enfants la possibilité de chanter en karaoké mais seule la version pour tablette leur permet d'enregistrer et d'archiver leur performance, tout comme de jouer avec l'onde sonore. (voir Figure 4)

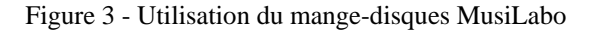

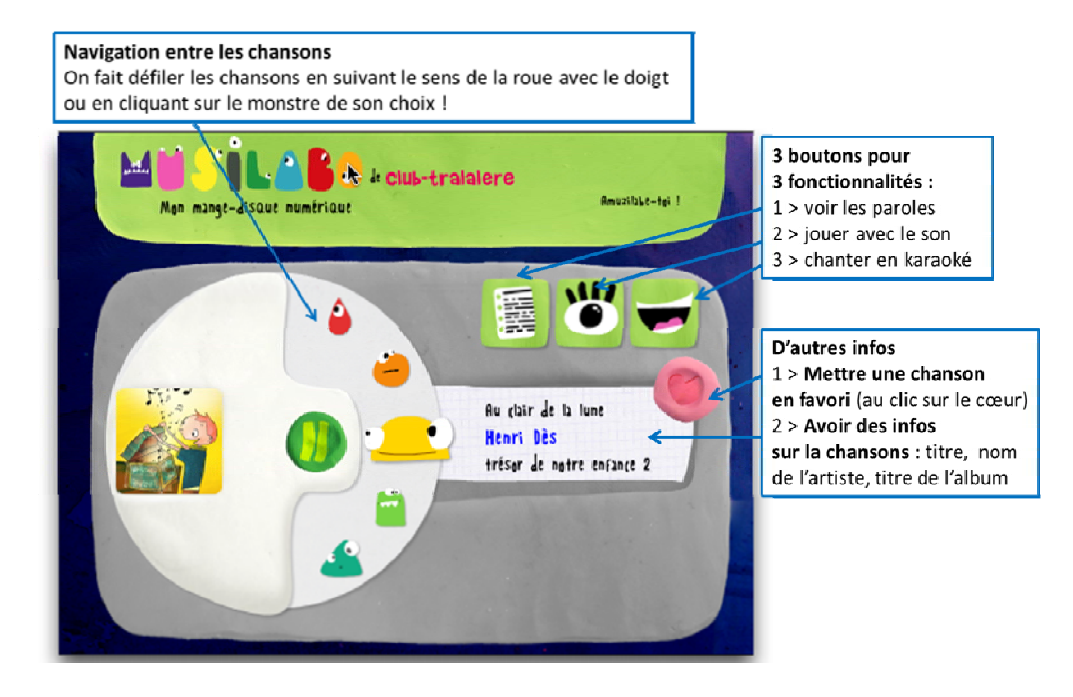

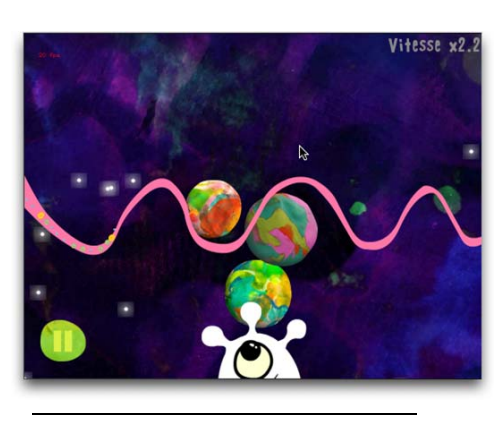

#### Figure 4 - Jouer avec l'onde sonore

<span id="page-20-0"></span>**2** Voir Annexe n°2 – paragraphe Victorie music, « L'oreille de nos enfants »

## *Le dispositif e-learning pour le programme Internet Sans Crainte*

<span id="page-21-0"></span>En ligne depuis 2006, le site Internetsanscrainte.fr développé par Tralalere pour le programme éponyme (voir Paragraphe « Le serious game 2025 ex-natura… » page 20) est un espace d'information destiné aux jeunes usagers du net – sous la forme d'activités interactives –, à leurs parents et aux professionnels de l'éducation. Ces derniers peuvent en outre y suivre une formation en ligne, personnalisée et non-linéaire, avec, au choix, deux thématiques : l'acquisition de connaissances (législation, sécurisation, etc) et l'animation d'un atelier de sensibilisation aux (bons) usages d'Internet. Chaque module, dont les contenus ont été élaborés par Tralalere et les CEMÉA, propose des cours, des QCM (pour l'évaluation sommative du module) et une boîte à outils.

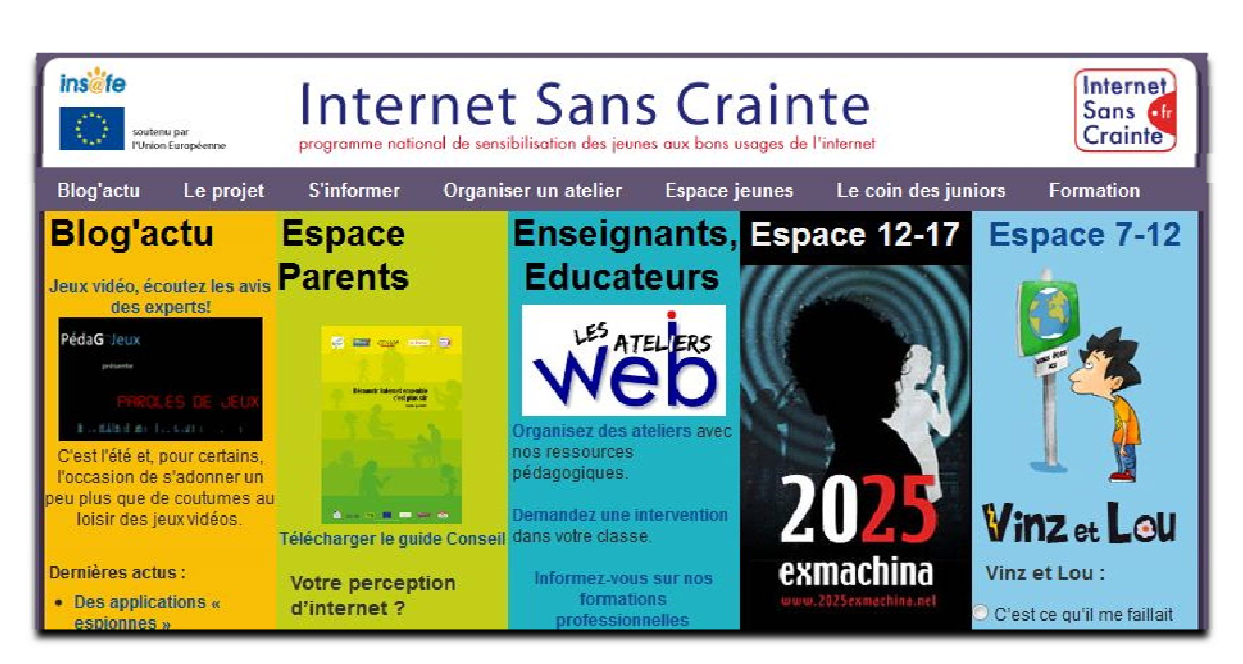

Figure 5 - Page d'accueil du site

## *Du B2B pour SNCF avec une campagne sur les métiers du ferroviaire*

Destiné aux lycéens franciliens, ce programme de sensibilisation sera porté par des Intervenants en Milieu Scolaire (IMS) qui auront une mission d'information mais également de promotion de l'entreprise. En tant que prestataire, Tralalere conçoit et réalise le DVD – présentant des agents SNCF en situation – qui servira de support aux interventions en classes ainsi que le « Guide de l'intervenant » destiné aux IMS eux-mêmes.

# <span id="page-22-0"></span>**Chapitre 3 – « Vinz et Lou et le handicap » : le cadre de ma mission**

# *La série animée « Vinz et Lou » : quand tout a commencé…*

La création, en 2005, de « Vinz et Lou et Internet» a marqué le point de départ d'une entreprise éditoriale en même temps qu'une équipe de création et de production se constituait autour de ce projet.

À l'origine, les deux personnages ont été imaginés par Deborah Elalouf et Édith Louis, toutes deux désireuses de créer un programme qui permette aux enfants d'utiliser Internet de manière consciente et responsable. Cette initiative a reçu le soutien du ministère de l'Éducation nationale et de la Commission européenne, laquelle a alors désigné la société Tralalere comme opérateur pour Internet Sans Crainte, le programme national français pour le [Safer Internet](#page-110-0) Programme (voir Paragraphe « Le dispositif e-learning… » page 22).

Depuis, la série « Vinz et Lou » est devenue un des produits phares de la société Tralalere qui jouit ainsi d'une forte notoriété à la fois auprès de commanditaires potentiels – majoritairement des représentants des pouvoirs publics – du public cible et des prescripteurs en lien avec celui-ci, soit qu'ils appartiennent à la sphère familiale ou relationnelle soit qu'ils soient en contact professionnel.

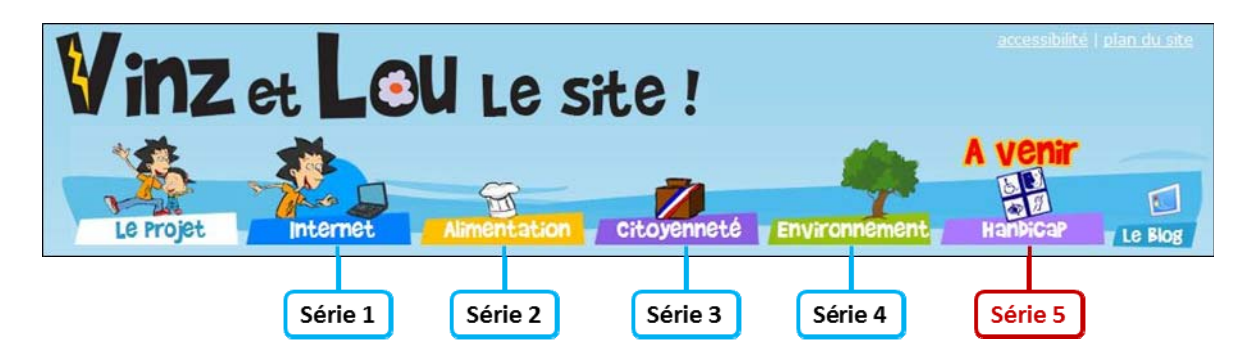

Figure 6 - Bandeau du site dédié « Vinz et Lou » : les séries successives

# *La nouvelle thématique : « Vinz et Lou et le handicap »*

À l'instar des quatre productions précédentes<sup>[3](#page-22-1)</sup>, la série « Vinz et Lou et le handicap » est destinée au public des 7-12 ans. Conçu sous la forme d'une suite de six dessins animés avec ses deux personnages éponymes récurrents, ce programme s'est donné pour objectif d'aborder, sans tabous et avec humour, la situation du handicap.

<span id="page-22-1"></span><sup>3</sup> Voir Annexe n°3

#### **D'une thématique à l'autre, la même démarche**

<span id="page-23-0"></span>En effet, la démarche privilégiée – et revendiquée – par Tralalere est de susciter la réflexion chez les jeunes destinataires à partir de scénarios mettant en scène, sans les stigmatiser, des comportements usuels. Les épisodes, d'une durée maximale de deux minutes, servent de déclencheur. Le héros principal, Vinz, est confronté à des situations dans lesquelles ses certitudes – et il en a beaucoup ! – vont être remises en cause de sorte que chaque épisode se conclut sur « la morale de l'histoire », exprimée par une phrase lapidaire facilement mémorisable, empreinte d'humour ou tournée comme un jeu de mots.

À ces contenus récréatifs s'ajoutent des activités interactives qui se présentent sous la forme de jeux – baptisés « défis » – tels que QCM, appariement, etc. L'objectif est d'amener le jeune public à utiliser les informations délivrées dans les différents épisodes sous une forme telle que celles-ci soient investies d'une portée plus généraliste.

Des fiches pédagogiques complètent le programme de manière à ce qu'il puisse être utilisé dans un contexte scolaire. Elles sont élaborées par les membres d'un comité scientifique à partir d'un document de travail rédigé par l'équipe éditoriale. Les personnalités qui composent ce comité sont choisies par la chef de projet dont l'objectif est de réunir des professionnels ayant des approches différentes, de manière à refléter l'état des recherches et à susciter le débat.

Enfin, des ressources de type « Fiches pratiques » permettent aux enseignants (éducateurs, animateurs) et aux parents qui le souhaitent d'approfondir certaines notions abordées dans le programme ou de faire le point sur leurs propres connaissances.

Les fiches pédagogiques et autres ressources sont téléchargeables au format PDF dans les rubriques Parents et Éducateurs du site vinzetlou.net<sup>\*\*</sup>, à partir des pages dédiées aux différentes thématiques. Pour les quatre séries précédentes, ces documents sont également accessibles sur les sites des partenaires.

### **Les contenus du nouveau programme : six épisodes et trois défis**

La loi n° 2005-102 du 11 février 2005 « pour l'égalité des droits et des chances, la participation et la citoyenneté des personnes handicapées » définit six types de handicap : le handicap moteur, le handicap sensoriel – déficiences auditive et visuelle – le handicap mental, le handicap cognitif, le handicap psychique et le polyhandicap.

<span id="page-24-0"></span>À l'exception des deux derniers, tous les autres<sup>[4](#page-24-1)</sup> sont abordés dans la série. Le handicap moteur et la déficience auditive font l'objet d'un développement plus important dans la partie Défis avec respectivement la création de « Parcours à ménager », un jeu de vitesse et d'habileté, et deux quiz (trois étaient initialement prévus) de découverte de la Langue des Signes française (LSF), « Fais-moi signe » et « Un nom signé ».

# **La production de la série**

Comme les précédentes, la série « Vinz et Lou et le handicap » est une coproduction qui associe, dans le cas présent, Tralalere et France Télévisions-Curiosphere.tv. Elle est réalisée avec le soutien du ministère de l'Éducation nationale, de la jeunesse et de la vie associative – en particulier la sous-direction des programmes d'enseignement, de la formation des enseignants et du développement numérique – et la participation de la MAE et du Fonds Handicap & Société de la mutuelle Intégrance.

## **La diffusion des épisodes**

L'intégralité de la série sera sur le site vinzetlou.net en versions accessibles (LSF, LPC, etc) grâce à un player spécialement conçu pour le programme. La sortie officielle est prévue le 3 décembre à l'occasion de la Journée internationale des personnes handicapées.

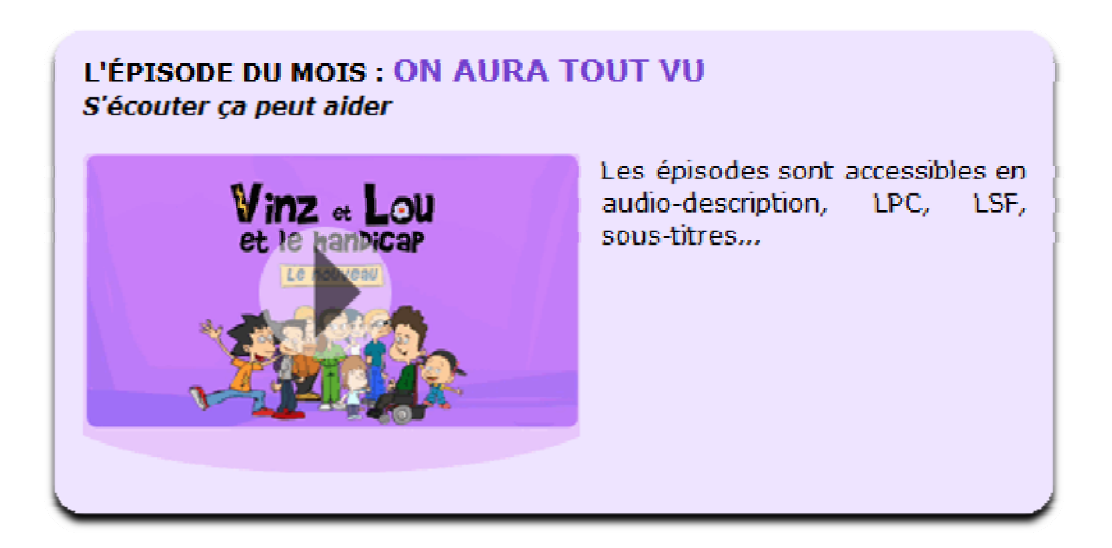

Figure 7 - Page d'accueil « Vinz et Lou et le handicap » : accès au player

<span id="page-24-1"></span><sup>4</sup> Voir Annexe n°4

# **L'Accessikid : un player conçu pour favoriser l'accessibilité**

<span id="page-25-0"></span>À partir de la [wisionneuse](#page-115-0)\*, un player vidéo conçu par la société Schuch Conseils et productions, l'Accessikid<sup>[5](#page-25-1)</sup> a été développé en interne par Tralalere de manière à faciliter le visionnage, la lecture et l'audition des six épisodes pour les personnes handicapées. Les différentes versions accessibles ont été réalisées avec l'aide de :

- l'[Institut national des jeunes sourds](#page-71-0)<sup>\*\*</sup> (INJS) et l'association Art'Sign<sup>\*\*</sup> pour la traduction en Langue des Signes Française (LSF)
- l'[Association nationale pour la prom](#page-71-0)otion du Langage Parlé complété<sup>\*\*</sup> (ALPC) pour le codage en [Langage Parlé Complété](#page-71-0)\* (LPC)
- l'association Valentin Haüy\*\* (AVH) pour l'audiodescription
- la société Cinécriture pour le sous-titrage •

<span id="page-25-1"></span><sup>5</sup> Voir Annexe n°5

# **Partie 2**

# <span id="page-26-0"></span>**Mes différentes missions au sein du projet « Vinz**

**-** 

**et Lou et le handicap »** 

# <span id="page-27-0"></span>**Chapitre 4 – Le jeu interactif « Parcours à ménager »**

# *Le contexte*

Lorsque j'ai commencé mon stage début mars, la version alpha du jeu était en cours de finalisation. « Parcours à ménager » devait être présenté, deux semaines plus tard, aux Rencontres de l'Orme à Marseille. Organisées chaque année par l'Observatoire des Res-sources Multimédias en Éducation ([Orme](#page-71-0)<sup>\*\*</sup>) du Centre Régional de Documentation Pédagogique (CRDP) de l'académie Aix-Marseille, ces journées ont pour objectif de réunir chercheurs, professionnels de l'éducation et des médias ainsi qu'institutionnels autour d'une thématique en lien avec les usages pédagogiques du numérique. Ainsi, les débats des 17<sup>e</sup> Rencontres seraient-ils consacrés à la contribution des outils numériques à l'acquisition de connaissances. Parmi les intervenants invités, Tralalere allait témoigner de son travail d'opérateur (d'un site) et de concepteur d'un serious game dans le cadre d'Internet Sans Crainte, le programme français de sensibilisation aux usages d'Internet (voir Paragraphe « Le dispositif e-learning… » page 22). En outre, la société présenterait en avant-première sa nouvelle série animée, « Vinz et Lou et le handicap ». Les six épisodes, dont la sortie était prévue pour la rentrée 2012, seraient accessibles aux personnes handicapées grâce à un player spécialement conçu pour le programme (voir page 26). Cette caractéristique rendait ainsi particulièrement pertinente l'intervention d'Édith Louis, chef de projet pour Vinz et Lou, à IntégraTICE, un salon annuel dédié aux problématiques des TICE et du handicap. Organisé à l'initiative du CRDP Aix-Marseille dans le cadre des Rencontres de l'Orme, cette 8<sup>e</sup> édition était consacrée à l'apport des technologies de l'information et de la communication pour l'école inclusive (voir Glossaire, la définition de la [démarche inclusive\\*](#page-112-0)).

Pour Tralalere, l'intérêt de ce salon était double. D'une part, conforter son positionnement en tant que concepteur de programmes éducatifs et d'autre part, avoir la possibilité de tester le jeu interactif « Parcours à ménager » et le player – baptisé Accessikid – auprès des publics présents sur ce salon avec leurs enseignants : quatre classes en milieu ordinaire, une classe de CP, deux de CM1 CM2 et deux classes adaptées d'enfants avec troubles (autisme, trisomie 21 et troubles du comportement).

# *Activité principale n°1 : testing du jeu*

<span id="page-28-0"></span>« Parcours à ménager » est la première des activités interactives, baptisées « Défis », réalisée pour le programme « Vinz et Lou et le handicap ». Sur le principe d'une course contre la montre, ce jeu en ligne propose au joueur d'aider Paul, en fauteuil roulant, à rejoindre son ami Vinz à un concert de rock à l'autre bout de la ville. Les différents obstacles rencontrés sur le parcours illustrent les difficultés des personnes en fauteuil à se déplacer dans un espace public parfois contraignant, du fait d'aménagements urbains inadaptés ou d'incivilités.

Ainsi ma première mission chez Tralalere a-t-elle été de tester le jeu et de faire des retours d'expérience sous la forme de tableaux Excel ou de documents Powerpoint<sup>[6](#page-28-1)</sup> avant d'en analyser les contenus avec la chef de projet et la responsable de production lors de séances de debriefing. Selon les aspects du game design<sup>\*</sup> concernés seraient alors associés, via Skype, le développeur et le graphiste. Ces retours concernaient trois aspects du jeu :

- les aspects fonctionnels, c'est-à-dire la vérification d'éléments tels que le fonctionnement des raccourcis clavier, du chrono et du score, le déclenchement des messages sonores et visuels, la réactivité des zones d'impact prévues pour les interactions entre le joueur et le plateau de jeu (le parcours dans la ville) ;
- Le [game play\\*](#page-113-0) dont entre autres la progression de la difficulté d'un niveau à l'autre, la pertinence des feedbacks, l'intérêt ludique du plateau de jeu (variété des obstacles, du parcours) par rapport au défi à relever ;
- les aspects graphiques avec signalement de tous les dysfonctionnements tels que le chevauchement de l'image de l'avatar par des éléments du décor, la lisibilité des éléments en fonction des vues (plan d'ensemble, plan rapproché), la mise en page des messages textuels.

J'ai conduit ce travail en essayant de conjuguer ma situation de néophyte en matière de jeu vidéo avec la volonté de noter tout ce qui pouvait nuire à la crédibilité du jeu, à son intérêt d'un point de vue du divertissement et à sa contribution à la thématique du handicap.

<span id="page-28-1"></span><sup>6</sup> Voir Annexe n° 6

<span id="page-29-0"></span>Des lectures répétées ont dû être faites ; les remarques devaient être formulées de manière à être compréhensibles par le graphiste et le développeur. Pour les notes liées aux aspects graphiques, le recours à des captures d'écran a été privilégié à la description. Pour les aspects les plus techniques, des échanges de type chat via Skype ont eu lieu entre le développeur et moi-même de manière à ce que ce dernier puisse m'expliquer les contraintes de programmation que mes demandes pouvaient nécessiter.

Certains points ont fait l'objet d'une négociation dans laquelle le facteur temps a été souvent invoqué. Le budget était bien entendu un paramètre non négligeable mais la politique de Tralalere est de privilégier la qualité à la productivité et la chef de projet est experte en équilibrage de budget. Certaines des demandes formulées se sont avérées être des éléments ayant fait l'objet de discussions antérieures. Il semblerait qu'il y ait eu un léger dysfonctionnement dans la transmission des contenus du cahier des charges à moins que cela ne soit le nombre d'interlocuteurs différents sollicités.

# *Activité principale n°2 : conception pédagogique*

Le programme « Vinz et Lou et le handicap », comme les quatre autres qui l'ont précédé, s'inscrit dans une démarche pédagogique qui doit, au-delà des éléments d'enseignement qu'en retireront, par une éventuelle démarche individuelle, les utilisateurs, se prolonger par une réflexion au sein de la classe. La question des contenus didactiques – notamment de la forme sous laquelle ceux-ci seraient présentés – s'est posée au sein de l'équipe de conception avec l'expression de divergences entre la responsable éditoriale et la chef de projet. La première était en faveur d'un affichage au premier plan (au même niveau que les informations contextuelles du jeu mais dans un traitement graphique et avec un registre de langue approprié aux destinataires) tandis que la seconde regrettait cette intrusion d'un discours pédagogique formalisé dans l'univers vidéoludique. En charge de conduire la réflexion sur ces contenus didactiques – baptisés « Clés didactiques » – j'ai essayé de concilier les aspects pertinents des deux points de vue. Il me semblait en effet que la nature ludique – au sens littéral – du produit proposé ne devait pas être phagocytée par un discours pédagogique, même pertinent, qui pourrait être perçu par les joueurs comme une récupération, par l'école, d'un temps de loisir. J'étais par ailleurs convaincue de la nécessité de fournir aux enseignants un minimum d'éléments suffisamment repérables et facilement exploitables de sorte que ces derniers puissent s'investir dans une démarche d'exploitation pédagogique du jeu dans leur classe.

C'est en considérant précisément ce point que le terme de « clé » a été retenu pour désigner ces contenus didactiques qui seraient présentés sous la forme de fiches pédagogiques téléchargeables dans l'espace Éducateurs du site ; les enseignants y trouveraient des pistes de réflexion et des suggestions d'activités pédagogiques. Dans le jeu, chaque fiche serait signalée à l'attention de l'enseignant par une clé placée à un endroit choisi du parcours. Afin de ne pas rompre la dynamique du jeu et de ne pas dérouter le joueur avec un registre de langue et des contenus en décalage avec l'expérience vidéoludique vécue, la problématique traitée par chaque clé/fiche ne serait pas clairement énoncée dans le jeu mais pourrait être sous-entendue dans une réflexion de Paul.

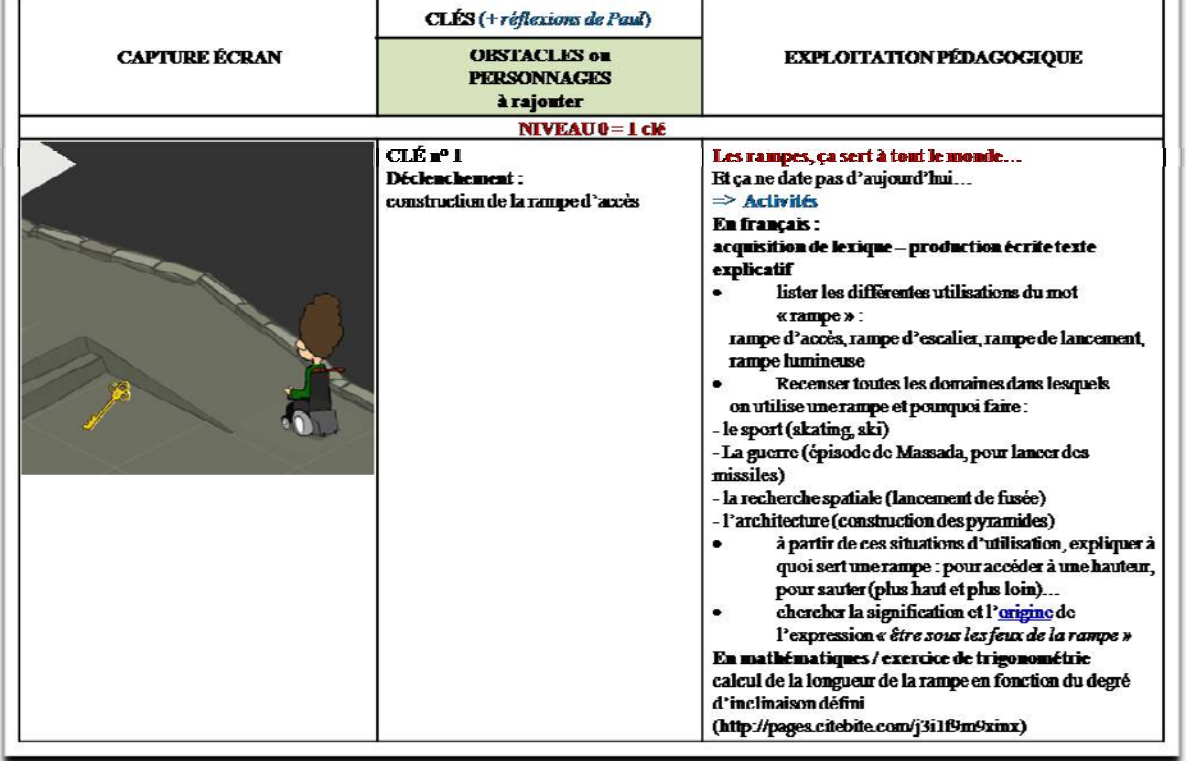

Figure 8 - Les Clés didactiques – Extrait (présentation complète à l'Annexe 7)

Pour déterminer les contenus des clés didactiques<sup>[7](#page-30-0)</sup>, j'ai tenu compte de deux paramètres :

- le contexte offert par le parcours de jeu,
- la pertinence des clés par rapport au contexte choisi et au développement possible en classe par l'enseignant en lien avec la thématique du handicap moteur.

<span id="page-30-0"></span><sup>7</sup> Voir Annexe n°7

<span id="page-31-0"></span>J'ai surtout essayé de trouver des points d'amorce qui permettent d'ouvrir le champ de la réflexion des élèves dans une direction qui soit inclusive, c'est-à-dire qu'elle suscite l'adhésion sur la base de « la mobilité réduite, on peut tous y être confrontés ».

Dans l'écriture des réflexions de Paul, j'ai voulu qu'il y ait une prise à témoin de chacun, non pas sur un mode victimaire (« regardez comme mon handicap est ignoré ») ou propre à installer la personne handicapée dans une situation particulière mais au contraire, à jouer la carte du « toi aussi, ça peut t'arriver » sans toutefois tomber dans la dramatisation. Tout au long de mon travail de réflexion, j'ai pris soin de noter un certain nombre de références, surtout de vidéos, qui pourraient alimenter le discours choisi, à savoir, « ce sont des personnes comme les autres ». Il est important dans la sensibilisation au handicap de valoriser ce qui est commun à l'ensemble des membres de la société – que ce soit des aspects positifs ou négatifs (référence d'une vidéo belge sur la thématique « Il est handicapé peut être mais c'est surtout un c… ») – en essayant de jouer la carte de l'humour ou de l'exagération (la vidéo « Murderball » ne fait pas dans la dentelle). La question de savoir si ces ressources sont adaptées au public (en termes d'âge et de registre de langue) est laissée à l'appréciation des enseignants qui choisiront de les utiliser. Par ailleurs, j'ai proposé deux activités pédagogiques<sup>[8](#page-31-0)</sup> en rapport avec des développements proposés.

## *Activités secondaires*

#### **Rédaction de contenus : les messages dans le jeu**

Plus précisément, il s'est agi d'un travail de réécriture qui s'est présenté à la suite de mon activité de testeuse. Après concertation avec Édith, il a été décidé d'enrichir, sans les alourdir, les différents messages prévus en feedback. L'objectif était de donner au jeu un caractère plus convivial grâce au ton et à la formulation choisis pour les textes. J'ai donc travaillé ceux-ci en tenant compte de plusieurs contraintes. Je devais d'une part adopter un ton qui soit le plus proche possible de celui employé dans le programme « Vinz et Lou » – c'est-à-dire proche du public cible –, tout en évitant d'utiliser des expressions trop familières. De plus, dans les messages apparentés à des interactions orales, j'ai veillé à écrire en français écrit plutôt que de marquer le contexte oral des productions par des élisions ou l'absence d'une partie de la négation. Enfin, j'ai rédigé les textes en m'astreignant à des structures de phrase simples de type Sujet / Verbe / Complément tout en employant

<sup>8</sup> Voir Annexe n°8

<span id="page-32-0"></span>un vocabulaire courant mais précis. Au-delà de ces aspects liés à l'usage de la langue, les textes<sup>[9](#page-32-0)</sup> devaient contribuer à l'animation du parcours avec des fonctions de rappel (le but à atteindre), de mise en garde (la contrainte de temps), d'encouragement, d'explication (les conditions de réussite), d'information (le chemin parcouru) et bien entendu d'introduction et de conclusion. Ce travail de rédaction a trouvé un développement plus technique avec la saisie des textes validés dans le fichier [XML\\*](#page-115-0) créé par le graphiste.

Enfin, à mon initiative, des éléments graphiques ont été ajoutés aux textes. Les images sont utilisées de manière illustrative ; cela permet de doubler le message textuel mais surtout de demeurer dans l'expression visuelle.

#### **Travail sur l'ergonomie : faciliter la lecture à tous**

La volonté d'Édith était que nous utilisions toutes les ressources possibles – dans les limites imposées par le budget et surtout les délais – pour faciliter l'accès du programme à tous les publics. J'ai donc été chargée de trouver une typographie qui facilite la lecture aux enfants dyslexiques. J'ai découvert que cette question avait fait l'objet de plusieurs recherches dont certaines ont abouti à la création de polices de caractère spécifiques. Pour ce faire, les designers ont travaillé sur deux aspects de l'écrit, connus pour ralentir la vitesse de lecture des dyslexiques : ils ont augmenté l'interlettrage et l'interlignage normatifs insuffisants (« Dyslexiques : la lecture facilitée… », 2012) ; certaines lettres comme le "d" et le "p" ou le "m" et le "n", difficiles à discriminer pour ce public (« Une nouvelle police pour aider les dyslexiques », 2011) ont été redessinées de manière à être plus différenciées. En définitive, ce sont deux polices qui seront utilisées dans les activités interac-tives du programme : la Lexia<sup>[10](#page-32-0)</sup> pour le jeu « Parcours à ménager » et la Andika<sup>[11](#page-32-0)</sup> pour les quiz sur la LSF.

Dans un autre registre, mais toujours en rapport avec la volonté de favoriser l'accessibilité, j'ai réalisé un travail de séquencage<sup>[12](#page-32-0)</sup> et de réécriture sur un des six épisodes de la série. Le document produit devait permettre aux enseignants travaillant avec des enfants souffrant de Troubles Envahissants du Développement (TED) tels que l'autisme ou le syndrome d'Asperger de préparer avec eux le visionnage de l'épisode ainsi présenté.

<sup>9</sup> Voir Annexe n°9

<sup>&</sup>lt;sup>10</sup> Voir Annexe n°10<br><sup>11</sup> *Ihid* 

<sup>&</sup>lt;sup>12</sup> Voir Annexe n°11

# <span id="page-33-0"></span>**Chapitre 5 – Les défis sur la Langue des Signes Française**

# *Le contexte*

Outre le jeu « Parcours à ménager », trois autres défis étaient prévus pour le programme « Vinz et Lou et le handicap ». Tandis que le jeu traitait de la question de l'accessibilité dans l'espace public, les trois défis à concevoir avaient pour objectif de sensibiliser le public cible aux réalités de la surdité en se plaçant à hauteur d'enfant. Le choix de la LSF comme thématique a été motivé par plusieurs raisons. Premièrement, elle est relativement familière au grand public qui l'associe facilement à la surdité sans savoir, parfois, qu'il s'agit d'une langue à part entière, parlée par de nombreux locuteurs – entre 150 000 et 300 000 (Braffort, 2010) – dont toujours plus d'entendants, au point que la tendance pourrait s'inverser. Deuxièmement, Tralalere et ses partenaires souhaitaient valoriser la LSF afin que ses locuteurs se présentent, aux yeux des « entendants », comme les tenants actifs et créatifs d'un savoir et d'une culture plutôt que les victimes d'un handicap. Troisièmement, un grand nombre de signes sont, avec plus ou moins d'interprétation créative, des imitations, avec le corps, du réel de sorte que les entendants peuvent en deviner la signification, quand ils ne les utilisent pas eux-mêmes parfois dans la vie courante comme nous le verront dans un paragraphe ultérieur avec le signe « dommage ». Enfin, le mode gesto-visuel (par opposition au mode phono-acoustique de la majorité des langues naturelles) qui caractérise la langue des signes se prête bien à une exploitation à l'écran.

Le choix du recours au quiz pour les défis LSF faisait partie du cahier des charges qui m'a été donné, au même titre que l'utilisation du Questionnaire à Choix Multiples. Cette option a été préférée aux activités de glisser-déposer ou de remise en ordre pour pallier aux difficultés rencontrées par certains enfants dans la manipulation de la souris. Par ailleurs, avec de tels procédés, il n'est pas possible d'utiliser de raccourcis clavier.

## *Activité principale n° 1 : conception des défis sur la LSF*

Le cahier des charges prévoyait trois défis. Au final, seulement deux sur trois seront retenus : celui sur les expressions « Vinz et Lou » et celui sur le nom signé.

Pour élaborer les quiz, j'ai tenu compte des deux objectifs fixés :

• présenter la Langue des Signes comme une langue à part entière c'est-à-dire comme un outil d'expression et de communication (au service de l'individu et au bénéfice du corps social) représentatif de l'histoire et de la culture d'une communauté ;

<span id="page-34-0"></span>• sensibiliser le public cible, par le biais de la LSF, à l'inventivité dont fait preuve la communauté sourde en réponse aux limitations imposées par le handicap auditif. Plus généralement, il s'agissait de promouvoir l'idée que la différence est source de créativité et de richesses pour l'ensemble de la collectivité.

### **Contenus des différents défis**

#### *Défi n°1 : des expressions de la vie courante*

Comme n'importe quelle langue, un des usages de la LSF est de permettre à ses utilisateurs de communiquer au quotidien dans toutes leurs activités et situations personnelles ou professionnelles.

Pour le défi n°1, j'ai proposé un  $OCM<sup>13</sup>$  $OCM<sup>13</sup>$  $OCM<sup>13</sup>$  à partir d'un court dialogue entre deux signeurs qui seraient un enfant et un adulte. Le recours à la forme dialoguée permet d'une part d'illustrer la fonction communicative de la langue des signes et d'autre part de désigner à l'attention du public un des paramètres de cette langue, à savoir l'espace dans lequel les échanges entre les locuteurs s'inscrivent. J'ai choisi d'intituler ce défi « Comment dit-on… ? », question assez fréquente lorsqu'on échange avec un autre locuteur dans une langue cible mais à laquelle on a parfois également recours dans sa langue maternelle.

#### *Défi n°2 : des expressions empruntées à la série Vinz et Lou*

Ce choix est à la fois pédagogique et stratégique. D'une part, il s'agit d'utiliser un corpus qui soit proche de celui que le public cible peut employer dans son quotidien. D'autre part, cela permet de proposer dans les feedbacks des extraits d'épisodes de « Vinz et Lou », toutes séries confondues ; on demeure dans le registre de l'animation tout en valorisant l'ensemble des programmes. J'ai choisi les items parmi une dizaine d'expressions de Vinz et Lou signées par l'association [Art'Sign\\*](#page-71-0)\*. Mes critères étaient, premièrement, la facilité de transposition de l'expression dans d'autres contextes de sorte que les enfants puissent la réemployer aisément ; deuxièmement, la transparence des expressions afin que l'activité ne soit pas trop difficile à faire sans les connaissances de base dont la plupart des enfants ne disposeraient pas. Ils devront ainsi faire appel à leur sens de l'observation, un savoir-être qui est utile pour l'apprentissage.

 $13$  Voir Annexe n°12

<span id="page-35-0"></span>Ce choix de travailler sur un corpus du registre familier se justifie par la volonté d'être au plus près de l'univers du public de sorte que la langue des signes soit perçue comme une langue utilisable dans tous les registres et au-delà d'une communauté spécifique. En effet, employer le signe exprimant « il est cinglé » plutôt que de verbaliser cette expression peut, pour un enfant, prendre l'aspect d'un jeu ou lui donner le sentiment d'utiliser un code secret.

De plus, le caractère très expressif des traductions en langue des signes des expressions de Vinz et Lou choisies illustre la créativité de celle-ci en même temps qu'il alimente en exemples le caractère iconique de nombreux signes. En écho à cette inventivité, j'ai imaginé le titre « La vinzolang en LSF », une manière d'établir une connivence entre l'univers de Vinz, son parler, et celle plus large d'une communauté où chaque pays a sa propre langue des signes.

#### *Défi n°3 : les prénoms des personnages de la série*

L'intérêt de ce troisième défi – intitulé « Prénoms signés » – ne réside pas tant dans l'acquisition de lexique (comment décrire une personne) que dans le principe qui préside à la création d'un nom ou d'un prénom en LS et qui, à certains égards, est similaire à celui utilisé dans les autres langues pour la création de surnoms.

Ainsi ce défi permet-il, plus que les autres, de souligner la créativité avec laquelle une communauté utilise les outils linguistiques ou extra-linguistiques dont elle dispose pour rendre compte de son environnement et ce parfois d'une manière si singulière que cela devient un élément distinctif et représentatif de la communauté. Ainsi l'activité sur le nom signé peut-elle servir d'introduction au **[Pisourd](#page-114-0)<sup>\*</sup>**, lequel pourrait faire l'objet d'une fiche pédagogique ou d'une fiche ressources pour l'enseignant. En termes d'activité pédagogique, une fiche proposera aux enfants d'imaginer le nom signé qui manque dans le défi n°3. En effet, sur les 10 personnages de la série affichés à l'écran, il y en a un qui n'a pas de nom signé par le signeur. Pour réaliser cette activité, les enfants auront à leur disposition l'alphabet manuel de la LSF qu'ils auront découvert comme ressource dans le quiz luimême et un lien vers un dictionnaire en ligne de la LS.
#### **La rédaction du dialogue pour le défi n°1 : deux objectifs**

#### *L'acquisition de signes simples*

Le dialogue a été composé de manière à fournir des items qui soient des mots ou des expressions facilement mémorisables et réutilisables par les enfants du fait, soit de la simplicité du signe soit de sa proximité avec un signe utilisé parfois par un entendant dans le cadre d'une communication non verbale. Par ailleurs, les items des énoncés sont utilisés comme distracteurs afin, d'une part, de ne pas multiplier les signes à observer et d'autre part d'accroître les possibilités de mémorisation par une exposition renouvelée à ces derniers.

Ces trois critères (expression courante, simplicité du signe et répétition) se retrouvent dans le choix d'utiliser la LSF pour les messages de feedback « bravo » et « dommage ».

#### *La sensibilisation au fonctionnement de la LSF*

- $\&$  La forme interrogative
- $\&$  L'importance du mouvement dont les caractéristiques (vitesse, ampleur) permettant au signeur de faire l'économie d'un mot ou d'une expression.

Cet objectif n'est pas explicitement traité dans le défi n°1 Comment dit-on… ? » qui est construit autour de l'acquisition de vocabulaire mais j'ai essayé de composer celuici de manière à utiliser des énoncés recourant à différents mécanismes. Les aspects métalinguistiques de la langue des signes feront l'objet d'une fiche pédagogique accessible dans l'espace Éducateurs du site « Vinz et Lou et le handicap ». Ce traitement « à part » permettra aux enseignants qui le souhaiteront de travailler sur le fonctionnement de la LSF d'une manière plus complète et transversale aux trois défis. En effet, ce principe de la fiche pédagogique est également utilisé pour travailler des notions à partir des défis n°2 et n°3. Cette option, en limitant les contenus didactiques des défis permet de conserver à l'ensemble des activités interactives sur la LSF leur caractère récréatif tout en laissant aux enseignants la possibilité de développer telle ou telle notion.

#### **Fiches pédagogiques et fiches ressources**

Comme pour les quatre séries précédentes, les fiches pédagogiques seront élaborées par des membres du comité scientifique à partir d'un cahier des charges rédigé par la chef de projet. J'ai souhaité apporter ma contribution à ce document en proposant quelques con<span id="page-37-0"></span>tenus comme une fiche « Infos + »  $14$  dans laquelle je mets en avant quelques caractéristiques de la langue des signes. Je propose en outre que les enseignants fassent des parallèles entre la langue des signes et d'autres langues selon les similitudes existant entre elles. Inspirée de l'éveil aux langues, cette démarche s'inscrit dans la volonté de présenter la LS au même titre qu'une autre langue vivante tout en faisant le pari que les enfants, interpellés sur des langues inconnues d'eux (ou supposées l'être), s'interrogent sur celle(s) qu'ils pratiquent, connaissent ou entendent dans leur environnement familial ou scolaire.

#### *Activité principale n°2 : la réalisation des deux quiz*

Depuis les premiers fonctionnels jusqu'à la mise en ligne des défis LSF sur le site « Vinz et Lou et le handicap » (accès réservé jusqu'à la sortie du programme au quatrième trimestre 2012), j'ai assuré la conception et la réalisation de ces deux quiz qui, dans leur version finale, s'intitulent respectivement « Fais-moi signe » et « Un nom signé ». Dans le cadre de ma mission, j'ai travaillé en lien direct avec les développeurs, le graphiste et illustrateur (dont animations Flash) et pour certaines étapes de conception, avec la responsable de l'association Art'Sign, en charge également du tournage des vidéos signées à l'Institut national des jeunes sourds (INJS) à Paris. J'ai également participé au suivi de production et contribué à l'actualisation du site (réalisé avec Drupal).

Une fois les contenus des défis élaborés et validés, la réalisation des quiz s'est faite en deux phases :

#### **Première phase : la conception de la matrice du quiz**

Cette phase a été menée en collaboration étroite avec le développeur free lance, celui-là même qui avait assuré, avec le graphiste, le développement du jeu « Parcours à ménager ». Sur la base du dernier fonctionnel fourni par mes soins, Laurent a conçu ce qui allait servir de « coquille » aux futurs quiz. Sur sa proposition, il a été décidé de développer une sorte de matrice qui pourrait être utilisée comme une sorte de « générateur » de quiz grâce à un programme Javascript et le recours à des fichiers XML. Outre le coût peu élevé de l'opération, cette solution avait l'avantage, une fois le gabarit réalisé, de me permettre de travailler indépendamment du développeur. En effet, grâce au fichier XML, j'allais pouvoir ajouter, enlever, modifier des items ; de la même manière, tous les médias (fichiers son, vidéo, image) seraient modifiables pour peu que je respecte la nomenclature

1

 $14$  Voir Annexe n°13

que j'avais par ailleurs élaborée pour l'intégration de tous les fichiers. Enfin, ce système de production des quiz permettait de créer ultérieurement d'autres quiz sans que le développeur auteur ait à intervenir et que la personne en charge des nouveaux quiz soit rompue au HTML ou ait des connaissances en Javascript. Cet avantage constituait néanmoins une limite à la flexibilité du système. En effet, tout nouveau quiz créé devrait fonctionner sur le même principe que les défis LSF ainsi produits : questions et feedbacks sous la forme de vidéo, réponses (distracteurs) sous la forme d'images, lancement des vidéos/questions programmé.

| Défi 2 : Un nom signé |                                |               |                               |               |                     |
|-----------------------|--------------------------------|---------------|-------------------------------|---------------|---------------------|
|                       | vidéos signées                 | autres vidéos | images                        |               | audio               |
| présentation et       | vinz nom signé pour démo       | <b>TH MO</b>  | picto Alphabet gestuel        |               |                     |
| consigne du défi      | isf_vid_demo_vinz.flv          | demo.swf      | dactylo.swf                   |               | ist_aud_d1_cons     |
| personnage n°1        | vidéo Raffaelli personnage n°1 |               | 3 personnages                 |               | prénom dit par Vinz |
| LOU                   | isf_vid_d1_q1                  |               | lsf_img_d1_q1_prop1           | <b>BOB</b>    | isf_aud_di_qi_propi |
|                       |                                |               | lsf_img_d1_q1_prop2           | LOU           | lsf_aud_d1_q1_prop2 |
|                       |                                |               | $lsf$ $lmg$ $d1$ $q1$ $prop3$ | <b>LISA</b>   | lsf_aud_d1_q1_prop3 |
| page Réponse          |                                |               |                               |               |                     |
| personnage n°1        | lsf_vid_d1_q1                  |               | Isf_vid_d1_br1                |               |                     |
| personnage n°2        | vidéo Raffaelli personnage n°2 |               | 3 personnages                 |               | prénom dit par Vinz |
| <b>TOM</b>            | lsf vid d1 q2                  |               | Isf_img_d1_q2_prop1           | <b>TOM</b>    | isf_aud_d1_q2_prop1 |
|                       |                                |               | lsf_img_d1_q2_prop2           | <b>AGATHE</b> | lsf_aud_d1_q2_prop2 |
|                       |                                |               | lsf_img_d1_q2_prop3           | <b>BOB</b>    | lsf_aud_d1_q2_prop3 |
| page Réponse          |                                |               |                               |               |                     |
| personnage n°2        | lsf_vid_d1_q2                  |               | Isf_vid_d1_br2                |               |                     |
| personnage n°3        | vidéo Rattaelli personnage nº3 |               | 3 personnages                 |               | prenom dit par Vinz |
| <b>PAOLA</b>          | ist vid d1 q3                  |               | ist img d1 q3 prop1           | PADLA         | ist_aud_d1_q3_prop1 |
|                       |                                |               | lsf_img_d1_q3_prop2           | <b>LISA</b>   | lsf_aud_d1_q3_prop2 |
|                       |                                |               | lsf_img_d1_q3_prop3           | LEO           | lsf_aud_d1_q3_prop3 |

Figure 9 - Nomenclature pour l'intégration des fichiers - Défi "Un nom signé"

#### **Deuxième phase : la réalisation technique des deux quiz**

L'essentiel du travail a porté sur l'intégration des médias : vidéos signées enregistrées à l'INJS (questions et feedbacks), fichiers son (consignes et feedbacks), fichiers images (réponses/distracteurs). La post-production des vidéos était assurée en interne à partir des fichiers fournis par la responsable d'Art'Sign. De la même manière, les fichiers son (extraits sonores d'épisodes « Vinz et Lou », voix enregistrée pour les consignes) ont été modifiés par mes soins avec Audacity.

Dans cette phase, j'ai travaillé avec le graphiste – également spécialiste chez Tralalere des animations Flash – sur tous les aspects visuels (mise en page, choix des couleurs, typographie) pouvant si nécessaire, grâce à mes connaissances sur Photoshop, réaliser les maquettes des principaux écrans.

#### *La scénarisation de la démo pour le défi « Un nom signé »*

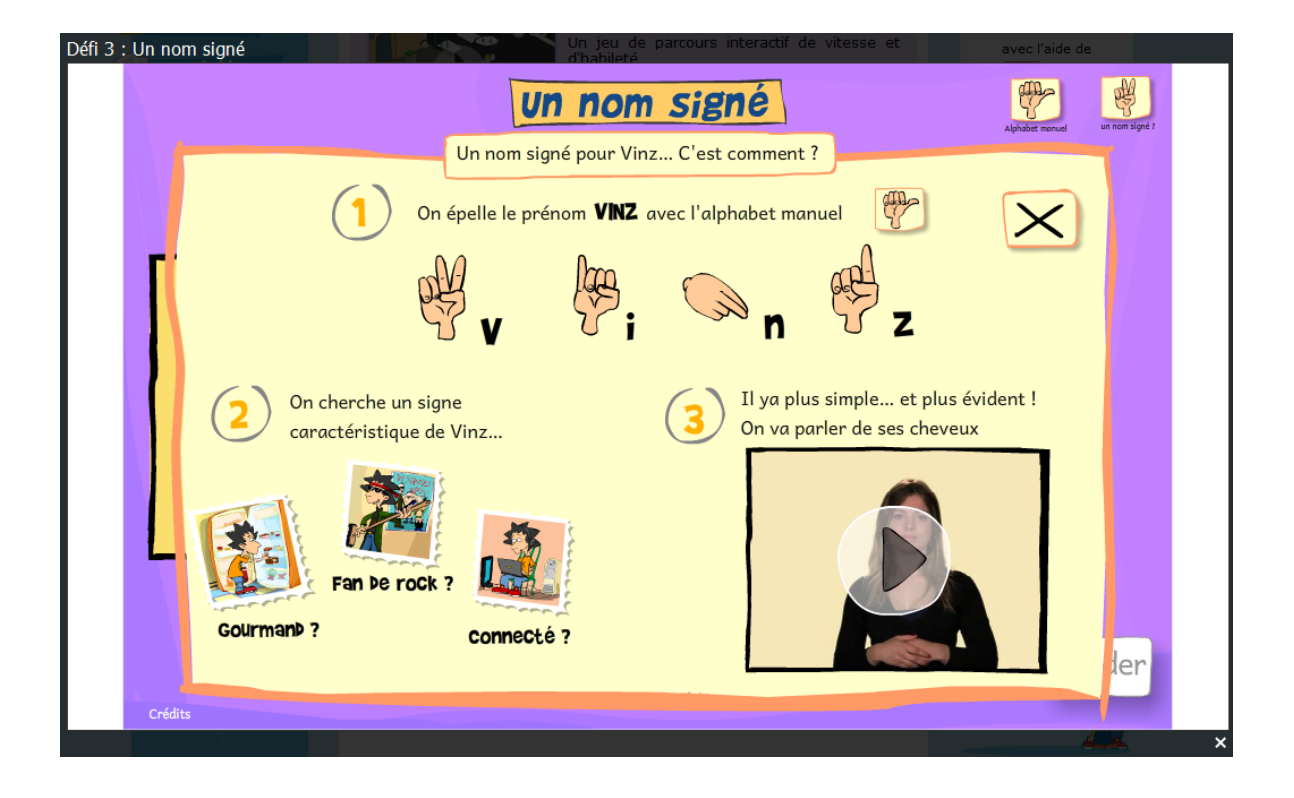

Figure 10 - Défi « Un nom signé » (ShadowBox) - Démo en Flash affichée à l'écran

À l'origine, j'avais prévu une animation<sup>15</sup>. Des contraintes de temps m'ont conduite à proposer une démo conçue sous une forme plus illustrative (animation Flash).

1

<sup>15</sup> Voir Annexe n°14

**Partie 3** 

**-** 

# **POINTS PARTICULIERS**

# **Chapitre 7 – Vers une véritable place du handicap dans la société ?**

#### *De l'exclusion à l'inclusion*

Après des siècles où la peur le disputait à la commisération et au mépris à l'égard des infirmes et des pauvres d'esprit, c'est avec les Lumières, sous les effets conjugués de nouvelles théories philosophiques et de découvertes scientifiques, que sont nées les premières initiatives en faveur des « déficients sensoriels », comme la création, par Valentin Haüy, d'une école pour les jeunes aveugles. En 1790, La Révolution a créé le devoir d'assistance qui perdurera jusqu'en 1898 où une loi sur les accidents du travail instituera le droit à la réparation. 18 ans plus tôt, au Congrès de Milan, les partisans de la [méthode ora](#page-113-0)[liste\\*](#page-113-0) avaient néanmoins réussi à convaincre la moitié de l'Europe du caractère pernicieux de la langue des signes, baptisée par certains « langue des singes » (De Clerck, 2009). Proscrite, celle-ci devra attendre 1991 pour que le gouvernement français autorise son utilisation pour les personnes sourdes. Depuis 1975 et l'adoption, par les Nations unies, d'une déclaration des droits des personnes handicapées, les textes législatifs se sont succédé afin d'offrir à ces dernières les conditions de logement, de travail, de circulation, et d'éducation nécessaires pour pallier leur « inadaptation », référence au titre d'un rapport de 1967 qui ouvrit la voie aux mesures prises à partir de 1975 en France. Tandis que le politique parle de « responsabilité collective » (Chirac, 2002, cité par Fait 21, 2002), la législation institue le droit à la compensation<sup>\*</sup> et la « participation active » remplace l'intégration. Les mentalités ont évolué, au moins à l'égard de certains handicaps, notamment lorsque ceux-ci sont associés à des artistes ou des personnalités « glamour ». Citons par exemple le slameur Grand Corps Malade et la chanteuse de jazz Melody Gardot (toujours sur scène avec leur canne), l'athlète et mannequin Aimée Mullins et le personnage joué par Marion Cotillard dans « De rouille et d'os » de Jacques Audiard (toutes deux amputées des deux jambes et porteuses sans complexes de prothèses). Pour d'autres déficiences, notamment celles liées aux capacités intellectuelles, le regard porté sur celles-ci est plus difficile à faire évoluer. Méconnus du grand public, certains handicaps mentaux ou cognitifs effraient encore, d'où des campagnes de sensibilisation comme « Vaincre l'autisme » dont l'édition 2012 montre des portraits d'enfants et d'adultes qui vont à l'école, étudient, travaillent.

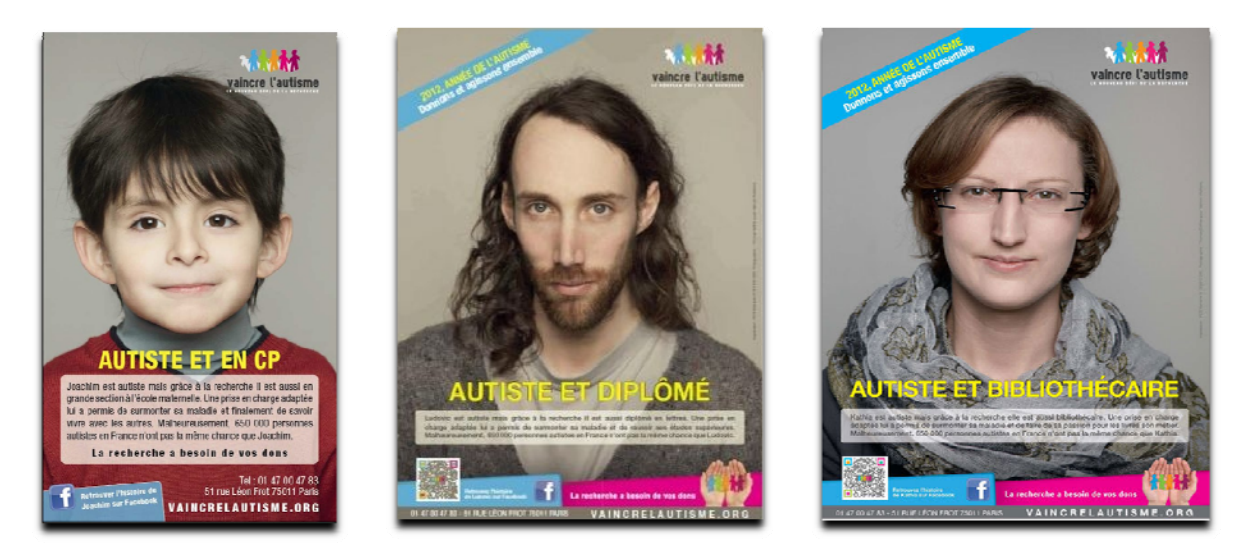

### *Quelques chiffres difficiles à trouver*

Les chiffres concernant le handicap en France varient selon la définition donnée à ce terme et la source des données. La première enquête – « Handicap, incapacités, dépendance » – ayant pour but de compter et de décrire la population concernée a été réalisée entre 1998 et 2001 par l'Insee. Apparemment, aucune nouvelle enquête exhaustive n'a été faite depuis ; les données les plus récentes sont souvent extraites des rapports publiés par la la Direction de la Recherche, des Études, de l'Évaluation et des Statistiques (DREES) du ministère de la Santé ou d'organismes liés au handicap.

Concernant la [déficience auditive](#page-112-0)\*, un rapport publié par ce service public (DREES, 2007, cité par CIS Nord Pas-de-Calais, 2011) fait état de 5,5 millions de déficients auditifs en France métropolitaine dont 303 000 souffrant d'une [déficience auditive profonde\\*](#page-112-0).

Le bilan du plan « Handicap visuel 2008-2011 » mis en place par le gouvernement Fillon recensait, en juin 2011, 1,7 million de Français atteints de [déficience visuelle\\*](#page-112-0), dont 207 000 malvoyants profonds et aveugles.

Quant à la déficience motrice, elle concernerait plus de 8 millions de personnes, depuis le handicap le plus léger (rhumatisme, arthrose) au plus lourd (hémiplégie, paraplégie, tétraplégie) avec 370 000 personnes en fauteuil roulant. (Agefiph, 2007, cité par AFMD, 2010).

Enfin, en 2010, 650 000 à 700 000 personnes se trouvaient en situation de handicap mental (UNAPEI, 2010, cité par Handicap.fr, s.d).

Pour finir, il faut savoir qu'un Français sur deux sera en situation de handicap au cours de sa vie. 85% des handicaps surviennent à l'âge adulte. 85% des handicaps ne se voient pas. (Agefiph, 2007, cité par AFMD, 2010)

#### *Le handicap et les pouvoirs publics*

#### **Des droits sociaux à l'égalité des chances**

L'accessibilité est un des maîtres-mots de la loi du 11 février [2005](http://fr.wikipedia.org/wiki/2005) « pour l'égalité des droits et des chances, la participation et la citoyenneté des personnes handicapées ». Appelée également loi handicap, elle s'inscrit dans la continuité des dispositions législatives qui, depuis la loi-cadre de 1975, ont entrepris de « placer le handicap dans le champ de la responsabilité collective […] » (Chirac, 2002, cité par Fait 21, 2002). Après la reconnaissance des droits sociaux des personnes handicapées, une politique en faveur de leur intégration a été amorcée à la fin des années 80 avec, en juillet 1987, la promulgation d'une loi faisant obligation aux entreprises de plus de 20 salariés d'employer 6% de personnes handicapées. L'année 1989 verra la publication de différents textes législatifs en faveur de l'accès à des fonctions électives, à la scolarité, aux transports en commun avant de s'achever sur la publication, par le Conseil de l'Europe, d'une Charte sociale européenne « [engageant] les États membres à prendre les mesures nécessaires en vue de garantir aux personnes handicapées l'exercice du droit à l'autonomie, à l'intégration sociale et à la participation à la vie de la communauté (art.15) ». (Direction de l'information légale et administrative, 2011). En France, il faudra attendre la loi handicap de 2005 pour voir cette recommandation suivie d'effet et les politiques publiques appréhender le handicap dans toute sa dimension sociale et humaine, ainsi que l'avait appelé de ses vœux le président Jacques Chirac dans son discours du 3 décembre 2002 à l'occasion de la Journée internationale des personnes handicapées.

> « […] Ce qui est en jeu, en effet, c'est en réalité le principe même de l'égalité des chances. Les personnes handicapées y aspirent, naturellement et elles y ont droit au regard de l'idée que nous nous faisons de la société et des droits de l'Homme. Il donc faut créer les conditions pour qu'elles puissent s'accomplir, pour qu'elles puissent vivre leur vie et la réussir. […] » (Chirac, 2002, cité par Fait 21, 2002)

Concrètement, cette volonté de créer les conditions nécessaires s'est traduite, tout d'abord, par l'élaboration d'une définition commune – et adaptable – à 14 ministères con-cernés de l['accessibilité](#page-110-0)<sup>\*</sup> puis la création en 2009 du Référentiel Général d'Accessibilité pour les [Administrations\\*](#page-71-0)\* (RGAA) qui établissait, à partir des normes et standards en vigueur et notamment le standard international [WCAG 2.0\\*,](#page-110-0) les règles et les bonnes pratiques pour rendre accessibles les sites Web des services publics.

Concernant la prise en compte du handicap, la définition de l'accessibilité élaborée par les autorités publiques introduit une notion qui va à rebours de toute discrimination en même temps qu'elle prépare chaque individu à la réalité d'un parcours de vie au cours duquel l'intégrité du corps n'est jamais garantie. En effet, en précisant que l'incapacité peut être permanente ou temporaire, cette définition sous-entend que le handicap est l'affaire de tous et que la question de la mobilité ne se pose pas uniquement en termes d'opposition valides / invalides. Une telle dichotomie est d'ailleurs exclue de la définition « personnes à mobilité réduite » (PMR) donnée par le décret du 9 février 2006, celui-ci reprenant inextenso la définition inscrite dans une directive européenne de novembre 2001 :

> [Personnes à mobilité réduite :] « toutes les personnes ayant des difficultés pour utiliser les transports publics, telles que, par exemple, personnes souffrant de handicaps sensoriels et intellectuels, personnes en fauteuil roulant, personnes handicapées des membres, personnes de petite taille, personnes âgées, femmes enceintes, personnes transportant des bagages lourds et personnes avec enfants (y compris enfants en poussette) ». (Directive 2001/85/CE, 2001, citée par ministère de l'Écologie, du Développement durable et de l'Énergie, 2010)

#### **L'accessibilité numérique pour tous : un vœu pieux ?**

« Vecteur potentiel d'autonomie, mais en fait très souvent d'exclusion quand les normes d'accessibilité ne sont pas respectées, l'Internet a fait émerger de nouvelles pratiques dont sont écartés les publics n'ayant pas ou peu d'accès à l'information et à la communication, dans une période où les services sont de plus en plus dématérialisés au détriment de l'accueil physique (ou plus précisément humain) qui se réduit très fortement. On citera, pour s'en convaincre, des domaines relevant du secteur public tels que l'emploi, l'éducation, la citoyenneté. » (Observatoire interministériel de l'accessibilité et de la conception universelle, 2011)

#### *Ce qui était prévu…*

En mai 2009, un décret impose aux services de l'État et aux collectivités territoriales de rendre leurs services de communication en ligne accessibles avec un délai de deux ans pour les premiers, trois pour les seconds, à compter de la date de publication dudit décret. En février 2010, l'Observatoire interministériel de l'accessibilité et de la conception universelle est créé avec, dans son champ de compétences, quatre domaines qui sont « le cadre bâti », « la voirie et les transports », « la culture, les sports, les loisirs et le tourisme » et « les nouvelles technologies, moyens de communication et d'information » et dans lesquels il assure des missions d'évaluation de l'accessibilité, d'expertise, de recensement et de diffusion des bonnes pratiques. Rassemblant des représentants de l'État, des collectivités territoriales et des usagers (personnes handicapées et PMR) ainsi que des professionnels des secteurs concernés, l'Observatoire publie des rapports annuels dans lesquels il fait des préconisations.

#### *Et ce qui est advenu*

Le dernier rapport de l'Observatoire, publié à l'occasion de la deuxième Conférence nationale du handicap, date de mai 2011. Après avoir fait le bilan des sites les plus volontaristes, le document pointe les difficultés rencontrées par les administrations et collectivités pour appliquer le plan d'accessibilité dans les délais impartis. Il ressort que :

- l'absence d'un organisme de pilotage rend la coordination du chantier difficile ;
- la formation insuffisante des différents acteurs (les commanditaires comme les prestataires) ne permet pas à ceux-ci d'appréhender la problématique de l'accessibilité sur l'ensemble de la chaîne de production et d'anticiper ;
- le manque de lisibilité du RGAA laisse trop de place à des interprétations ;
- en matière d'accessibilité numérique, le RGAA traite essentiellement de la déficience visuelle.

(Observatoire interministériel de l'accessibilité et de la conception universelle, 2011, pages 116 et 117)

#### *Et le secteur privé dans tout ça ?*

Pour les sociétés dont les services ou les produits sont destinés à un public handicapé, la question de l'accessibilité numérique est réglée avant même la création de leur site. Cela peut sensiblement simplifier la réalisation de celui-ci puisque les spécificités techniques, plus ou moins contraignantes selon le type de handicap à prendre en compte, sont gérées dès la conception. C'est la crédibilité même de la société qui est en jeu et le meilleur moyen d'assurer le succès de l'opération est de faire appel à des experts.

Ces professionnels exercent le plus souvent au sein de structures associatives étroitement liées au handicap telles que **BrailleNet**<sup>\*\*</sup> ou Interface-handicap<sup>\*\*</sup> qui, parallèlement à leur offre de formations (« Écrire accessible pour le web », «Rendre son offre culturelle accessible », etc) assurent également des activités de conseil et d'expertise. Ainsi, le site [AccessiWeb](#page-71-0)\*\* de BrailleNet propose-t-il en ligne deux référentiels détaillés (dont un pour les sites créés par CMS) permettant de traiter, point par point, tous les aspects de l'interface (voir Figures 12 et 13) dans le respect des recommandations du [WCAG 2.0](#page-115-0)\*. Dans le domaine de l'expertise, l'équipe d'AccessiWeb propose l'évaluation de sites existants, soit pour déterminer les modifications à faire de manière à rendre un site accessible, soit pour le labelliser. Une galerie des sites adoubés est disponible sur le site AccessiWeb.

Figure 12 - Capture écran Référentiel AccessiWeb pour le traitement des images

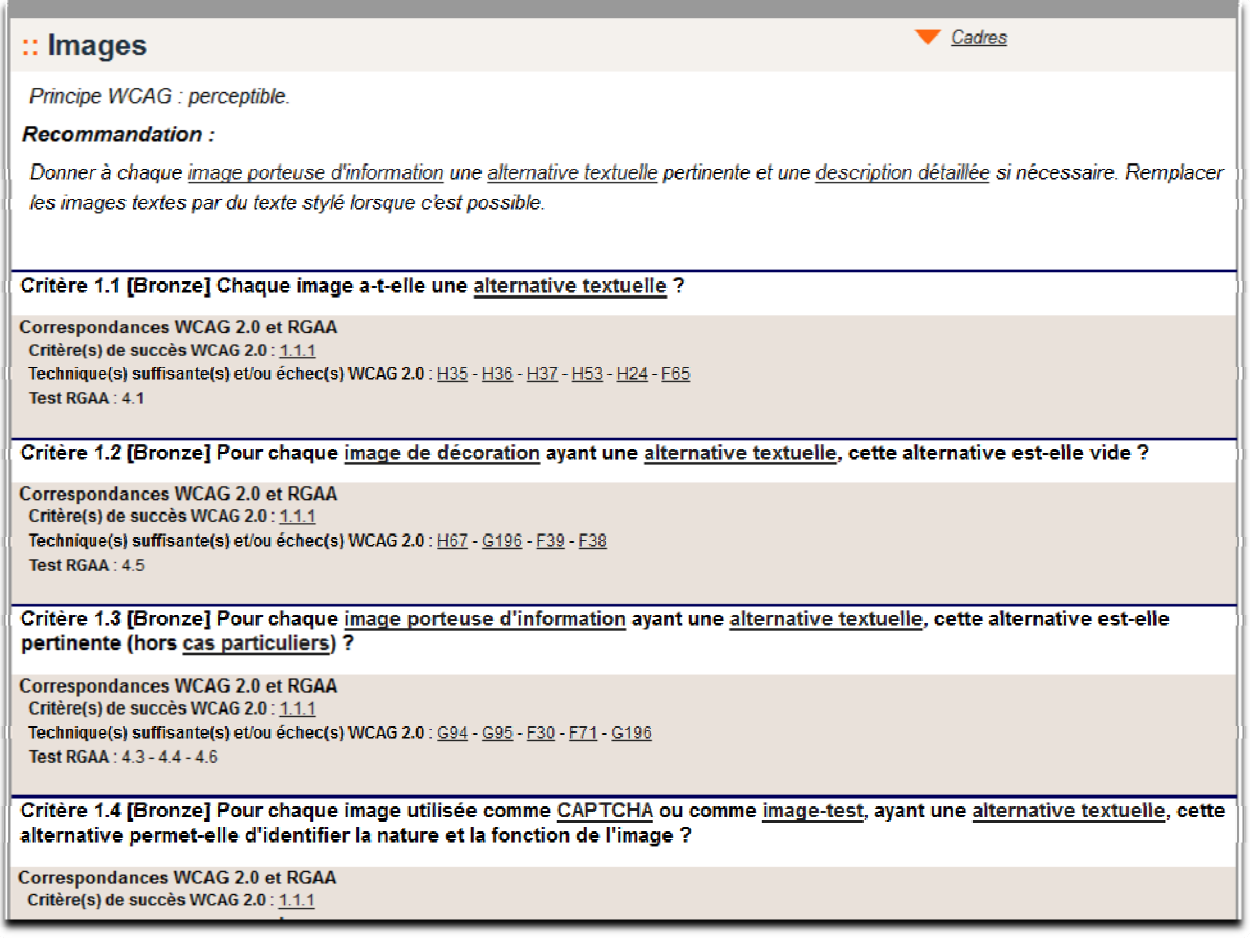

Figure 13 - Capture écran Référentiel AccessiWeb : recommandation technique

#### Ancre nommée

En HTML, une ancre nommée (appelée aussi signet) est constituée d'une balise <a> avec l'attribut name; par exemple <a name="contenu"></a>. Une ancre nommée sert de cible à un lien de la forme <ahref="index.php/glossaire\_referentiel\_2.1.html#name">|ntitulé</a>parexemple<a href="index.php/glossaire\_referentiel\_2.1.html#contenu">Accéderau contenu</a>.Note:dans cenams cas, les ancres nommées peuvent être de la forme <a href="index.php/glossaire\_referentiel\_2.1.html#contenu" id="contenu" name="contenu"></a> afin de pallier le comportement inapproprié de certains navigateurs. Cette forme d'ancre nommée ne devrait pas être utilisée car la présence de l'attribut Href crée des liens vides factices dans les technologies d'assistance. Néanmoins, ces ancres nommées particulières ne seront pas considérées comme des liens vides du point de vue du critère 6.6

Pour les sociétés qui souhaitent mettre en conformité un site existant, la mise en œuvre est plus ardue car il faut parfois remettre en cause des éléments techniques ou graphiques qui s'avèrent incompatibles avec l'accessibilité.

#### **L'exemple de Tralalere**

C'est le cas qui s'est présenté pour Tralalere. Produisant un programme de sensibilisation au handicap, la société souhaitait, dans un souci de cohérence, proposer une version accessible du site « Vinz et Lou et le handicap ». Dans cette optique, une demijournée de formation a été organisée, intra-muros, avec une intervenante d'Interfacehandicap. Les développeurs, les chefs de projet et la directrice de production y participaient, ainsi que moi-même. Très rapidement, il nous est apparu que la mise en conformité du site allait nécessiter une modification conséquente de la structure et des contenus des pages et la question de la pertinence d'une telle opération a très vite été posée par la chef de projet responsable du site. Elle estimait en effet que, outre le surcroît de travail pour le développeur du site – et dont le planning était déjà très chargé –, les modifications préconisées remettraient en cause l'unité du site général « Vinz et Lou » et rendraient la partie dédiée au handicap moins attrayante et moins ludique.

#### *Quelques principes de base en matière d'accessibilité numérique*

À l'issue de la formation, j'ai rédigé le petit memento ci-après sur les règles principales à respecter pour la conception d'une interface accessible. Édith, ma responsable de stage, m'avait demandé de regarder le site « Vinz et Lou et le handicap » en réfléchissant aux modifications à faire selon les préconisations d'Interface-handicap. Ce memento devait me servir de guide. Je me suis particulièrement intéressée à la manière de renseigner la balise **alt** en fonction du type d'éléments non-textuels à « rendre visibles » pour les lecteurs d'écran. Pour m'aider, j'ai installé l'application [JAWS](#page-113-0)\* afin de me mettre dans la situation d'une personne atteinte de déficience visuelle. Force m'a été de constater que l'interface de « Vinz et Lou et le handicap » était cacophonique !

#### • **La structure générale d'une page Web**

- $\&$  toutes les pages doivent être structurées de la même manière ;
- $\&$  le visiteur doit savoir tout de suite où il est, où il va (lorsqu'il clique sur un lien ou un bouton) et où il va trouver les informations dont il a besoin ;

 $\ddot{\phi}$  les menus et sous-menus doivent être visibles dès l'affichage de la page. Il faut éviter que les informations soient accessibles par survol de bouton.

#### • **La navigation**

- $\%$  pour les raccourcis clavier, l'utilisateur doit pouvoir utiliser la touche TAB ; cela limite donc le recours à des animations Flash ;
- $\&$  les zones de clic doivent être larges ; elles doivent être signalées par un changement de couleur du texte.

#### • **Les textes**

- $\ddot{\phi}$  ils doivent être composés de phrases simples : sujet verbe complément ;
- $\%$  l'interlettrage doit être augmenté.

#### • **Le codage HTML particulier pour les images**

Pour être accessible, un site doit être bien codé. Ainsi, toute image doit-elle avoir un attribut **alt***.* Sans celui-ci, les images sont inaccessibles pour les logiciels de revue d'écran qui vont alors indiquer les seules informations dont ils disposeront, telles que le nom du fichier image, ses dimensions, sa position dans la page, etc.

L'attribut **alt** permet d'affecter une alternative textuelle au contenu non textuel d'une page web (images, applets). Pour une image, le texte alternatif est mis dans l'attribut **alt** de la balise **img**. Si l'image est purement décorative, c'est-à-dire qu'elle n'apporte aucune information utile, l'attribut **alt** doit demeurer vide. Dans le cas contraire, **alt** doit contenir une description synthétique du contenu et de la fonction de l'image afin de per-mettre une bonne lecture par un lecteur d'écran tel que [JAWS](#page-113-0)<sup>\*</sup>. Dans un grand nombre de cas, un attribut **alt** vide ou nul (**alt**="") suffit. (WebAIM, 2007).

#### *Quelques règles à appliquer au site « Vinz et Lou et le handicap »*

Dans un premier temps, il faudrait renseigner l'attribut **alt** de tous les éléments non-textuels des pages du site, soit avec des textes alternatifs pertinents en termes d'informations données, soit par le vide. En faisant le test avec JAWS, je me suis rendu compte qu'il serait très difficile – voire impossible – de trouver une alternative textuelle pour la balise **img** du titre du site. En effet, le lecteur vocal prononce le prénom « Vinz », non pas [vins], mais [v  $\widetilde{\varepsilon}$  z]...

Dans un second temps, il faudrait réduire les textes à un format court en ne gardant que l'information principale sous une forme synthétique. Les informations secondaires seraient disponibles à la demande ; l'utilisateur activerait leur affichage (ou leur lecture par le lecteur vocal) en cliquant sur un lien signalé par une mention de type « En savoir plus ». L'alternative textuelle de ce lien serait une formule du genre « cliquer pour en savoir plus ».

Enfin, il faudrait revoir la structure de la page au niveau des menus et sous-menus en les hiérarchisant différemment, de sorte que le lecteur vocal puisse les énumérer les uns à la suite des autres sans que d'autres informations, placées au même niveau, n'interfèrent et parasitent. De plus, le lien Plan du site devrait être déplacé du bas de page vers le haut de page car le lecteur d'écran balaie une page HTML de gauche à droite et de haut en bas. Ainsi, l'utilisateur déficient visuel pourra-t-il accéder à ce plan dès le début du balayage de la page ; il aura la possibilité de choisir les pages du site à visiter, sans nécessairement, pour certaines, attendre que les liens afférents lui soient signalés au fur et à mesure de la lecture sonore de l'écran.

#### **Chapitre 8 – Les apports des nouvelles technologies**

Dédale, pour s'échapper du labyrinthe, se fabriqua des ailes, prothèses de plumes et de cire qui lui permirent de s'évader mais perdirent son fils, rendu ivre de voir ainsi le rêve de l'homme-oiseau devenir réalité. Si la liberté de créer répugne à se voir poser des limites, il arrive que les bornes abhorrées soient de puissants stimulants, comme si l'imagination ne se déployait jamais aussi bien que face aux contraintes. Comme dirait l'autre, « On n'a pas de guiboles, mais on a des idées ! » ou, de manière moins abrupte en pastichant Anaxagore, « L'homme pense parce qu'il n'a qu'une main »…

Ainsi que je l'ai évoqué dans l'introduction de ce mémoire, il n'est pas rare que des recherches entreprises pour compenser un handicap soient ensuite développées pour les valides. Ainsi, la télécommande, utilisée par tous les foyers français, a-t-elle été initialement conçue pour les personnes à mobilité réduite. Géosécurisation, l'application gratuite pour smartphone de l'assureur MAIF, a été mise au point avec le concours de personnes sourdes ou malentendantes ; elle permet aujourd'hui à tout un chacun d'être localisé et secouru 7 jours sur 7 et 24 heures sur 24, même si on n'est pas en mesure de parler ou d'entendre.

#### *Des aides techniques*

#### **Des outils informatiques au service des déficients visuels**

Une personne malvoyante pourra se contenter de la fonction d'agrandissement d'écran intégrée à son système d'exploitation (Loupe sous environnement Windows – voir Figure n°14 page suivante – Zoom sous Mac OSX) ou recourir à un [logiciel d'agrandissement](http://www.commentcamarche.net/download/loupe-120) plus performant. En cas de déficience visuelle sévère ou profonde, la personne devra utili-ser un lecteur d'écran [\(JAWS](#page-113-0)<sup>\*</sup>, [NVDA](#page-114-0)<sup>\*</sup>) qui récupérera et restituera, grâce à un synthétiseur vocal, le contenu de l'écran, les éléments ou « objets » de l'application (barre d'état, menus déroulants, liens hypertexte, tableaux…) (voir page 49, Paragraphe « Le codage HTML… »), le texte frappé au clavier et toute information transmise par le système d'exploitation. Pour les lecteurs de braille, un « afficheur braille » peut être connecté à l'unité centrale. Gérée par le lecteur d'écran, cette plage tactile transcrira en braille les informations récupérées par celui-ci.

#### Figure 14 - Capture écran Options d'ergonomie sous Windows Vista

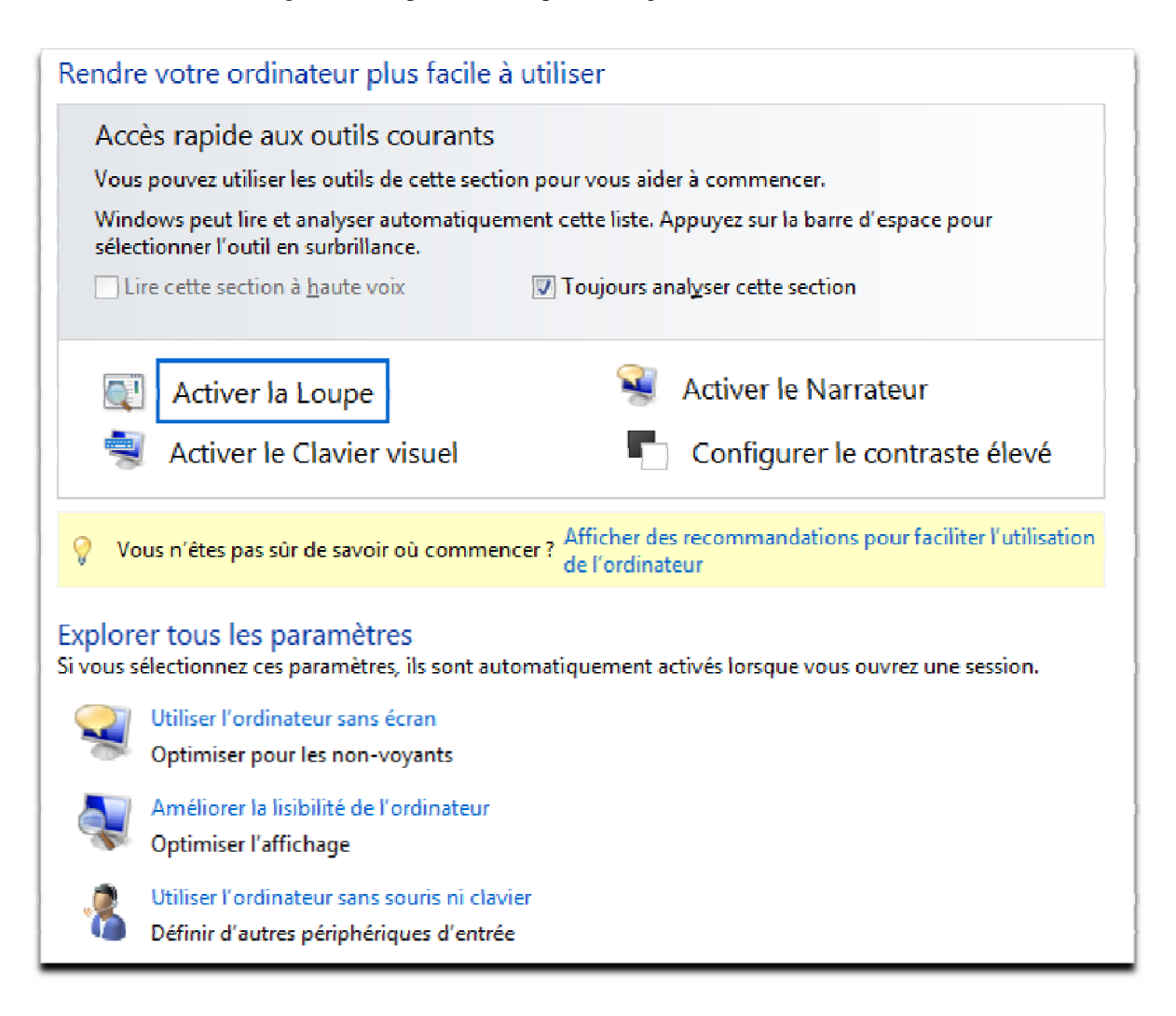

#### **Des signeurs virtuels pour communiquer en langue des signes**

Appelés également « avatars signants », « [ce sont des] personnages virtuels animés. […] Ils sont dotés d'une représentation graphique, le plus souvent humanoïde et ils interagissent avec un utilisateur. Leur communication s'effectue en langue des signes. Elle peut mettre en œuvre des mouvements du corps plus ou moins complexes et pour certains d'entre eux, de la labialisation ». (Devos, 2009, page 10). En 2008, des écrans d'affichage avec une hôtesse d'accueil virtuelle délivrant des messages en LSF ont été installés à la gare de l'Est à Paris. Un projet de [Websourd](#page-71-0)<sup>\*\*</sup>, en partenariat avec le laboratoire LIMSI du CNRS.

#### *Des programmes ou dispositifs d'aide pour la vie quotidienne*

#### **Un système interactif d'information auditive pour se déplacer**

Le projet [RAMPE](http://www.esiee.fr/%7Erampe/05-11-28_v1.pdf) de l'ESIEE est destiné aux personnes aveugles pour favoriser leur autonomie et leur mobilité dans les transports publics. Le système est constitué de deux parties principales : les équipements aux arrêts (bornes) des transports collectifs et l'assistant personnel numérique (PDA) de l'utilisateur. Le PDA est « doté d'une application intelligente utilisant une synthèse vocale et communiquant sans fil par WIFI avec les bornes. L'application implantée sur le PDA filtre l'information et la présente vocalement. Elle s'adapte automatiquement au type de système d'information disponible aux arrêts. » (ESIEE, s.d)

#### **Des numéros d'urgence accessibles aux déficients auditifs**

REACH 112<sup>\*\*</sup> est un projet européen dont l'objectif est de permettre aux personnes qui ne peuvent pas utiliser le téléphone classique pour cause de déficience auditive ou de troubles de la parole de contacter les services d'urgences. Basé sur le concept de [Conversation totale](#page-111-0)\*, REACH112 permettra à ces utilisateurs, au cours d'un même appel téléphonique, de combiner la voix, le texte, la vidéo et d'utiliser alternativement soit la langue des signes soit la lecture labiale avec [le Langage Parlé Complété](#page-113-0)\*.

Depuis 2011, en France, le [114](#page-71-0)\*\*, le numéro d'urgence national et gratuit, est accessible aux personnes déficientes auditives qui peuvent communiquer par fax ou SMS avec les services de secours (SAMU, Sapeurs pompiers, police/gendarmerie). Les appels sont gérés par le CHU de Grenoble, 7 jours sur 7 et 24 heures sur 24.

#### *Des programmes ou dispositifs pour les interactions sociales*

#### **La Communication Augmentée et Alternative (AAC) au service de l'autisme**

 $P_{\text{roloquo2Go}}$ <sup>\*\*</sup> est une application AAC (voir Figure 15 page suivante) pour iPad, iPod et iPhone qui permet de créer des phrases grâce à des symboles et des icônes. Cellesci peuvent ensuite être dictées via un moteur de synthèse vocale ou affichées sous forme de texte en anglais (seule langue disponible actuellement) ou d'images. L'utilisateur peut mettre en mémoire de nouvelles entrées (mots, phrases ou expressions) en les personnalisant avec l'icône de son choix.

Figure 15 - Application Proloquo2Go

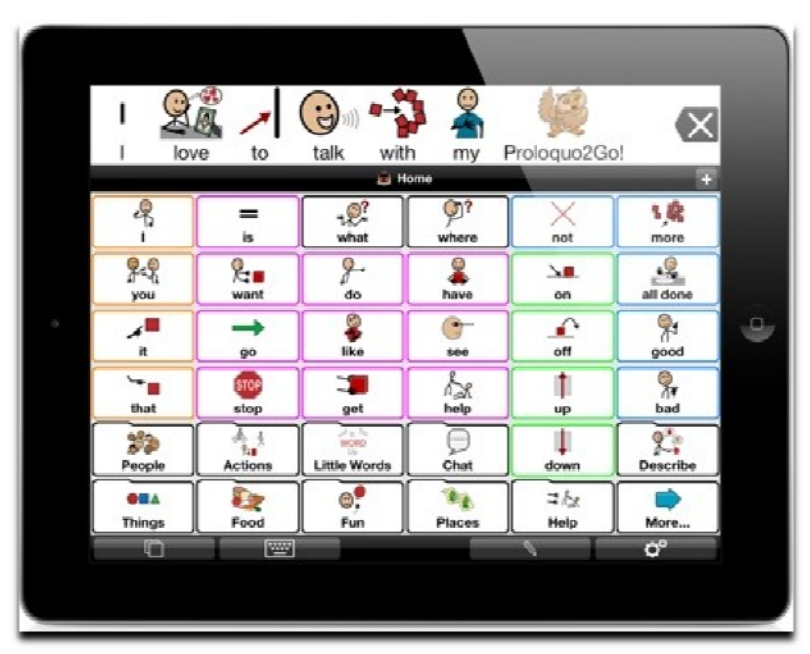

#### **Un réseau social dédié aux déficients auditifs**

Créé par l'association [Signes de sens](#page-71-0)\*\*, [Elix\\*](#page-71-0)\* permet aux utilisateurs de se créer un profil avec une photo et une vidéo, de rechercher des contacts et de communiquer par texte ou en vidéo avec eux. L'association propose également à la communauté d'enrichir le dictionnaire en ligne (signes nouveaux, exemples d'utilisation, etc.) et la vidéothèque, voulue comme un outil de partage de connaissances et de savoir-faire et une « mémoire » en langue des signes française.

#### *Des programmes ou dispositifs à vocation culturelle ou éducative*

#### **Un dispositif multimédia pour un musée accessible à tous**

Expérimenté en décembre 2010 au musée du quai Branly dans le cadre de la semaine de l'accessibilité, [Muséo](#page-71-0)\*\* est une proposition de l'association [Signes de sens\\*](#page-71-0)\* qui combine une pédagogie visuelle issue de la LSF avec les TIC. Conçu pour des enfants de 8 à 12 ans, le dispositif articule une visite sur iPad dans les collections du musée avec un atelier sur écran tactile multitouch, un atelier vidéo avec commande à distance et un atelier de création de signes enregistrés via webcam.

#### **Des parcours culturels adaptés aux enfants handicapés mentaux**

Avec [Musées en liberté](#page-71-0)\*\*, l'association PEP 75 propose des parcours culturels gratuits à télécharger (fichiers mp3 et livrets pédagogiques) pour visiter six musées parisiens.

## **Chapitre 10 – Les usages des TIC au service de la langue des signes**

44 000 personnes ayant une [déficience auditive\\*](#page-112-0) pratiquent la langue des signes mais 119 000 personnes au total utiliseraient cette langue (enseignants, interprètes...) (DREES, 2007, cité par CIS du Nord Pas-de-Calais, 2011).

En 2002, un CECR Langue des Signes a été élaboré. Dans son mémoire de master 2 Recherche, spécialité Langage et surdité (2011, page 62), Marion Kobylanski explique l'intérêt de substituer au savoir interculturel évalué de manière transversale dans le CECR une nouvelle compétence, spécifique à la langue des signes :

> « […] Elle s'énonce « COMPÉTENCE CULTURELLE » et son découpage est le suivant : critère : « Historique, grands événements de l'histoire de la surdité et de la LSF » critère : « Codes sociaux de la communauté sourde » critère : « Bilinguisme et biculturalisme » critère : « Rapport de la minorité sourde à la majorité entendante »

Cette proposition s'appuie sur une analyse du contenu culturel des « programmes de Langue des Signes Française du lycée d'enseignement général et technologique et du lycée professionnel » publiés en 2009. En effet, dans le sillage de la loi française du 11 février 2005, la langue des signes est entrée en 2008 dans la liste des épreuves optionnelles du baccalauréat tandis qu'en 2010 a été créé le Capes Langue des signes.

Dans un autre registre, la langue des signes est utilisée par certains parents pour communiquer avec leurs très jeunes enfants sans que ni les uns ni les autres ne soient sourds ou malentendants. Cette langue des signes pour bébés est née dans les années 80 aux États-Unis. Ses promoteurs affirment, études à l'appui, que les enfants signeurs développent leurs capacités de communication et leurs capacités cognitives plus rapidement que leurs pairs non-signeurs.

#### *La recherche sur le handicap en France*

Créé en 2005 par la loi handicap, l'Observatoire national sur la formation, la recherche et l'innovation sur le handicap (ONFRIH) a publié en 2011 son premier rapport triennal. Ce document s'inscrit dans la mission de l'ONFRIH qui « […] est de réaliser un état des lieux précis de la situation existante sur ces sujets et de formuler des préconisations qui ont vocation à être prises en compte dans les programmations et les actions des opérateurs concernés.» (Observatoire national sur la formation, la recherche et l'innovation sur le handicap, 2011, chapitre 1, page 9).

Dans son rapport, l'ONFRIH regrette que le handicap demeure le parent pauvre de la recherche française alors que dans d'autres pays comme en Amérique du Nord, en Grande-Bretagne ou dans les pays scandinaves, il alimente des champs de recherche autonomes et reconnus. L'Observatoire reconnaît néanmoins des évolutions positives depuis la loi handicap 2005, marquées par un nombre accru d'actions incitatives et de publications scientifiques. Loin d'en tirer un satisfecit, l'ONFRIH déplore que certains domaines dans lesquels les besoins des personnes handicapées sont particulièrement forts restent néanmoins négligés par des efforts de recherche par ailleurs toujours insuffisants.

Le rapport formule des recommandations parmi lesquelles la nécessité de :

- « Renforcer les coopérations et les synergies au sein des processus de recherche et d'innovation » dans un domaine qui recoupe différentes disciplines : les sciences de l'homme et de la société, les sciences de l'ingénieur et celles du biomédical. (ONFRIH, 2011, pages 23 et 34). Le rapport préconise « […] la mise en place de plateformes interdisciplinaires mutualisées de prototypage, d'essai et d'évaluation dans le but de faciliter les processus de conception et d'évaluation des aides techniques et des dispositifs médicaux. » (ONFRIH, 2011, page 31)
- « Rapprocher communauté scientifique et société […] ». D'une part, pour alimenter les recherches avec les expériences vécues par les personnes concernées et assurer, de cette manière, une plus grande adéquation entre les besoins et les innovations. Cela permettrait ainsi de répondre à la fois aux enjeux sociaux, industriels et économiques que représente le handicap. D'autre part, pour bénéficier de la dynamique que représente l'engagement militant de collectifs de personnes handicapées et de leurs familles et dont la contribution fut souvent décisive pour l'émergence de sujets de recherche sur le handicap. (ONFRIH, 2011, pages 23-24 et 32-33)
- « Développer des outils d'observation ambitieux. » et « Améliorer les méthodes et les procédures d'évaluation du service rendu […] » (ONFRIH, 2011, page 31)
- « Mettre en place des instruments de formation et d'information pour améliorer la prescription, l'acquisition et l'adaptation individualisée des aides techniques innovantes. » (ONFRIH, 2011, page 31)

#### *Quid de la langue des signes en France ?*

#### **Où il est impropre de parler d'un langage de sourds…**

Comme nous avons pu le voir dans les données chiffrées qui figurent dans l'introduction de ce chapitre (voir page 55), la langue des signes compte, parmi ses locuteurs, de nombreux entendants. Certes, une partie de ce public l'utilise pour des raisons professionnelles (enseignement, interprétariat et traduction) et il faut sans doute tenir compte des personnes (CODA) qui l'ont apprise pour pouvoir communiquer avec un proche, déficient auditif. Néanmoins, il n'est pas faux de dire que la langue des signes suscite un intérêt qui dépasse les considérations d'ordre pragmatique.

Pour ma part, je connais au moins deux personnes de mon entourage qui ont appris – ou souhaité apprendre – cette langue sans que cet apprentissage ne renvoie à une quelconque nécessité. Sans les avoir jamais interrogées sur cet engouement, je peux malgré tout imaginer leurs motivations. D'une part, parce que je connais ces personnes – leur parcours, leurs centres d'intérêt – et d'autre part, parce que mon stage chez Tralalere m'a donné envie d'apprendre la langue des signes. Dans mon cas, le fait que je sois enseignante de FLE explique en partie cet intérêt chez une personne qui a suivi successivement, et dans cet ordre, des cours d'espagnol, de slovène, d'allemand et d'hébreu. Mais pas seulement ou plutôt, la raison est à chercher ailleurs, dans mon passé de comédienne et de graphiste. En effet, la langue des signes conjugue des expériences sensorielles et visuelles que j'ai autrefois connues, celle de la scène où le corps, au même titre que la voix, porte le texte et celle du design graphique où le signe est roi. Pour avoir assisté, lors du tournage des vidéos signées, à des échanges en langue des signes, c'est sans étonnement que j'ai découvert par la suite le Virtual Visual, un art de la narration qui implique un engagement total du corps. Sans renier l'intérêt du texte, il reste, pour le spectateur, le souvenir d'une expérience visuelle, au même titre que celle que l'on retire de certaines chorégraphies pour peu que l'on accepte d'oublier ses repères habituels. Et ce n'est pas le public « entendant » des spectacles de l'International Visual Theatre – dans un autre registre – qui me contredirait.

Ce serait par ailleurs ignorer que la langue des signes a recours à l'iconicité et qu'une forme d'intercompréhension peut exister entre cette langue et un langage gestuel que nous utilisons parfois, pour peu qu'ils renvoient tous deux à une même culture. C'est sans doute ces parentés idéographiques qui interpellent les enfants – et moi-même – et nous attirent vers cette langue qui est un cinéma – pas toujours muet – permanent.

#### **TIC & LS : des signes dans l'espace virtuel**

L'enjeu que représente, pour les TIC, la médiatisation d'une langue dans laquelle l'utilisation de l'espace est une grammaire en soi et chaque expression du visage, une forme de ponctuation ou une figure de style, relève à la fois du régime de l'ordinaire et de la gageure technologique.

Dans le premier cas, il s'agit de mettre à profit différents médias que nous sommes désormais habitués à trouver « tout en un » sur le web ou des supports multimédias : la vidéo, l'image et le texte. La médiatisation porte sur des transcriptions en LS d'informations factuelles ou sur des contenus à visée éducative ou ludique. Les interactions sont essentiellement formulées sous la forme de feedbacks automatisés. Les principaux points d'achoppement ne sont pas d'ordre technique, pour peu que les utilisateurs aient la configuration requise, ce qui revient le plus souvent, pour un programme en ligne, à savoir télécharger des plug-ins et disposer d'une bonne connexion. Certaines applications peuvent néanmoins demander aux utilisateurs des opérations plus complexes, comme la mise en ligne de vidéos mais le processus est souvent guidé ou géré par l'application elle-même. Par ailleurs, selon l'âge du public, les opérations de « upload » sont largement maîtrisées par des utilisateurs rompus à Facebook. Dès lors, la question cruciale se pose généralement en termes pécuniaires selon que le programme sera développé pour un seul support (Internet, mobile ou tablette tactile) ou diffusé sur les trois. Gérer des incompatibilités d'un système à l'autre peut revenir cher. Sur un autre plan mais avec les mêmes implications financières, la volonté de rendre son site accessible aux déficients auditifs nécessite de recourir à des vidéos signées et donc de faire appel à des signeurs, éventuellement à des traducteurs, et de prévoir des heures de tournage et de post-production.

Dans le second cas, la démarche va au-delà de la seule médiatisation de messages en langue des signes. Elle met en œuvre des processus d'interactivité dans lesquels les contenus des feedbacks sont générés par les contenus de l'échange entre l'utilisateur et le programme. C'est toute la problématique du traitement automatique des langues et dans le cas d'une automatisation d'interactions en langue des signes, l'intérêt du signeur virtuel. Je reprends, à titre d'exemple, l'expérience d'hôtesse d'accueil virtuelle sur des panneaux d'affichage SNCF à la garde de l'Est à Paris ( voir Paragraphe «Des signeurs virtuels pour communiquer en langue des signes » , page 52)

#### **Les TIC et l'apprentissage de la LS**

#### *Le cadre législatif pour les chaînes de télévision*

« Le 30 avril 2007 ont été signés, entre l'État et France Télévisions, des contrats d'objectifs et de moyens qui intègrent de nouvelles obligations, induites par la loi du 11 février 2005 pour l'égalité des droits et des chances, la participation et la citoyenneté des personnes handicapées : d'ici à 2010, la totalité des programmes nationaux des chaînes de France Télévisions, hors écrans publicitaires, devront être accessibles aux personnes sourdes ou malentendantes. » (Conseil Supérieur de l'Audiovisuel, 2007)

« Le 5° bis de l'article 28 (services de télévision autorisés en hertzien terrestre) et le I de l'article 33-1 (autres services de télévision) disposent que le Conseil supérieur de l'audiovisuel intègre dans les conventions des chaînes de télévision privées les dispositions relatives à l'accessibilité des programmes aux personnes sourdes ou malentendantes. » (Conseil Supérieur de l'Audiovisuel, 2007)

#### *Le régime de l'ordinaire*

Fais-moi signe<sup>\*\*</sup>, Sur le bout des doigts<sup>\*\*</sup> et Au pays des signes<sup>\*\*</sup> sont trois programmes de découverte de la langue des signes diffusés respectivement sur les sites Internet de Gulli, Tiji et Piwi, trois chaînes privées destinées aux enfants.

Ces trois programmes proposent aux enfants d'acquérir un vocabulaire de base de la LSF, plus ou moins important selon l'âge du public cible qui va de 3 ans pour « Sur le bout des doigts » à 15 ans pour « Fais-moi signe ». Le lexique est organisé selon des thématiques en rapport avec l'univers des enfants, que ce soient les animaux, les couleurs, les nombres ou des expressions facilement réutilisables dans un contexte quotidien (se présenter, dire « je t'aime », parler de ses goûts, etc.). Les mots ou expressions sont présentés sous la forme de vidéos signées (« Fais-moi signe » et « Au pays des signes ») ou d'animations intégrant une vidéo signée (« Sur le bout des doigts »). Les signeurs sont des enfants de l'âge du public cible sauf pour « Fais-moi signe » où c'est une adulte qui, plutôt que d'intervenir mot signé par mot signé, présente l'intégralité de la thématique choisie avec le concours d'un enfant entendant avec lequel elle interagit. Sa présentation inclut des explications sur les signes eux-mêmes, attirant ainsi l'attention du public sur le rapport qu'il peut exister entre le signifiant et le signifié. De la même manière mais sous une forme différente, « Sur le bout des doigts » utilise le principe de la devinette : à l'arrière-plan de l'animation, l'enfant signeur exécute le signe tandis qu'au premier plan, un des avatars donne des indices pour que le public fasse l'association signifiant / signifié.

Sur les trois programmes, seul « Au pays des signes » propose une activité interactive de type QCM portant sur la reconnaissance des lettres de l'alphabet gestuel (aussi appelé dactylologie). Le feedback automatisé valide ou invalide la réponse de l'enfant mais sans apport explicatif.

Tandis que le programme « Fais-moi signe » se déroule sous la forme d'une vidéo en ligne sur la page dédiée, pour les deux autres sites, le programme bénéficie d'une interface qui lui est propre et traitée graphiquement dans des codes proches de l'univers des publics destinataires.

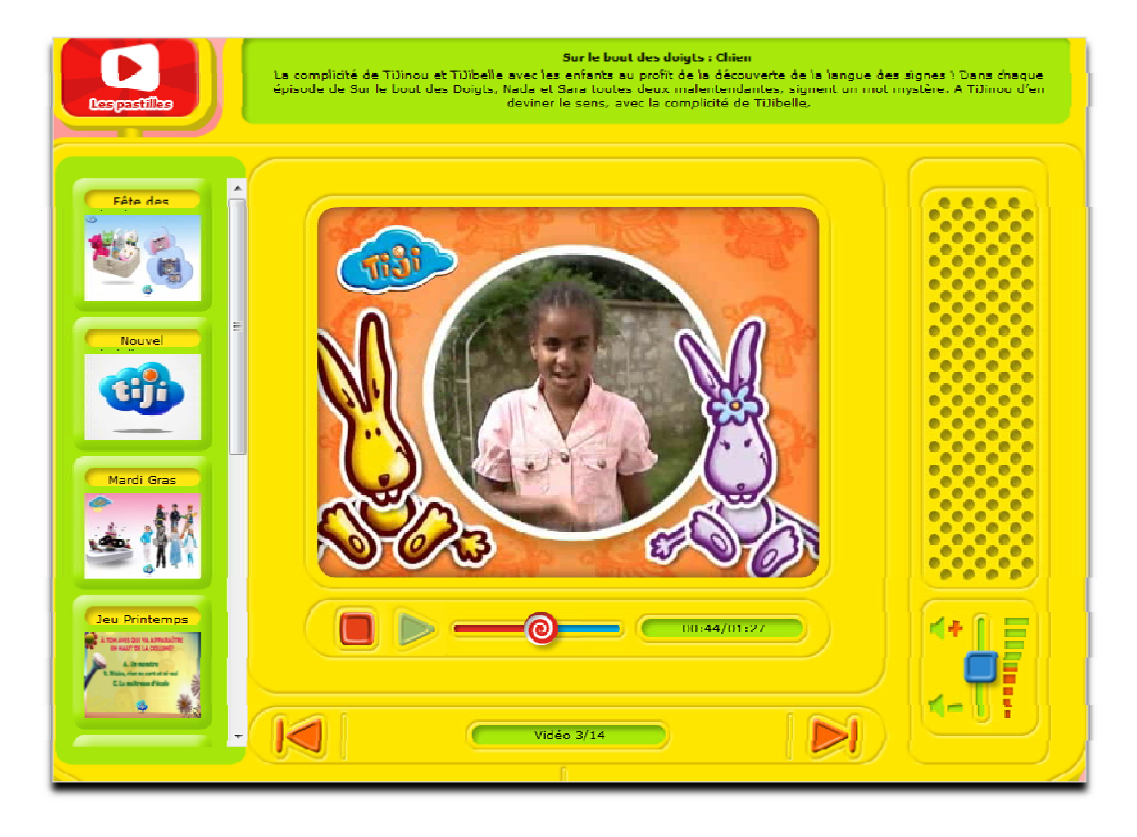

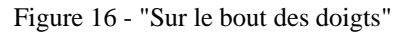

[Fais-moi signe](#page-71-0)\*\* : une initiation à la LSF réalisée par deux membres du personnel du CRDP Nantes, Aurélie Jaumouillée (sourde profonde) et David Tessier. À l'origine du projet, de petites vidéos réalisées à l'intention des collègues d'Aurélie.

Comme nous pouvons le voir avec la Figure 17 page suivante, une petite animation en surimpression sur la vidéo crée la chose signée en même temps que le signe s'exécute.

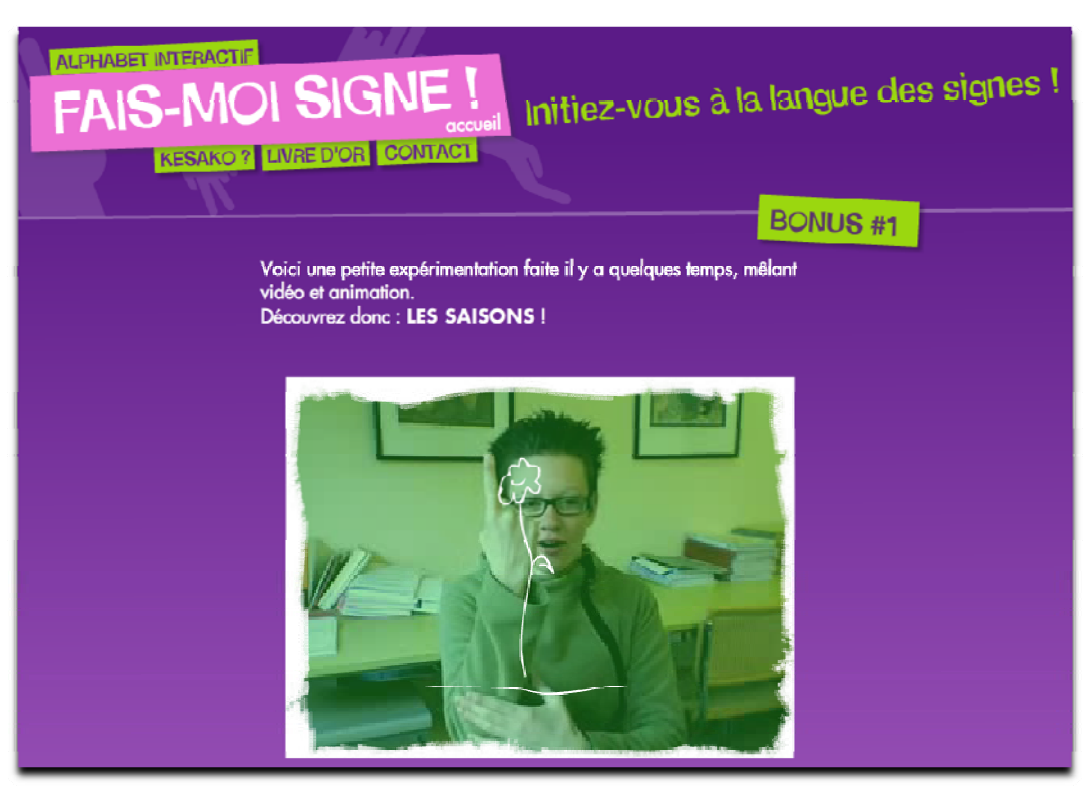

Le Dictionnaire collaboratif [Culinan.net](#page-71-0)<sup>\*\*</sup> : je choisis de donner ce site en exemple car il s'inscrit dans l'utilisation d'un réseau social pour l'apprentissage d'une langue, même s'il n'y a pas d'interactions entre les contributeurs autrement que sous la forme d'échanges textuels. D'un point de vue linguistique, le fait que les contributions viennent du monde entier illustre le caractère extrêmement vivant de la langue des signes qui s'enrichit constamment grâce à la créativité de ses locuteurs.

#### *La gageure technologique*

[Conception d'une plateforme web d'apprentissage de la LSF](http://dumas.ccsd.cnrs.fr/dumas-00707250) – Mémoire de master 2 Recherche de Lucie Metz, UFR LLASIC, SLFLE, Grenoble 3.

Ce travail est cité à titre d'exemple pour la nature des recherches qui sont menées dans le domaine du traitement automatique des langues avec notamment l'intégration, dans la plate-forme, d'un signeur virtuel.

#### Figure 17 - Fais-moi signe - CRDP Nantes

## <span id="page-61-0"></span>**Chapitre 11 – L'intérêt de la série « Vinz et Lou et le handicap »**

Étant enseignante de langue (le Français Langue Étrangère), ma première approche pour ce travail de conception de quiz pour la sensibilisation à la Langue des Signes Française (LSF) a été celle de tout concepteur en charge de la réalisation d'activités pédagogiques. Comme je l'ai expliqué dans la Partie 2, je me suis tout d'abord placée dans la perspective d'une initiation à une langue en choisissant mes contenus (corpus utilisés, distracteurs proposés pour chaque item) de manière à mettre en valeur des caractéristiques linguistiques de la LSF. L'objectif était double : conférer à cette dernière un statut de langue à part entière aux yeux du public et amener celui-ci à mettre en œuvre, dans les activités proposées, des stratégies d'apprentissage telles que celles utilisées pour toute autre langue. Après une première version<sup>[16](#page-61-0)</sup>, j'ai du reprendre la conception afin de tenir compte des remarques de la directrice de production qui trouvait que j'avais eu une approche trop littéraire des contenus et de la navigation. Ses critiques portaient essentiellement sur la manière dont j'avais orchestré les interactions et les feedbacks avec trop d'informations et pas assez de rythme…

Je me suis donc recentrée sur l'essentiel en enlevant tout ce qui pouvait parasiter l'écran et ralentir le déroulement du jeu. J'ai réécrit les consignes afin qu'elles soient moins longues et plus dynamiques dans la formulation. Avec le graphiste, nous avons modifié l'interface pour la rendre moins austère.

1

<sup>16</sup> Voir Annexe n°15

# **Partie 4**

**-**

# *Projet professionnel*

# **Conclusion**

#### *Projet professionnel*

**Faire le bilan de mes acquis** 

#### *Le verre est à moitié vide…*

En choisissant de faire mon stage dans le domaine de la conception de programmes éducatifs et culturels, j'avais conscience de m'engager dans un secteur d'activité dans lequel j'avais peu de pratique. Par ailleurs, le fait de ne pas utiliser, à titre personnel, de smartphone ni de tablette tactile s'est avéré être un handicap plus important que je ne l'imaginais. En effet, il ne suffit pas de connaître l'existence et le mode de fonctionnement de ces outils, ni même de se tenir informé des dernières évolutions technologiques, voire des usages pédagogiques qui en sont faits. Il faut, par la manipulation, avoir acquis les réflexes – ou les automatismes – qui permettent, lors de la conception de programmes dédiés, de tenir compte du mode de navigation, des usages dans le temps et l'espace, du mode de lecture, du type d'informations recherchées ou d'activités pratiquées.

Si mon expérience en tant qu'enseignante de Français Langue Étrangère m'a permis d'apporter des compétences en matière de didactique et une certaine pratique de la conception de ressources, force m'a été de constater que la prégnance de cette expérience appelle à un certain renoncement lorsqu'il s'agit de travailler sur des contenus où le pédagogique n'est pas le cœur même de l'activité. Il faut alors se départir d'une forme de discours qui a l'avantage de s'exprimer simplement et directement même si le rédacteur doit avoir à l'esprit les caractéristiques de son public. Il tiendra donc compte du niveau voire du registre de langue et de l'âge mais une consigne d'exercice demeure un objet textuel identifié dont le concepteur connaît les codes. Pour ce qui est de la conception d'un jeu ou de toute autre activité destinée à être pratiquée dans un environnement ludique, il faudra tenir compte de paramètres supplémentaires. Dans quel univers notre activité s'inscrit-elle ? Quel discours devons-nous tenir qui soit explicitement du registre du loisir et implicitement injonctif pour que l'utilisateur comprenne le travail à fournir tandis que le terme même de travail résonne avec une certaine dissonance ? Il faut alors recourir à la scénarisation.

À ce niveau là, j'ai mesuré combien mon expérience de graphiste et mon intérêt récurrent pour l'image ne me suffisaient pas dès lors qu'il s'agissait de se placer dans le registre de l'image animée, que celle-ci soit le message lui-même ou composée par la succession des écrans qui s'affichent au gré de la navigation. Ainsi la notion de rythme est-

elle primordiale, a fortiori lorsque le programme à concevoir s'inscrit dans une dynamique vidéoludique. Mes compétences à l'écrit, mon expérience de comédienne me permettent de maîtriser, peu ou prou, le rythme des mots, à l'écrit comme à l'oral mais celui des images m'échappe encore, toute cinéphile que je sois. Il faudrait par ailleurs que je devienne une « gameuse », même débutante pour peu que je fasse l'expérience du jeu, cet enchaînement d'actions-réactions (d'Interaction Homme-Machine) dans un environnement sonore et visuel où la notion de rythme est fondamentale, où rien ne doit nuire à l'interactivité qui préside à cette expérience et que le game designer doit alimenter de la manière la plus efficace qui soit, avec inventivité mais sans déroger à certaines règles désormais établies. Comme il m'en a été fait la remarque, judicieuse par ailleurs, j'ai une lecture encore trop littéraire de l'écran et de ce qui doit s'y passer, une écriture trop « pédagogique » du scénario que je prévois d'y voir se dérouler.

#### *Le verre est à moitié plein*

Après avoir passé en revue les points à améliorer, je vais présenter ce qui, à mes yeux, peut constituer l'intérêt d'un profil comme le mien pour une entreprise qui conçoit des produits culturels et éducatifs. En premier lieu, je parlerai de ma capacité à créer des connections entre des disciplines ou des thématiques différentes. L'image de la fileuse n'est sans doute pas la représentation la plus flatteuse que je puisse trouver – encore moins la plus rassurante, coincée que je serais ainsi entre l'araignée et la Parque – aussi vais-je lui préférer celle de la tapissière, en particulier celle à l'œuvre sur les tapis noués. Cette propension à chercher pour un sujet donné et de manière quasi-systématique, les liens possibles avec ce qui lui est lointain, voire à l'opposé, différent, voire antagoniste, est d'abord un jeu avec lequel je teste mes connaissances, ma mémoire et ma créativité. J'alimente et entretiens les premières par une curation ciblée, laquelle se trouve augmentée d'informations collectées par sérendipité. L'exploitation de ces données est chronophage, d'où un traitement qui se résume souvent à un classement des ressources dans des marque-pages de navigateur, dans un bookmark social [\(Diigo\\*](#page-112-0)) et sous la forme de compilations de « Unes » en ligne [\(Scoop.it!\\*](#page-114-0)). Ma mémoire seule, si bonne soit-elle, ne me permet évidemment pas de savoir, pour un sujet donné, de quelles ressources je dispose précisément ; je sais néanmoins si celles-ci existent dans ma banque de données personnelle et où je peux les retrouver. Quant à ma créativité, elle se nourrit tout autant des informations collectées que de cette habitude que j'ai, depuis toujours, d'imaginer des scénarios en tous genres. Étant peu pragmatique, la vraisemblance est plutôt une contrainte que je m'impose par peur du ridi-

cule plutôt que le fait d'un attachement personnel à une forme de vérité ou à une règle. Ainsi, à l'écrit, a fortiori pour des textes à fonction expressive, je n'hésite pas à privilégier la musicalité de la phrase plutôt que l'exactitude de sens des mots que j'apparie et ce bien que je sois une obsédée du terme approprié. À cela s'ajoute l'expérience personnelle acquise au fil d'un parcours professionnel qui s'est construit en ligne discontinue, non pas, palier par palier, mais d'un poste à l'autre par le biais de passerelles opportunément surgies. J'ai ainsi appris à considérer chaque expérience, professionnelle ou non, comme un outil supplémentaire à ranger dans mon bagage d'enseignante, d'animatrice, de comédienne, de chargée de com, de chroniqueuse radio, etc ; de même, j'ai pris l'habitude, à l'arrivée dans un poste, d'ouvrir ma trousse et de chercher dans mon nouveau job les tiroirs ad hoc où ranger mes outils et, quand il n'y avait pas la place prévue, à l'imaginer. Cette capacité à mettre en relation des éléments différents, par leur nature ou leur fonction, de manière à ce que chacun existe à la fois indépendamment des autres et en synergie avec eux me semble être un bon pré-requis pour travailler sur des programmes plurimédias – ou transmédia ou cross-média ; en effet, bien plus que le choix des différents médias, c'est la manière de les utiliser et de les mettre en résonance qui donnera au programme sa valeur ajoutée.

Si mon parcours professionnel et mes activités dans le théâtre et la radio ont contribué à nourrir ma créativité, ils m'ont également permis de développer un profil polyvalent qui associe design graphique, communication et pédagogie, trois domaines concernés par la conception de produits éducatifs ou culturels plurimédias. Je peux donc intervenir de manières et à des degrés d'implication différents selon la taille du projet, la composition de l'équipe, la nature des missions qui m'auront été confiées. Ainsi, je peux travailler sur la partie pédagogique d'un projet tout en étant une interlocutrice compétente pour les professionnels en charge du design graphique ; je peux également concevoir un scénario, en rédiger les contenus – ou selon le travail d'écriture requis, faire les préconisations pour le rédacteur – et produire les documents nécessaires à la diffusion (plaquette de promotion, dossier de presse, etc) ou en tous cas, assurer le suivi de la partie communication.

#### **Baliser le chemin à faire**

À ce stade de ma réflexion, je dirais que deux démarches sont à entreprendre. La première consiste à acquérir les codes de l'univers vidéoludique en me plaçant notamment en tant qu'utilisatrice. Mieux connaître l'univers du jeu, qu'il s'agisse de serious games ou de jeux vidéos me permettra peut être de mieux appréhender les enjeux de la scénarisation et d'acquérir un rythme qui ne soit pas celui de la narration littéraire. À cela s'ajoutent les aspects techniques. J'ai pu en effet mesurer combien mon manque de connaissances sur certains aspects du développement m'empêchait d'avoir une vision claire à la fois des interlocuteurs à solliciter et des solutions possibles, techniquement mais surtout financièrement – à certaines options souhaitées.

La seconde démarche serait de tester les différents types d'outils du web 2.0 de manière à en avoir une connaissance d'un point de vue fonctionnel et de manière à en appréhender les enjeux, au niveau de l'enseignement / apprentissage mais également de ce qu'ils représentent dans la société de l'information au sein de laquelle nous évoluons. Je consacre une partie de ma veille au transmédia et j'aimerais pouvoir m'y intéresser de manière plus approfondie. L'association virtuel / réel est une combinaison qui se retrouve dans des expériences menées par certaines sociétés dans l'édition comme [les Éditions volumiques\\*](#page-71-0)\* par exemple où la tablette tactile se trouve réinvestie d'une véritable fonction d'objet au-delà de son statut d'outil technologique.

En définitive, je voudrais poursuivre dans la voie ouverte par mes deux stages de master qui m'ont amenée à travailler sur des projets en rapport soit avec l'édition soit avec le multimédia. Je crois en effet que c'est dans ces secteurs d'activité que je pourrai exploiter au mieux mes différentes compétences tout en demeurant proche à la fois de la « chose dite » et de la « chose écrite » et de mon intérêt pour la transmission.

# **Bibliographie**

- AFDM. (2010). Comment gérer l'emploi des personnes en situation de handicap. *Site de l'Association Française des Managers de la Diversité.* Repéré le 22 juillet 2012 à http://www.afmd.fr/documents/publication/AFMD-GUIDE-HANDICAP-web.pdf
- Arnould, P. (2004). Établissement d'une carte d'identité de l'entreprise*.* Repéré le 31 mars 2012 à

http://www.lyceedupaysdesoule.fr/microtec/stages/carte\_identite\_entreprise.htm

- Bathelot, B. (2011). Définition Base line. *Site de Definitions-marketing.com.* Repéré le 20 mars 2012 à http://www.definitions-marketing.com/Definition-Base-line
- Braffort, A. (2010, décembre). *Signeurs virtuels et génération de langue des signes.* Communication présentée aux  $5^{\degree}$  journées de l'AFRV, Université Paris-Sud Orsay, France. Repéré le 18 juillet 2012 à http://perso.limsi.fr/Individu/martin/slides/2010- 12-13-afrv-atelier-humains-virtuels/Braffort\_AFRV.pdf
- CEMÉA. Dans Wikipédia, l'encyclopédie libre. Repéré le 31 mars 2012 àhttp://fr.wikipedia.org/w/index.php?title=Centre\_d%27entra%C3%AEnement\_aux\_ m%C3%A9thodes\_d%27%C3%A9ducation\_active&oldid=76916761
- Centre National de Documentation Pédagogique. (2009). *Scolariser les élèves autistes ou présentant des troubles envahissants du développement*. Paris : CNDP
- CIS Nord Pas-de-Calais. (2011). Les chiffres de la surdité en France. *Site du Centre d'Information sur la Surdité Nord Pas-de-Calais*. Repéré le 21 juillet 2012 à http://www.cis-npdc.fr/spip.php?article263
- Citoyen de demain. *Site de l'association Citoyen de demain*. Repéré le 10 mars 2012 à http://www.citoyendedemain.net
- Conseil Supérieur de l'Audiovisuel. (2007). *Site du CSA*. Repéré le 28 juillet 2012 à http://www.csa.fr/Espace-juridique/Decisions-du-CSA/Accessibilite-desprogrammes-aux-personnes-handicapees-le-Conseil-engage-la-negociation-avec-leschaines-privees
- Crété, M. (2007). *Hand in cap : tous dans le même chapeau ?* Le handicap ne peut-il plus être fruit du hasard ? *Journal français de psychiatrie*, *31*, p. 11-13. DOI: 10.3917/jfp.031.0011
- DATAR & DGCIS. Qu'est-ce qu'un pôle de compétitivité ? *Site de la Direction générale de la compétitivité, de l'industrie et des services et de la Délégation interministérielle à l'aménagement du territoire et à l'attractivité régionale.* Repéré le 23 mai 2012 à http://competitivite.gouv.fr/politique-des-poles/quest-ce-quun-pole-de-competitivite-472.html

Deci-dela. *Site de l'association Deci-dela*. Repéré le 10 mars 2012 à http://www.deci-dela.org

- De Clerck, C. (2009). Le congrès de Milan. *Site de Terre des sourds.* Repéré le13 mars 2012 à https://sites.google.com/site/terredessourds/histoire/congresdemilan
- Definition-webmarketing. *Site de ABC Net-marketing*. Repéré le 10 mars 2012 à http://www.definitions-webmarketing.com/Definition-Community-management
- Devos, N. 2009. *Evaluation de signeurs virtuels sur Internet.* (Mémoire de master, LIMSI, université Paris 8, Vincennes-Saint-Denis). Repéré le 25 juillet 2012 à http://perso.limsi.fr/jps/online/diva/geste/geste.doc/09.R\_rapportdevos.20sept09.pdf
- Direction Générale de la Modernisation de l'État (DGME). (2010). Le WCAG 2.0. *Site de la Direction Générale de la Modernisation de l'État*. Repéré le 18 juillet 2012 à http://references.modernisation.gouv.fr/le-wcag-20
- Direction de l'Information Légale et Administrative (DILA). La politique du handicap. *Site de la Direction de l'information légale et administrative*. Repéré le 13 mars 2012 à http://www.vie-publique.fr/politiques-publiques/politique-handicap/chronologie
- Dyslexiques : la lecture facilitée quand les lettres sont espacées. (2012). *Site de La Presse.*  Repéré le 8 juin 2012 à http://www.lapresse.ca/vivre/sante/201206/05/01-4531836 dyslexiques-la-lecture-facilitee-quand-les-lettres-sont-espacees.php
- Enterprise Blog Info.(2012). Corporate Blogging. *Site de Enterprise Blog Info.* Repéré le 31 mars 2012 à http://www.enterpriseblogs.info/corporate-blogging
- ESIEE. s.d. Le projet RAMPE : Système interactif d'information auditive pour la mobilité des personnes aveugles dans les transports publics. Repéré le 25 juillet 2012 à http://www.esiee.fr/~rampe/rampe\_5pages.pdf
- Fait 21. (2002). L'installation du CNCPH. *Site de Fait 21*. Repéré le 8 juin 2012 à http://fait21.free.fr/GLOSSAIRE/C/CNCPH.htm#discjch
- GIE Infogreffe. (2012). *Registre du commerce et des sociétés tralalere*. Repéré le 13 mars 2012 à http://www.infogreffe.fr/infogreffe/entrepListe.do?index=rcs
- Gueguen, G. & Torrès, O. (2004). La dynamique concurrentielle des écosystèmes d'affaires. *Revue française de gestion*, *158*, p. 227-248. DOI : 10.3166/rfg.148.227-248
- Handicap.fr. (s.d). Déficience intellectuelle et handicap mental. *Site de Handicap.fr*. Repéré le 23 juillet 2012 à http://informations.handicap.fr/art-handicap-1-3110.php
- Info webmaster. (s.d.). Glossaire. *Site de Info webmaster*. Repéré le 2juillet 2012 à http://glossaire.infowebmaster.fr/xml
- Kobylanski, M. (2011). *Adaptation du CECR pour la LSF Principes et pistes pour une évaluation*. (Mémoire de master 2 Recherche, UFR LLASIC, université Stendhal, Grenoble). Repéré le 28 juillet 2012 à http://dumas.ccsd.cnrs.fr/docs/00/63/15/74/PDF/KOBYLANSKI\_Marion\_M2R.pdf
- Legifrance. (2005). JORF n°36 du 12 février 2005, article 19. *Site de Legifrance*. Repéré le 15 mai 2012 à http://www.legifrance.gouv.fr/affichTexte.do?cidTexte=JORFTEXT000000809647 &dateTexte=&categorieLien=id
- Legifrance. (2009). JORF n°0113 du 16 mai 2009, article 1. *Site de Legifrance*. Repéré le 12 juin 2012 à http:// http://www.legifrance.gouv.fr/affichTexte.do?dateTexte=&categorieLien=id&cidTex te=JORFTEXT000020616980
- Les Echos entrepreneur. (2012). Les différents types de société La société par actions simplifiée(SAS).*Sur le site Les Echos entrepreneur.* Repéré le 31 mars 2012 à http://entrepreneur.lesechos.fr/entreprise/creation/guide-de-la-creation/choix-d-uneforme-juridique/guidechap3-6-6-les-differents-types-de-societes-1423.php
- Ministère de l'Écologie, du Développement durable et de l'Énergie. (2010). Définitions. Repéré le 8 juin 2012 à http://www.developpement-durable.gouv.fr/Les-personnes-amobilite-reduite,11726.html
- Navarro, E. (2009). *Le blog d'entreprise, pour qui et dans quel but ?* Repéré le 31 mars 2012 à http://www.emilie-navarro.fr/blog
- Observatoire interministériel de l'accessibilité et de la conception universelle. (2011). *Site de la Documentation française*. Repéré le 18 juillet 2012 à http://www.ladocumentationfrancaise.fr/var/storage/rapportspublics/114000305/0000.pdf
- Observatoire national sur la formation, la recherche et l'innovation sur le handicap. (2011). *Site de la Documentation française*. Repéré le 18 juillet 2012 à http://www.ladocumentationfrancaise.fr/var/storage/rapportspublics/114000304/0000.pdf
- Organisation Internationale de la Francophonie. *Le Fonds francophone des inforoutes.* Repéré le 18 mai 2012 à http://inforoutes.francophonie.org/fonds/index.cf
- Organisation Mondiale de la Santé. *Santé et handicap : une nouvelle norme.* Repéré le 13 mars 2012 à http://www.who.int/mediacentre/news/releases/release27/fr
- Organisation Mondiale de la Santé. *Centre des médias. Surdité.* Repéré le 21 juillet 2012 à http://www.who.int/mediacentre/factsheets/fs300/fr/index.html
- Organisation des Nations Unies pour l'éducation, la science et la culture. *Convention pour la sauvegarde du patrimoine culturel immatériel*. Repéré le 17 mai 2012 à http://unesdoc.unesco.org/images/0013/001325/132540f.pdf
- Organisation des Nations Unies pour l'éducation, la science et la culture. *Principes directeurs pour l'inclusion : assurer l'accès à « l'Education Pour Tous".* Repéré le 30 juin 2012 à http://unesdoc.unesco.org/images/0014/001402/140224f.pdf
- Une nouvelle police pour aider les dyslexiques. (2011). *Site de Comment ça marche.* Repéré le 8 juin 2012 à http://www.commentcamarche.net/news/5857104-une-nouvellepolice-pour-aider-les-dyslexiques
- userADgents. (2012). Infographie : l'état du marché des tablettes en France. *Site du Journal du net.* Repéré le 20 mai 2012 à http://www.journaldunet.com/ebusiness/Internet-mobile/infographie-tablettes-0212.shtml
- Vinz et Lou et Internet. *Site du programme de Tralalere*. Repéré le 10 mars 2012 à http://www.vinzetlou.net/vinz-et-lou-sur-Internet/presentation
- WebAIM. (2007). Appropriate Use of Alternative Text. *Site de WebAIM.* Repéré le 18 juillet 2012 à http://webaim.org/techniques/alttext

# **Table des annexes**

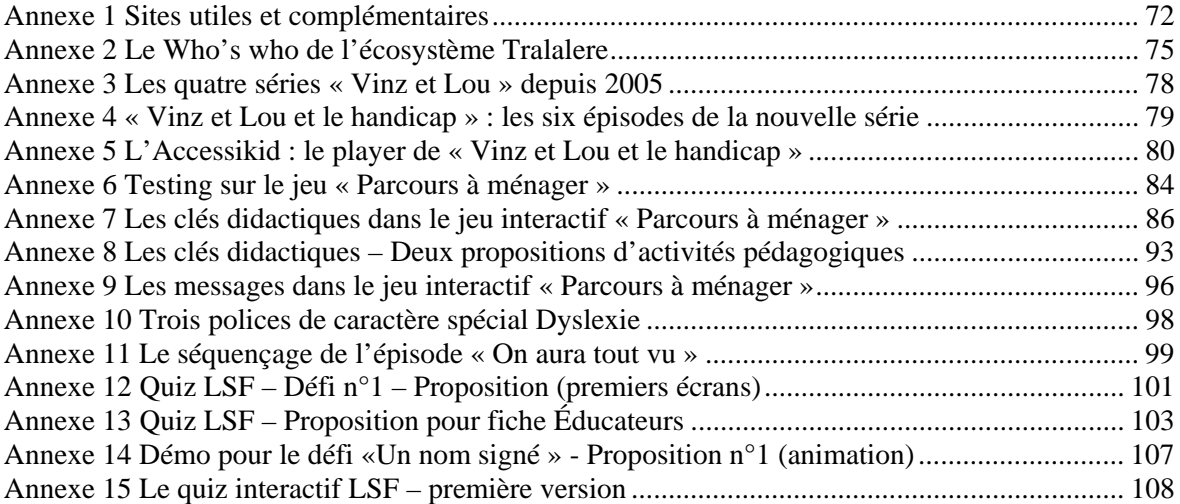

# **Annexe 1 Sites utiles et complémentaires**

#### <span id="page-71-0"></span>**Tralalere & compagnie**

[www.tralalere.net](http://www.tralalere.net/) – Site institutionnel de la société [www.vinzetlou.net](http://www.vinzetlou.net/) – Site dédié à la série « Vinz et Lou » de Tralalere [www.grenierdesarah.org](http://www.grenierdesarah.org/) – Site Tralalere consacré à l'histoire de la Shoah [www.2025exmachina.net](http://www.2025exmachina.net/) – Le serious game sur les bons usages d'Internet [www.club-tralalere.com](http://www.club-tralalere.com/) – La boutique en ligne de Tralalere et Victorie music [www.deci-dela.org](http://www.deci-dela.org/) – Site de Deci-dela, association pour la promotion de la diversité culturelle [www.citoyendedemain.net](http://www.citoyendedemain.net/) – Centre de ressources en ligne dédié à l'éducation citoyenne [www.conte-moi.net](http://www.conte-moi.net/) – Site du projet « Conte-moi la francophonie » [www.victorie-music.com](http://www.victorie-music.com/) – Site du label Victorie music [www.leseditionsdesbraques.com](http://www.leseditionsdesbraques.com/) – Site de la maison d'édition jeunesse créée par Tralalere et Victorie Music

[www.blogangels.net](http://www.blogangels.net/) – Site de l'agence de communication BlogAngels

#### **Ressources pédagogiques**

[www.curiosphere.tv](http://www.curiosphere.tv/) – Site éducatif généraliste et Web TV de France 5 [www.universcience.fr](http://www.universcience.fr/) – Portail de l'Établissement public du Palais de la découverte et de la Cité des sciences

#### **Pédagogie et réflexions sur l'usage des TICE**

[www.orme-multimedia.org](http://www.orme-multimedia.org/) – Site de l'Observatoire des Ressources Multimédias en Éducation du CRDP de l'académie Aix-Marseille

#### **Les handicaps**

[www.social-sante.gouv.fr/espaces,770/handicap-exclusion,775](http://www.social-sante.gouv.fr/espaces,770/handicap-exclusion,775) – Site du ministère des Affaires sociales et de la Santé, onglet « Handicap et lutte contre l'exclusion »

[www.ecolepourtous.education.fr](http://www.ecolepourtous.education.fr/) – L'École pour Tous, site d'information de l'Éducation nationale sur la scolarisation des enfants handicapés (pour parents et enseignants)

[www.avh.asso.fr](http://www.avh.asso.fr/) – Site de l'association Valentin Haüy (aveugles et malvoyants)

<http://www.youtube.com/playlist?list=PL5617D0E906978C04&feature=plcp>– Vidéo de présentation du jeu Handicohésion, jeu d'aventure créé afin de contribuer à l'intégration des personnes handicapées en entreprise

[www.museesenliberte.fr](http://www.museesenliberte.fr/) – Parcours culturels accessibles de la PEP75

#### **Le handicap auditif**

[www.injs-paris.fr](http://www.injs-paris.fr/) – Site de l'Institut National des Jeunes Sourds

[www.alpc.asso.fr](http://www.alpc.asso.fr/) – Site de l'Association nationale pour la promotion du Langage Parlé complété
[www.websourd.org](http://www.websourd.org/) – Site de l'entreprise Websourd : « services d'accessibilité pour les personnes sourdes et le développement d'outils et métiers qui favorisent leur indépendance et leur citoyenneté »

[www.signesdesens.org](http://www.signesdesens.org/) – Signe de l'association Signes de Sens, à l'origine du réseau Elix et du dispositif Muséo

[elix-lsf.fr](http://elix-lsf.fr/) – Réseau social en langue des signes

[www.museo-lsf.com/media/DP\\_Museo.pdf](http://www.museo-lsf.com/media/DP_Museo.pdf) – Dossier de presse du dispositif multimédia Muséo

[www.culinan.net](http://www.culinan.net/) – Réseau participatif de partage en ligne de signes provenant de langues des signes du monde entier

[http://artsign.blogspot.fr](http://artsign.blogspot.fr/) – Blog de Art'Sign, association culturelle autour de la langue des signes

[www.art-pi.fr/public/page](http://www.art-pi.fr/public/page) – Site de Art'Pi, le webzine d'information culturelle pour les Sourds et les curieux de la langue des signes

[www.ivt.fr](http://www.ivt.fr/) – Site du International Visual Theatre, « Laboratoire de recherches artistiques, linguistiques et pédagogiques sur la langue des signes, les arts visuels et corporels »

[www.cndp.fr/ressources-lsf/primaire/index.html](http://www.cndp.fr/ressources-lsf/primaire/index.html) – Pages consacrées aux « ressources pour faire la classe » en langue des signes française

### **Des sites pour apprendre la LSF :**

www.piwiplus.fr/cid15622-jeux-au-pays-des-signes.htm $#$  – Fais-moi signe www.piwiplus.fr/cid15622-jeux-au-pays-des-signes.htm# – Au pays des signes www.tiji.fr/Tout-Tiji/Ti-Videos/Les-pastilles/Sur-le-bout-des-doigts – Sur le bout des doigts web-linux.crdp-nantes.fr/web/lds – Fais-moi signe, du CRDP Nantes

### **L'accessibilité**

<http://references.modernisation.gouv.fr/le-rgaa-en-ligne> **–** Accès au Référentiel Général d'Accessibilité pour les Administrations (RGAA)

<http://www.developpement-durable.gouv.fr/-Centre-de-Ressources-de-l-.html> – Centre de Ressources de l'Accessibilité de l'Observatoire interministériel de l'accessibilité et de la conception universelle

[www.braillenet.org](http://www.braillenet.org/) **–** Site de l'association BrailleNet en faveur de l'accessibilité numérique et à l'origine de :

- ª [www.accessibilite-numerique.org](http://www.accessibilite-numerique.org/) Site de l'Institut d'Accessibilité Numérique
- ª [www.accessiweb.org](http://www.accessiweb.org/) Site de l'organisme d'expertise Accessibilité numérique

[www.proximamobile.fr/appcategorie/handicap](http://www.proximamobile.fr/appcategorie/handicap) **–** Portail de services aux citoyens sur terminaux mobiles – Six applications utiles aux personnes en situation de handicap

[http://interface-handicap.org](http://interface-handicap.org/) – Association « pour l'égalité d'accès à la vie sociale, scolaire, professionnelle et culturelle des personnes handicapées ». À l'origine de la Plateforme en ligne [www.interface-handicap-accessible.com](http://www.interface-handicap-accessible.com/), dédiée aux technologies de l'information et de la communication accessibles

<http://www.reach112.eu/view/fr/project/summary.html>– Page de présentation du projet européen REACH 112 (appel d'urgence accessible à tous)

[www.social-sante.gouv.fr/espaces,770/handicap-exclusion,775/dossiers,806/le-114,2039/le-114-numero-d](http://www.social-sante.gouv.fr/espaces,770/handicap-exclusion,775/dossiers,806/le-114,2039/le-114-numero-d-urgence-pour-les,13491.html)[urgence-pour-les,13491.html](http://www.social-sante.gouv.fr/espaces,770/handicap-exclusion,775/dossiers,806/le-114,2039/le-114-numero-d-urgence-pour-les,13491.html) – Le 114, numéro d'urgence pour les personnes sourdes ou malentendantes

<http://www.aditus.fr/cabine> – Relais téléphonique pour appels en LSF, LPC et mode texte <http://proloquo2go.softonic.fr/iphone> – Application de Communication Augmentée et Alternative pour les autistes

### **Les usages d'Internet**

[delegation.Internet.gouv.fr](http://delegation.internet.gouv.fr/) - Site de la Délégation aux Usages d'Internet (DUI)

[www.Internetsanscrainte.fr](http://www.internetsanscrainte.fr/) – Programme national français de sensibilisation des jeunes aux bons usages d'Internet

[ec.europa.eu/information\\_society/activities/sip/index\\_en.htm](http://ec.europa.eu/information_society/activities/sip/index_en.htm) – Page (en anglais) consacrée au programme européen Safer Internet sur le site de la Commission européenne dédié à la société de l'information

### **La R&D dans le numérique**

[www.capdigital.com](http://www.capdigital.com/) – Site du pôle de compétitivité de la filière des contenus et services numériques de la région Île-de-France

[www.volumique.com/fr](http://www.volumique.com/fr) – Site des Éditions volumiques

### **Professionnels du multimédia**

[www.afjv.com/index.php](http://www.afjv.com/index.php) – Portail d'informations professionnelles des industries multimédia et jeux vidéo (AFJV)

## **Annexe 2 Le Who's who de l'écosystème Tralalere**

### • **Deci-dela**

Créée en 2002 par Josette Naiman**,** « [cette] association loi 1901 […] entend ouvrir les enfants à d'autres cultures, [de] les éveiller à la tolérance et à l'esprit citoyen – essentiels à la construction de leur identité.» (Deci-dela, s.d.) Dans cette optique, deux projets éducatifs ont été développés avec des partenaires publics (collectivités territoriales, administrations) et privés (associations, ONG, fondations) dont Tralalere et les Éditions des Braques :

#### ª **Conte-moi la francophonie – Centre de ressources du patrimoine oral francophone**

Ce projet conjugue deux objectifs qui sont, d'une part, la promotion de l'altérité et d'autre part, la valorisation de patrimoines culturels de l'espace francophone. Ainsi, en recourant aux contes pour appréhender la diversité des cultures tout en soulignant leurs points communs, l'association conforte ce genre littéraire dans sa valeur d'enseignement. Dans cette perspective, une plateforme, accessible depuis le site Conte-moi la francophonie<sup>\*\*</sup> a été développée pour mettre à la disposition des enseignants et des élèves de cycles 2 et 3 de l'école primaire française du matériel didactique.

Outre leur valeur pédagogique, ces ressources, au même titre que les livres-DVD publiés par les Éditions des Braques et l'application iPhone conçue par Tralalere, valorisent le fonds oral, accessible sur le site, et sa centaine de contes collectés essentiellement en Afrique (Sénégal, Mauritanie, Mali, Maroc), en Haïti, en France et bientôt dans d'autres pays d'Europe. Les enregistrements sont réalisés in situ par une équipe choisie par le partenaire local en charge de la coordination ; les contes sont enregistrés par le conteur dans sa langue maternelle, puis en français, soit par le conteur lui-même soit par un tiers. Ces enregistrements sont la contribution de l'association à la préservation « [des] traditions et expressions orales, y compris la langue […] » qui constituent, entre autres, le patrimoine culturel immatériel tel que le définit l'UNESCO dans la convention dédiée à ce sujet (UNESCO, 2003, para. 1 art.2).

Le projet « Conte-moi la francophonie » a reçu le soutien du [Fonds francophone des in](#page-112-0)[foroutes\\*](#page-112-0), du ministère de l'Éducation nationale et du ministère des Affaires étrangères et européennes.

#### ª **Citoyen de demain** – **Centre de ressources dédié à l'éducation citoyenne**

Ce projet est né en 2008 d'un partenariat entre l'ONG de solidarité internationale et de développement Aide et Action, l'association Deci‐dela et la société Tralalere, respectivement membre fondateur, chargée de la coordination et opérateur désigné. Un comité scientifique, composé de représentants de l'Éducation nationale, du ministère de la Justice, de l'Observatoire des Ressources Multimédia en Éducation, des CEMÉA et d'associations a été associé à la conception du site.

> « [Le site Citoyendedemain.net<sup>\*\*</sup> est] un centre de ressources qui fédère et valorise les initiatives de nombreux acteurs éducatifs engagés au quotidien dans des pratiques d'éducation citoyenne et propose des ressources pour aborder les grands thèmes de la citoyenneté avec les élèves. C'est un lieu d'échange sur les notions de solidarité, de responsabilité, d'ouverture au monde ou encore, de respect de la diversité.» (Citoyen de demain, 2012)

Le site est animé par un comité de pilotage comprenant des représentants de l'Unicef, de la Maison de l'éducation du Val d'Oise, de Curiosphere.tv, des CEMÉA et bien sûr des trois partenaires à l'origine du projet. Cette pluridisciplinarité contribue à la variété des ressources proposées en termes de contenus, de supports mais également d'angles d'approche des thématiques abordées, chacun intervenant dans son domaine d'expertise et en fonction du destinataire.

#### • **Productions Mary-Josée**

Cette petite maison de production créée en 1977 par l'auteur-compositeur-interprète Henri Dès – devenu depuis une figure incontournable du spectacle jeune public – est aujourd'hui leader sur le marché de la musique pour enfants. Ses dirigeants, désireux de favoriser l'émergence de nouveaux artistes – tout en étoffant leur catalogue – et de promouvoir la diversité des approches et des styles dans la chanson jeune public, ont créé en 1990 le label Victorie music.

#### **Victorie music, « L'oreille de nos enfants »**

Outre la vingtaine d'artistes francophones qu'il produit, le label Victorie music propose également des collections à destination de publics spécifiques (« Musique de bébé ») ou sur des thématiques particulières (« Vive les vacances ») ou sur des genres musicaux (« Le bel hautbois », « Les comédies musicales de bébé », etc). Des ressources pédagogiques sont disponibles sur le site de Victorie music mais cette offre est encore peu développée. En 2007, en partenariat avec Tralalere, le label a créé la boutique en ligne [Club-tralalere.com](#page-71-0)\*\* « La boutique de nos enfants » sur laquelle peuvent être, entre autres, téléchargées au format mp3 ses productions dont une partie est également proposée sous la

forme de compilations. De la même manière, une sélection mensuelle de titres sera bientôt téléchargeable sous la forme de playlist grâce à des formules d'abonnement. Depuis le 21 juin, une application conçue et éditée par Tralalere permet aux jeunes – voire très jeunes – utilisateurs de compiler et d'écouter les titres achetés sur Club-Tralalere dans un « mangedisque numérique » baptisé MusiLabo (voir Paragraphe « L'application iPad MusiLabo… » page 20).

### • **[Les Éditions des Braques\\*](#page-71-0)\***

Cette maison d'édition jeunesse est née en 2010 de la volonté de Tralalere et de Victorie music de conjuguer les talents de leurs équipes pour proposer dans des formats papier des ouvrages qui soient à la fois riches graphiquement mais également au niveau des contenus grâce à l'ajout de supports CD ou DVD. Ainsi, certains contes collectés par l'association Conte-moi la francophonie sont-ils publiés, avec les enregistrements des conteurs, par cette maison d'édition. Parmi les dernières publications figurent deux cahiers d'activités conçus pour exploiter des chansons du répertoire traditionnel francophone revisitées par le chef du Grand Orchestre du Splendid.

#### • **[BlogAngels\\*](#page-71-0)\***

Cofondée en 2008 par Deborah Elalouf, la créatrice et présidente de Tralalere, cette agence, spécialisée en corporate blogging<sup>\*</sup>, propose différents services qui vont de l'expertise et la définition d'une stratégie sur les réseaux sociaux jusqu'à la mise en place d'activités de veille et la prise en charge de la notoriété numérique (ou e-reputation) de ses clients par la gestion de communauté (community management<sup>\*</sup>). À ces prestations s'ajoutent la création de sites et la conception de produits audiovisuels ou multimédias ainsi que l'organisation de formations intra et inter-entreprises.

# **Annexe 3 Les quatre séries « Vinz et Lou » depuis 2005**

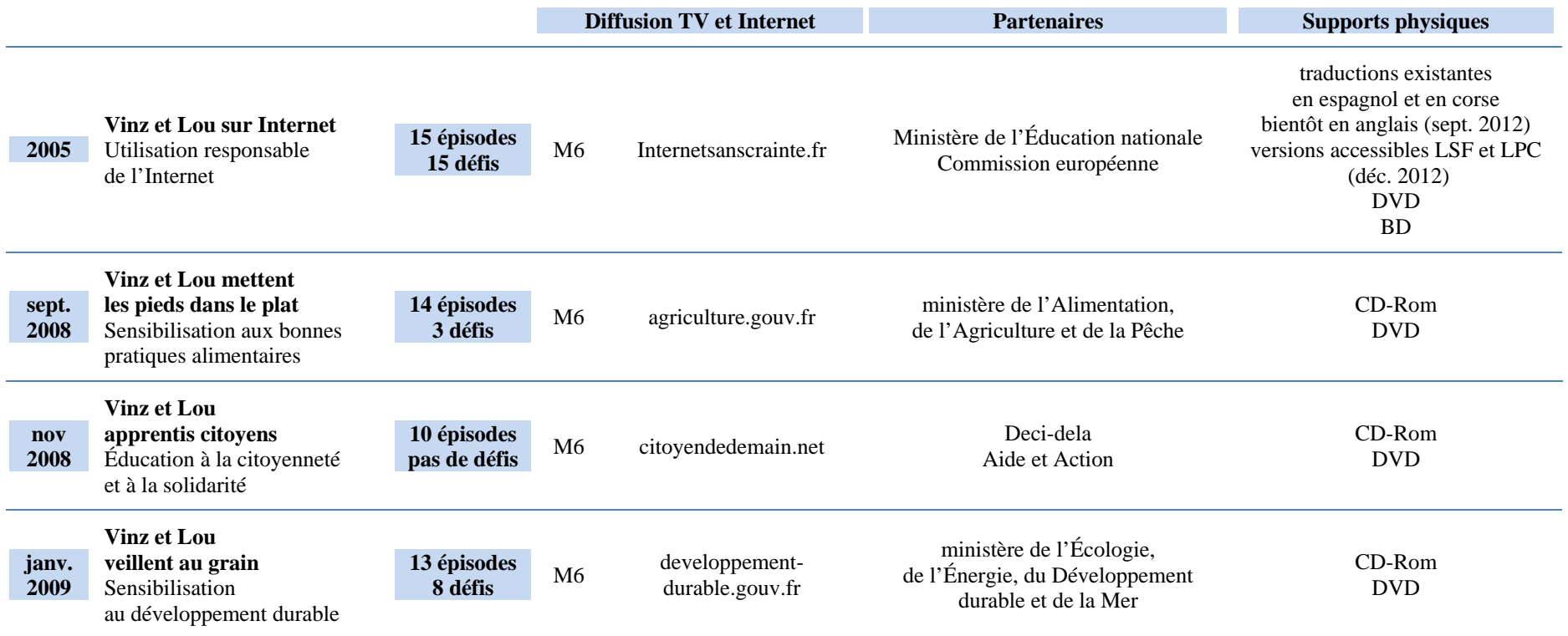

# **Annexe 4 « Vinz et Lou et le handicap » : les six épisodes de la nouvelle série**

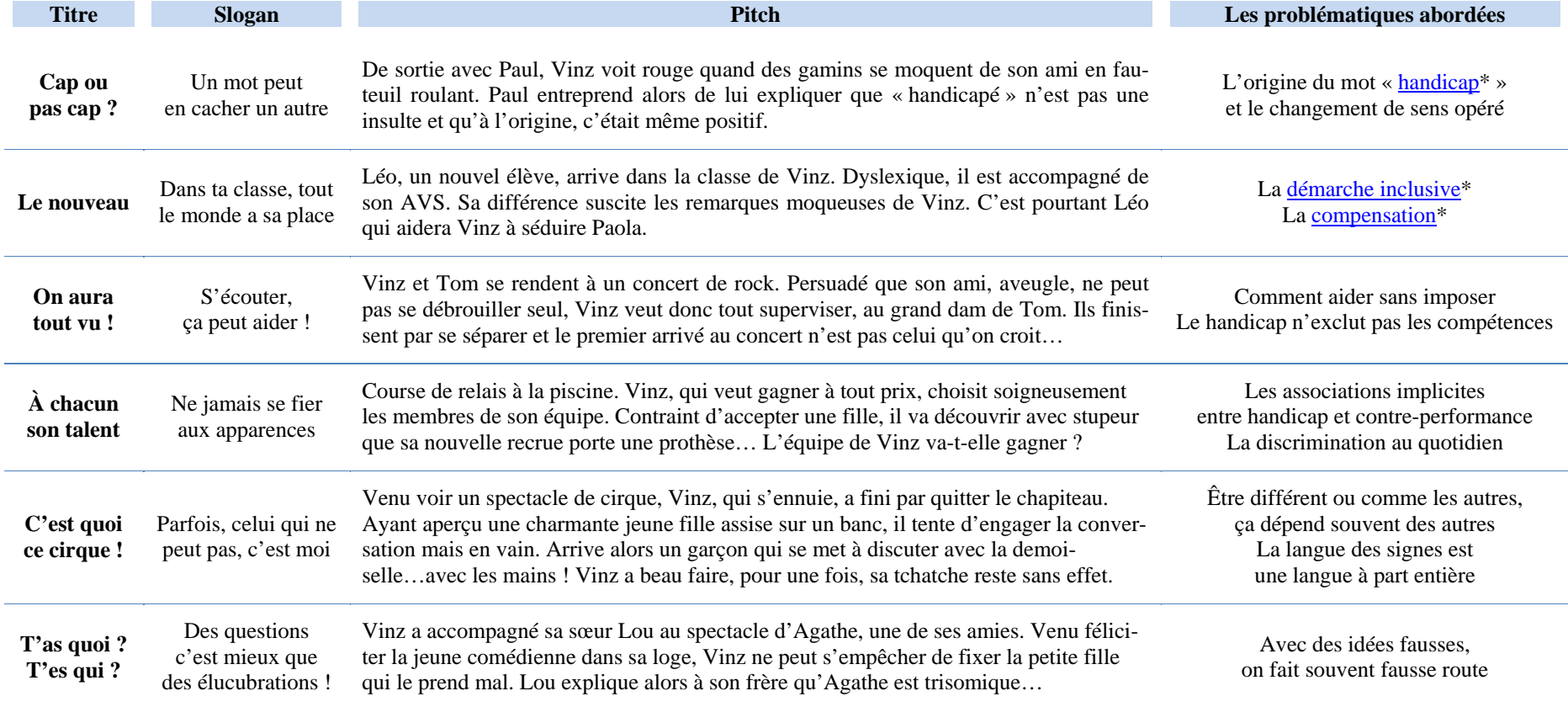

# **Annexe 5 L'Accessikid : le player de « Vinz et Lou et le handicap »**

## *Éléments techniques du player*

Il a été développé en Flash, avec le langage Actionscript 3 avec utilisation des composants Adobe de vidéo (FLV Player) pour les différentes vidéos (animation, animation avec audiodescription, LSF et LPC).

Une structure commune à tous les boutons et éléments d'interface a été définie pour pouvoir modifier leur couleur pour la fonctionnalité de contraste.

Pour l'affichage des sous-titres enrichis fournis par la société Cinécriture, un code couleurs est utilisé pour le off, les dialogues et les bruits avec placement des sous-titres en fonction de la position des personnages.

Par ailleurs, toutes les fonctions sont accessibles :

- via la souris
- via des raccourcis clavier
- via une séquence de tabulation + entrée

Des variables passées par les paramètres de la page HTML permettent de communiquer les différentes informations au player qui est générique et n'a pas connaissance de l'épisode à jouer à priori.

## *Captures d'écran*

Voir pages suivantes

## Figure 18 - Écran au lancement d'un épisode

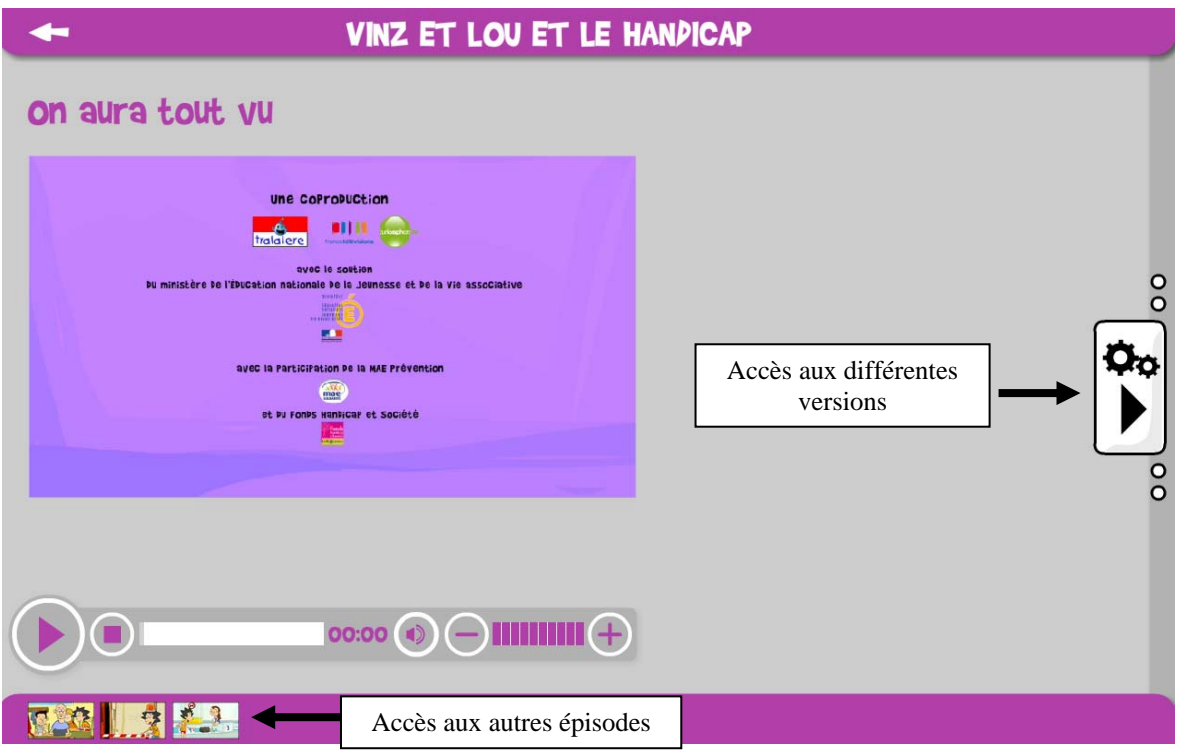

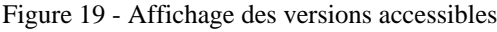

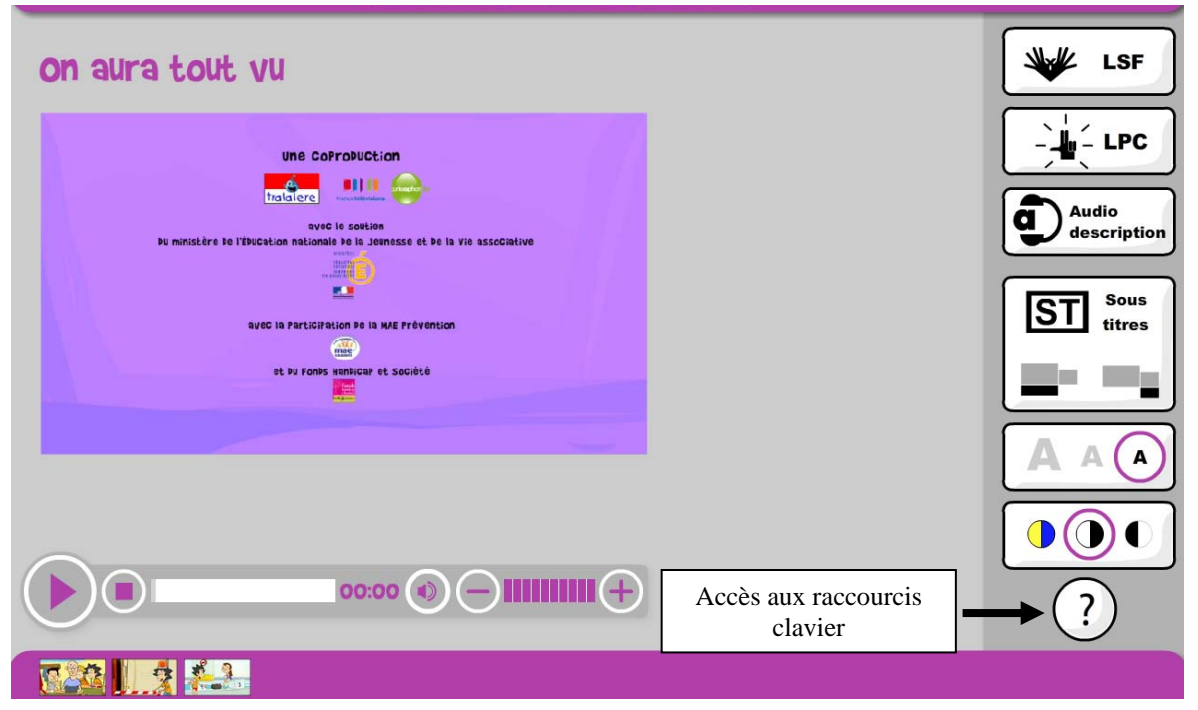

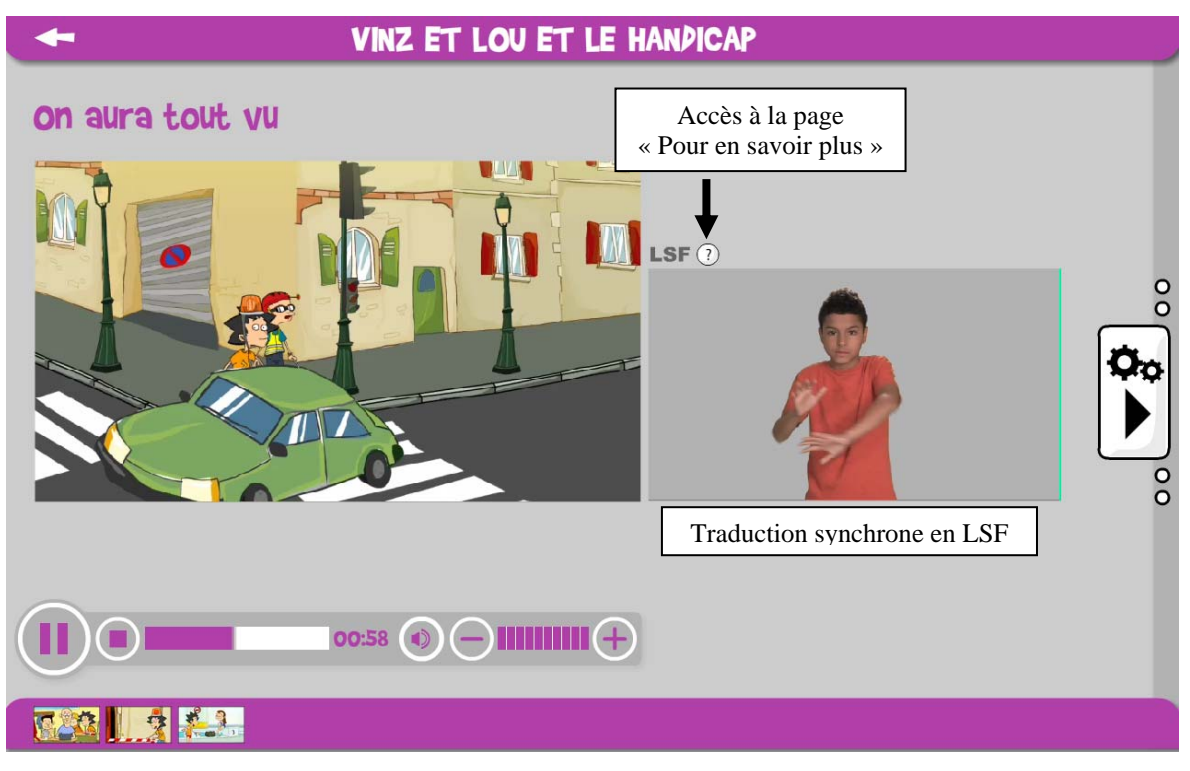

#### Figure 20 - Version en Langue des Signes Française (LSF)

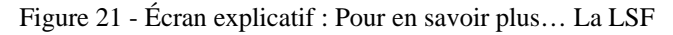

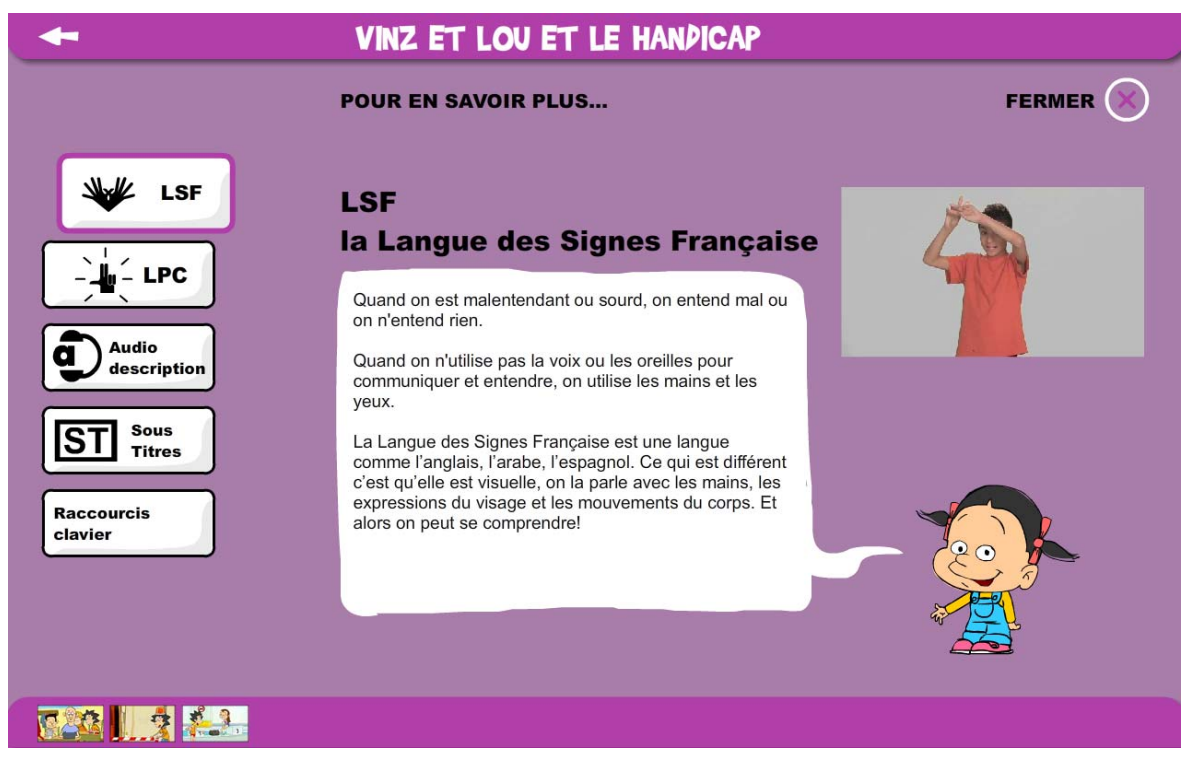

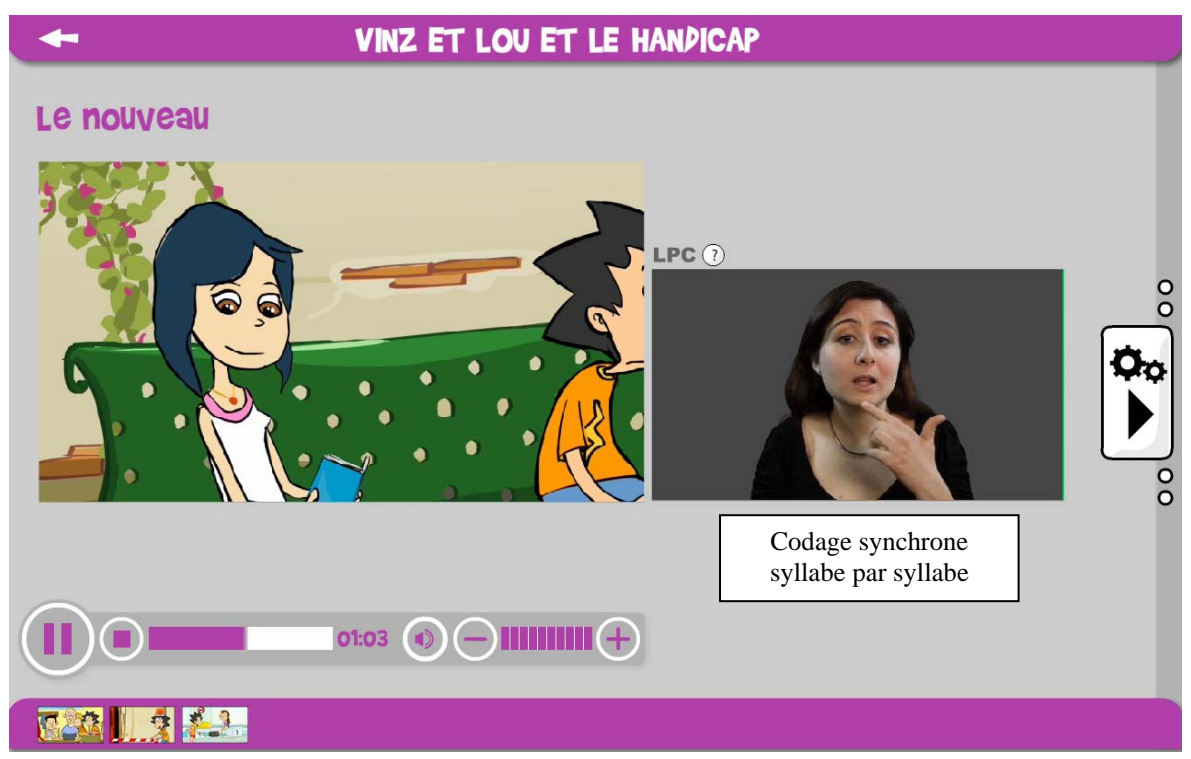

Figure 22 - Version avec codage Langage Parlé Complété

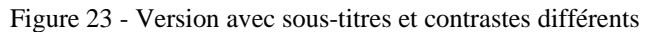

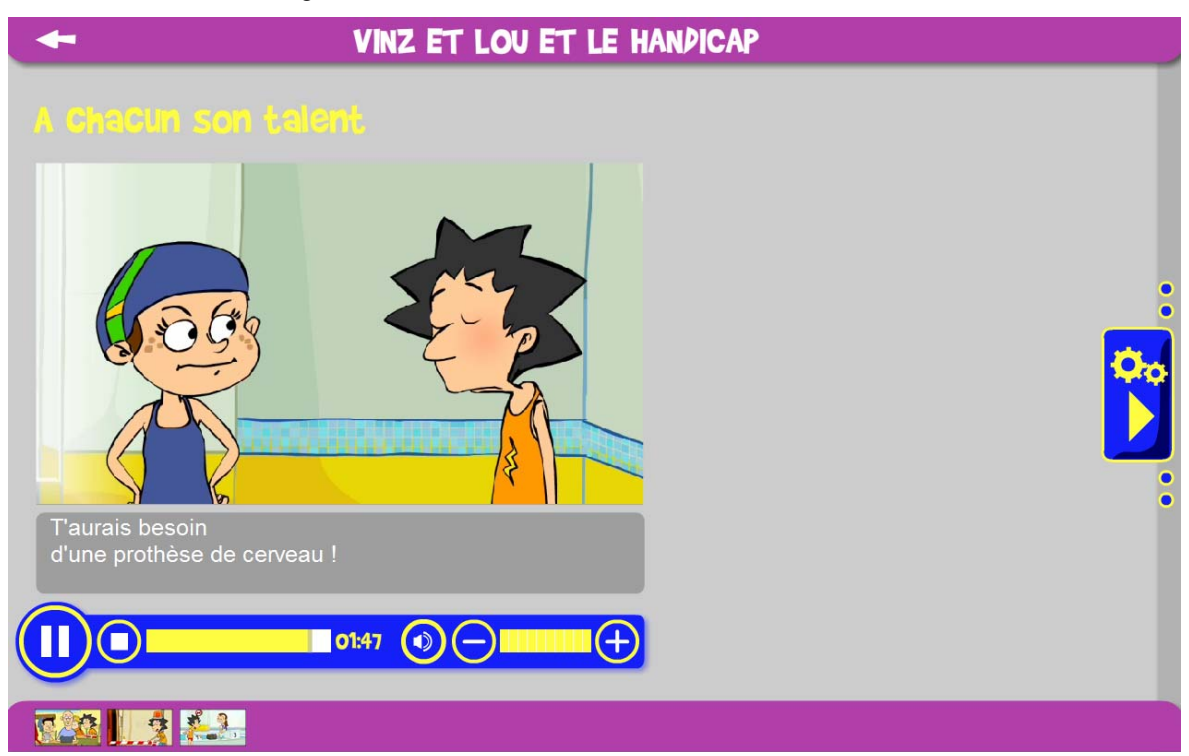

**Annexe 6 Testing sur le jeu « Parcours à ménager »** 

# Pages extraites de différents documents produits pour modifications à faire

 $\Gamma$ 

 $\overline{\mathbf{1}}$ 

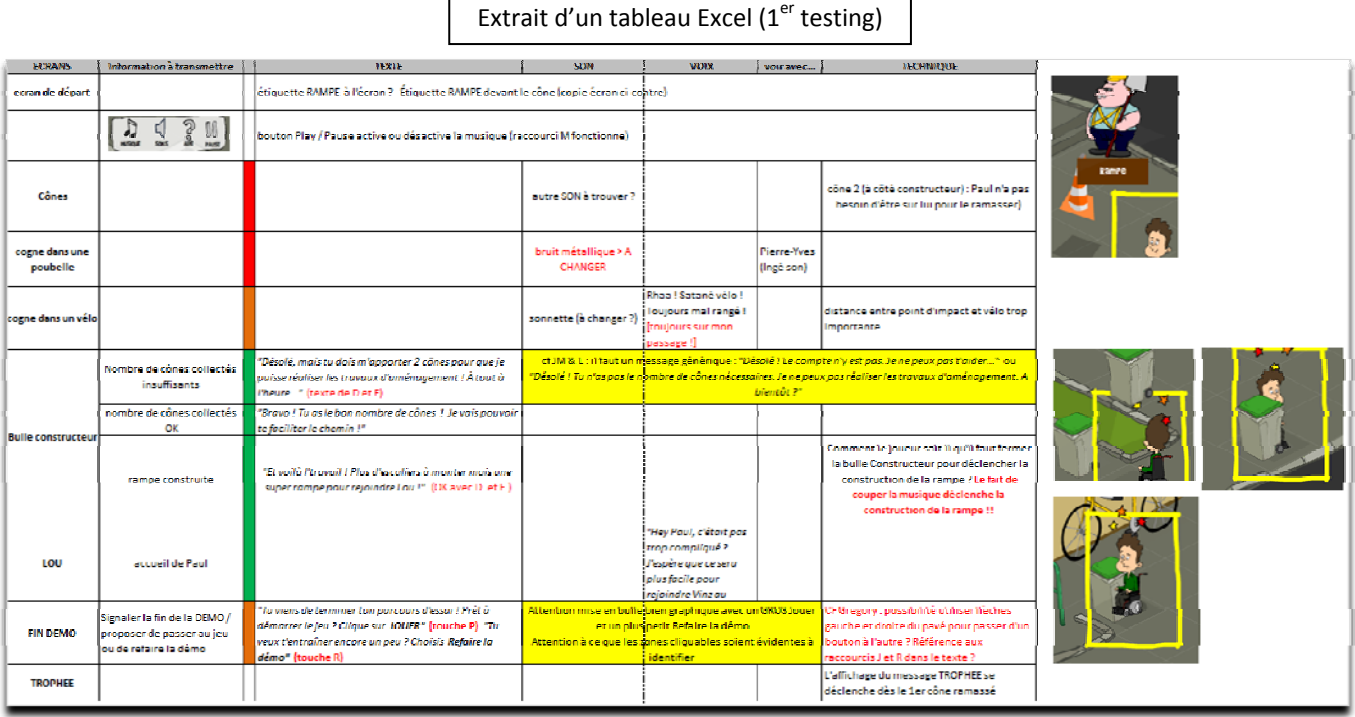

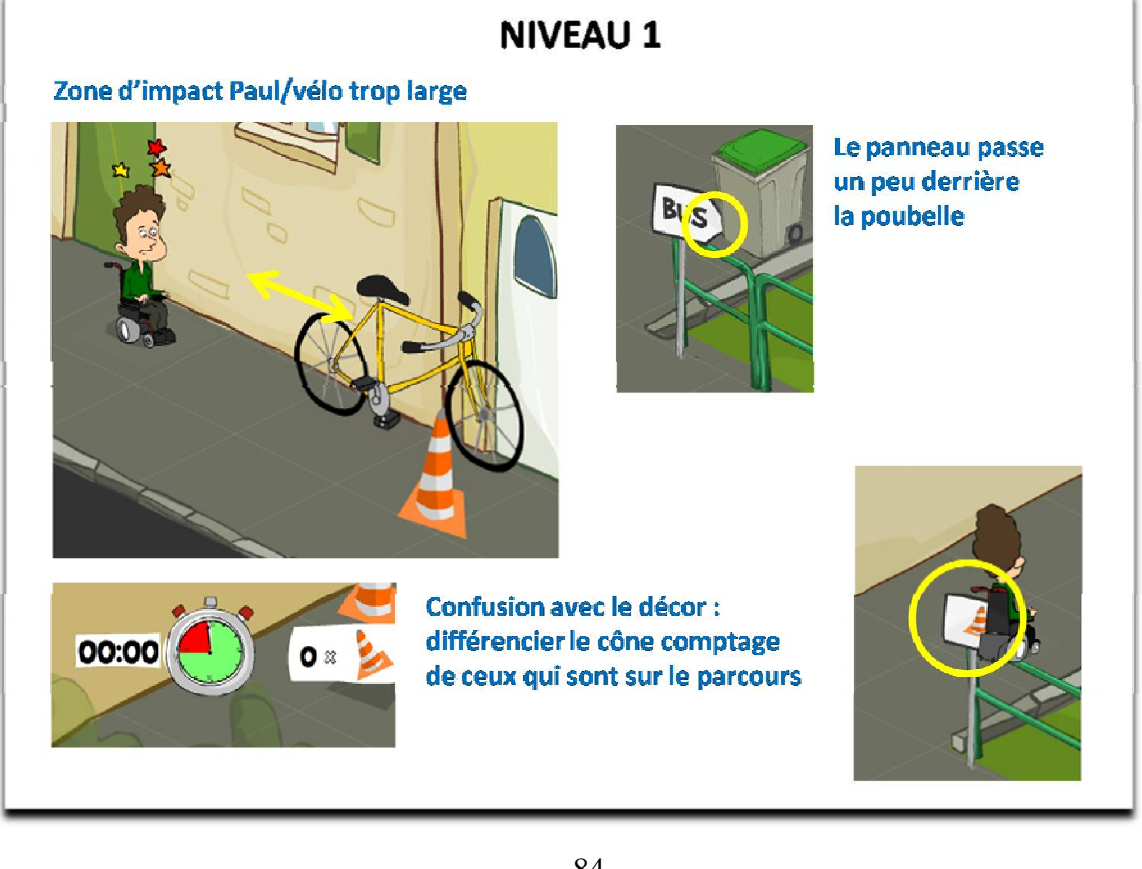

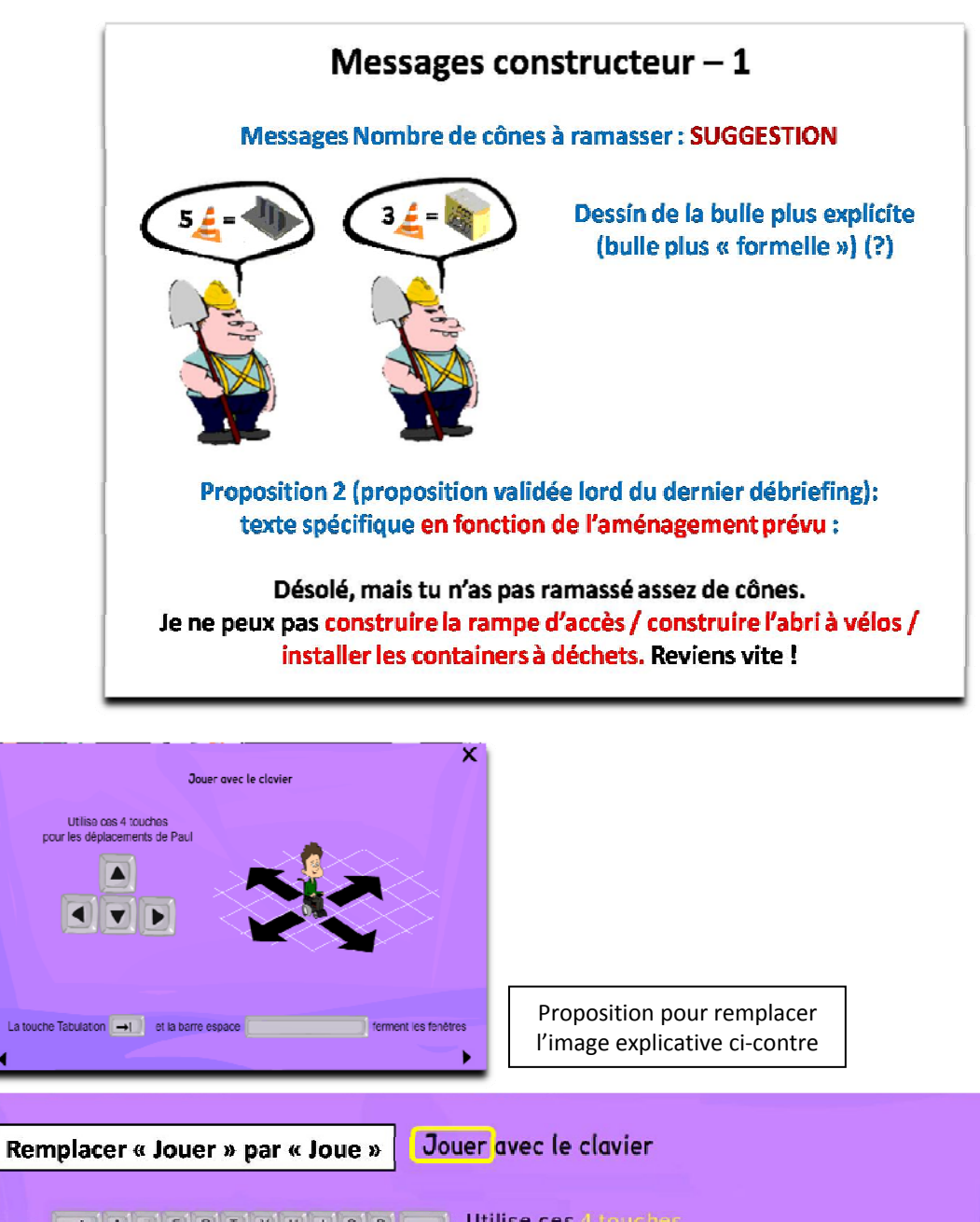

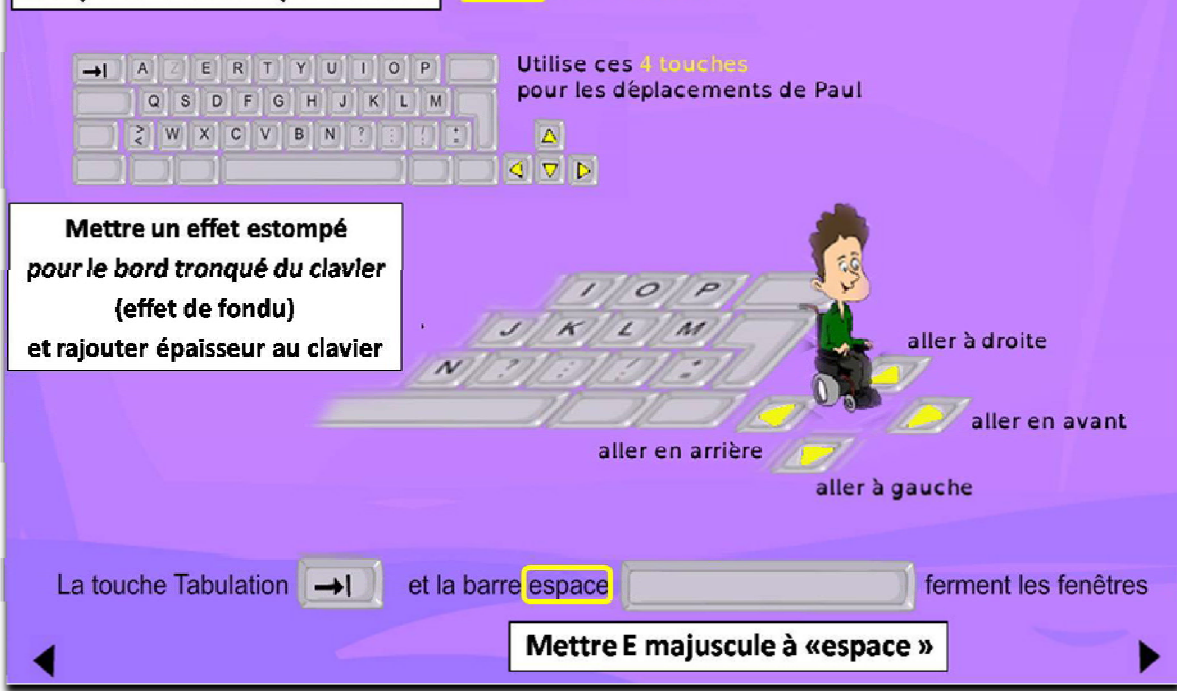

x

# **Annexe 7 Les clés didactiques dans le jeu interactif « Parcours à ménager »**

## *Caractéristiques des clés didactiques*

- **La forme :** ce sont des bulles dans lesquelles on peut lire les réactions de Paul (réflexions, interrogations, …) à son environnement (élément du décor, présence d'un personnage sur le parcours) ; ces bulles apparaissent sur le parcours à des moments déterminés. L'utilisation d'un « doublage » du texte par un message sonore est à déterminer.
- **L'événement déclencheur :** deux situations possibles
	- o au passage de Paul sur une case invisible pour le joueur, « programmée » par le développeur et déterminée par les concepteurs en fonction de la situation recherchée
	- o consécutif à l'apparition d'un aménagement sur le parcours de Paul (rampe d'accès, containers à déchets, garage à vélos)

## • **Les contenus des bulles :**

Ils doivent servir de point de départ à une réflexion pédagogique conduite par l'enseignant / éducateur avec ses élèves.

La réflexion est orientée vers différents aspects de la vie quotidienne des personnes handicapées de manière à interroger les enfants qui ne le sont pas sur la notion de handicap et la pertinence du concept de normalité.

o La mobilité réduite, ça nous concerne tous : chacun d'entre nous a pu, à un moment de sa vie, se retrouver dans une situation où ses mouvements ont été limités (par un accident, une autre personne, des objets, un âge de la vie)

# **LA DIFFÉRENCE OUI, PAS L'INDIFFÉRENCE**

o La mobilité réduite, c'est souvent vivre les mêmes choses que les autres mais différemment (gagner une compétition, travailler, avoir une vie de famille, sortir avec des amis, voyager, …)

# **LA DIFFÉRENCE N'EXCLUT PAS L'EXCELLENCE**

- **L'exploitation pédagogique :** des propositions d'exploitation seront proposées dans des fiches pédagogiques au format PDF. La réflexion sera organisée autour d'activités pédagogiques soit individuelles – ou par paire – soit collectives, intra-muros voire extra-muros à réaliser durant le temps scolaire. Des pistes pour des activités de prolongement dans le temps péri-scolaire pourront être suggérées.
	- **Nombre de clés :** entre 5 et 10
	- **Répartition des clés dans le jeu :** à tous les niveaux mais avec une majorité au niveau 2
	- **Signalisation :** sous la forme d'une petite clé numérotée (la numérotation renvoie à celle utilisée pour les fiches pédagogiques)

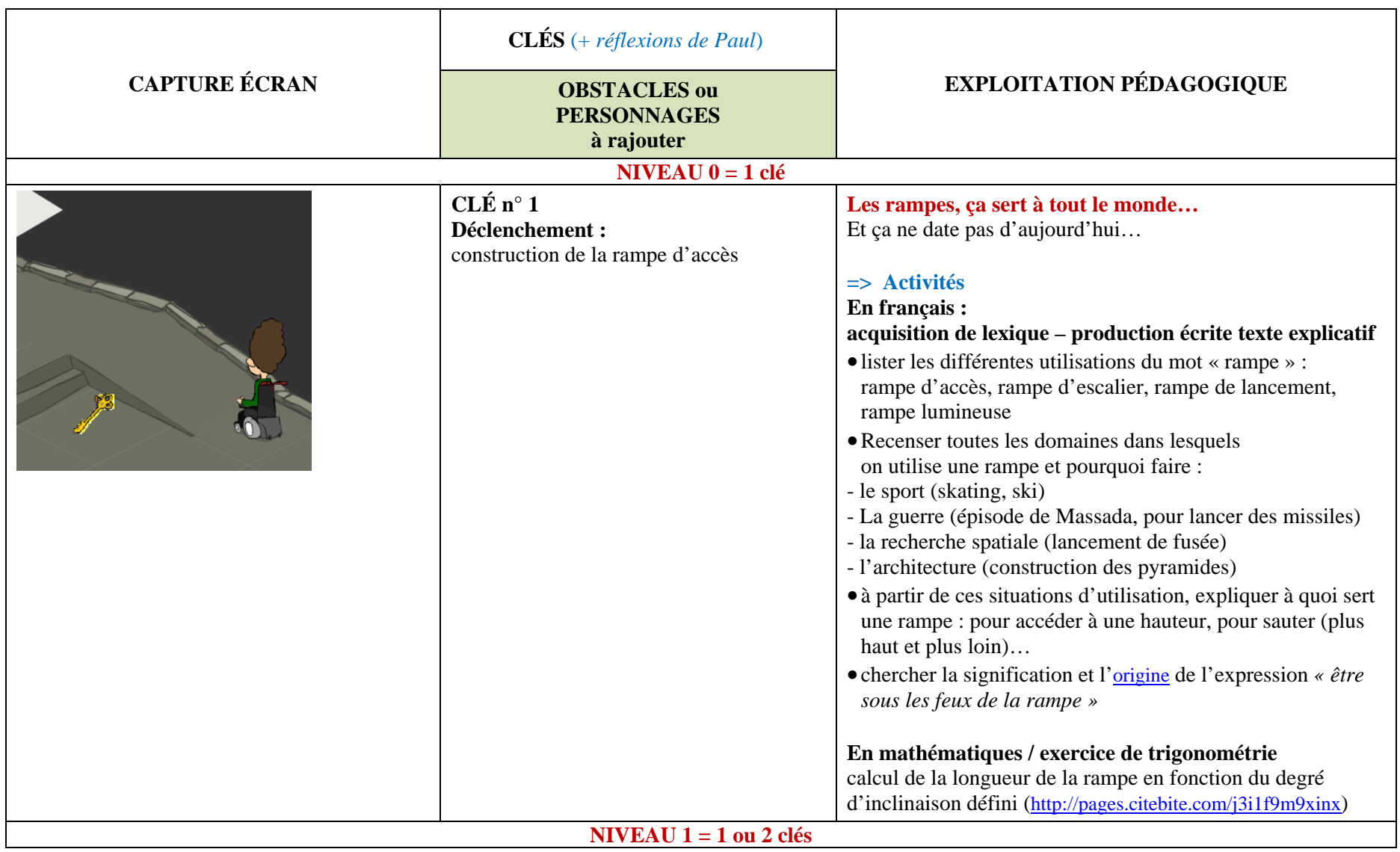

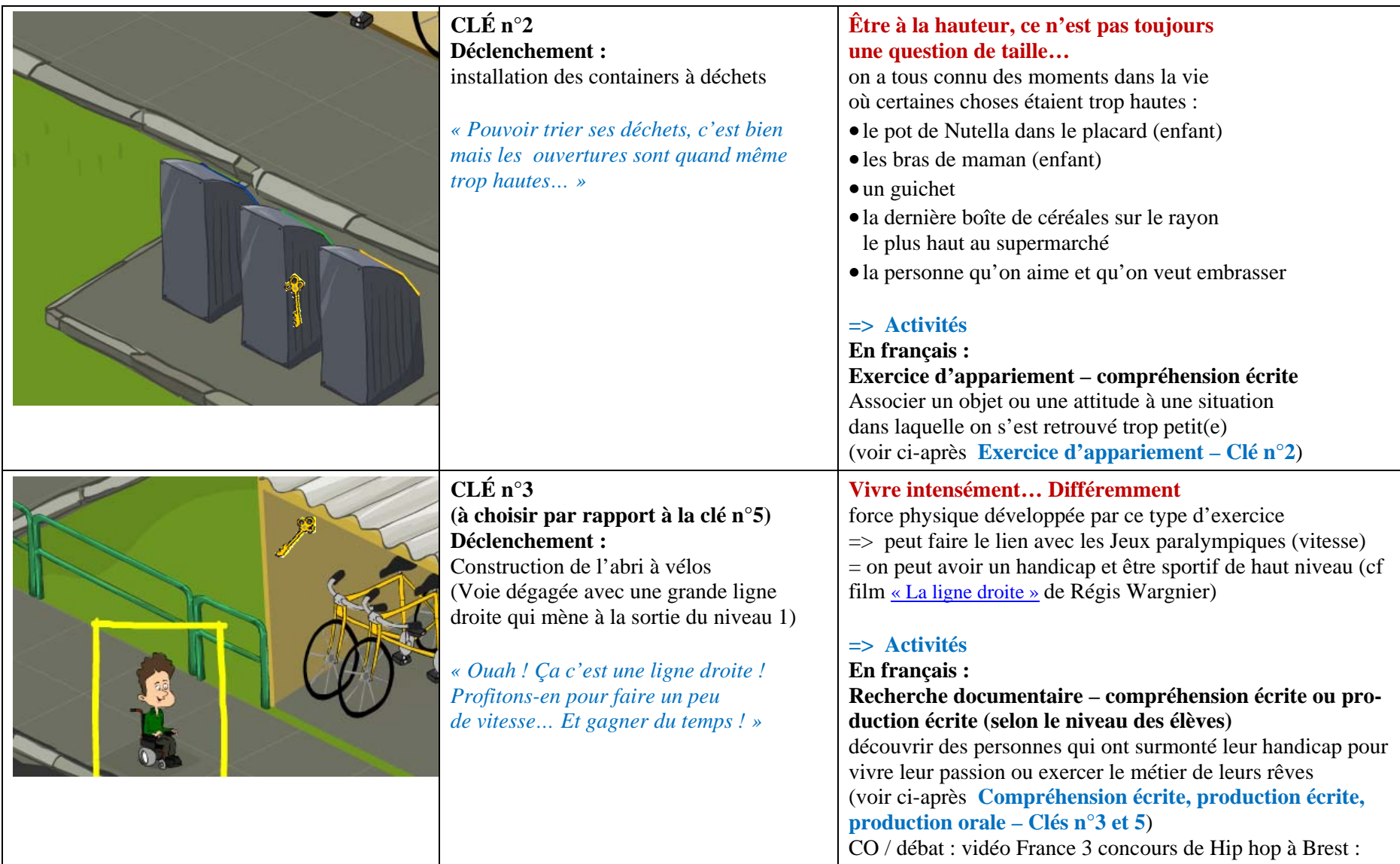

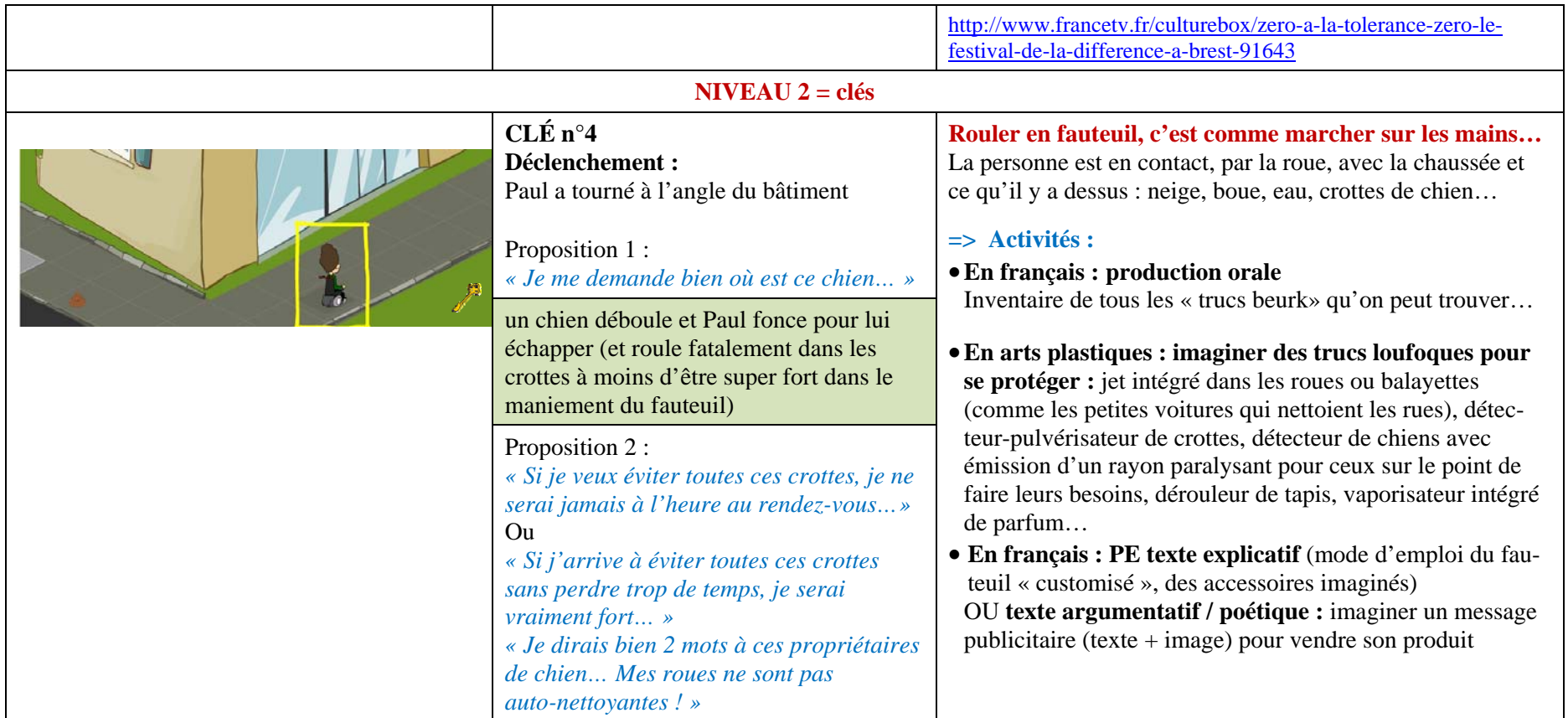

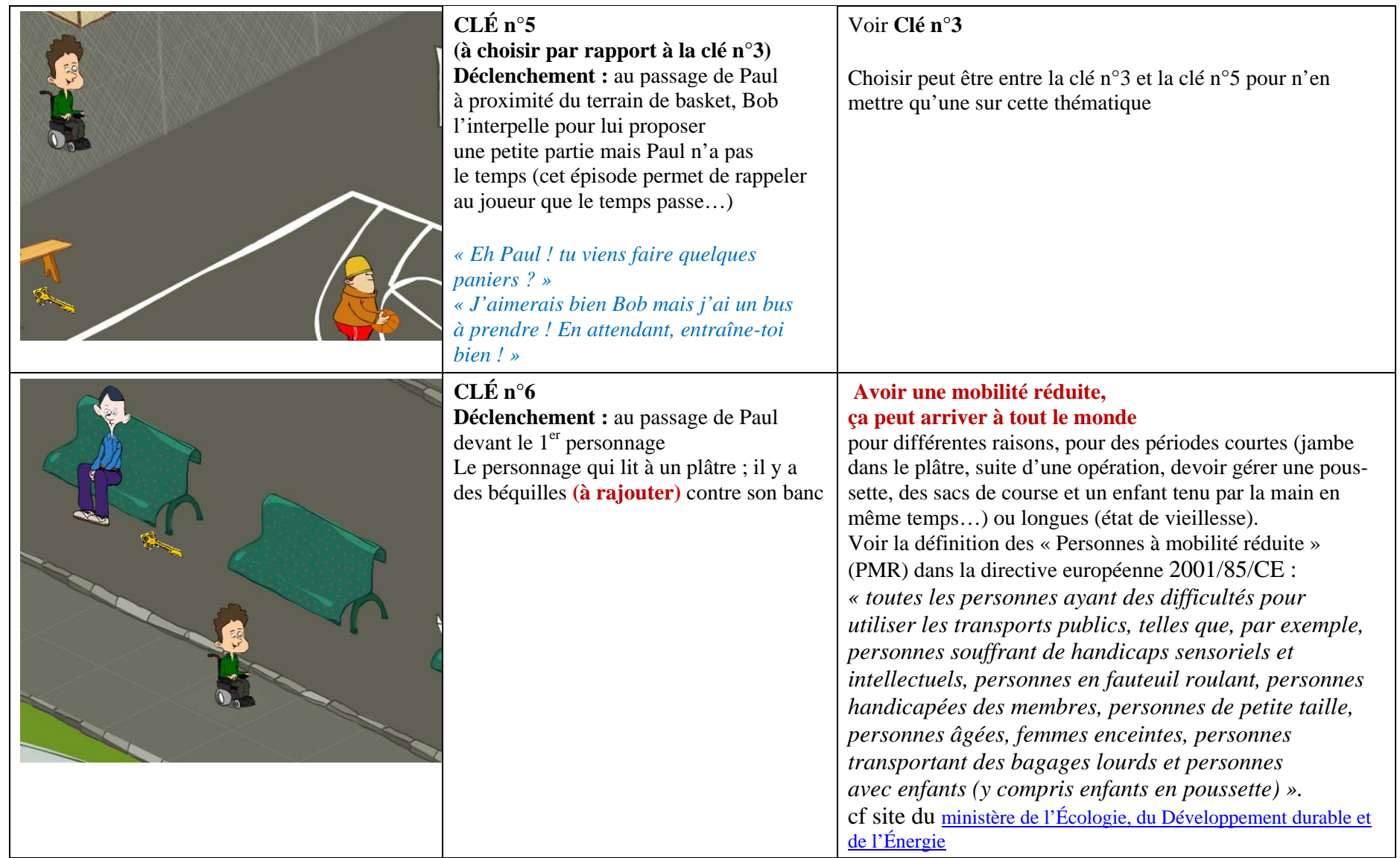

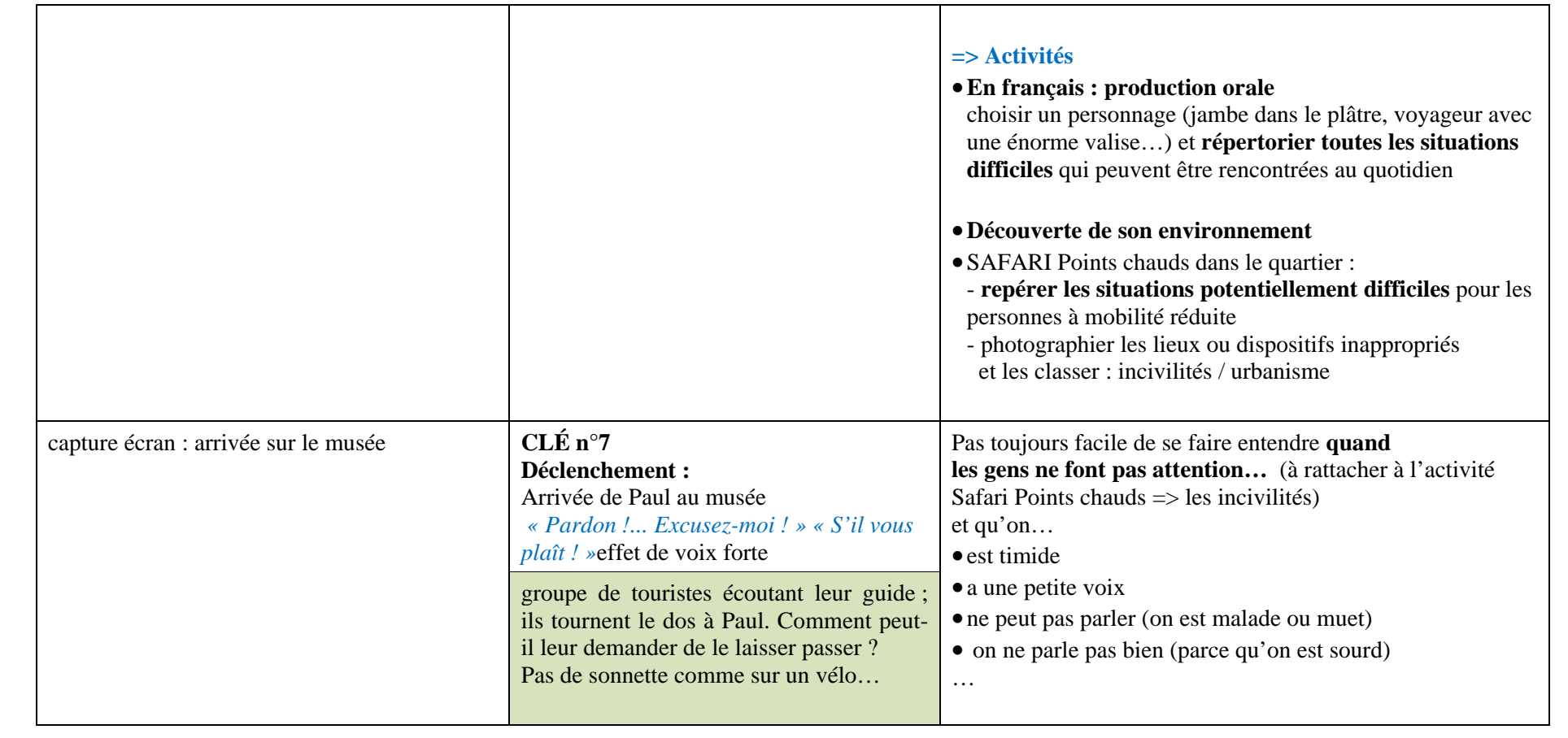

# **Annexe 8 Les clés didactiques – Deux propositions d'activités pédagogiques**

# *Caractéristiques des fiches pédagogiques :*

- **Présentation en quatre parties** :
	- $\checkmark$  Un paragraphe présentant la démarche
	- $\checkmark$  Un paragraphe présentant les types de contenus d'une fiche pédagogique type :
		- Ö **pour qui ?** publics désignés en termes de niveaux Éducation nationale + niveaux CECRL requis en français
		- Ö **Comment ?** déroulement par séquence didactique avec indication de durée de la séquence
		- Ö **Quoi ?** des activités alternant réflexion et production, travail individuel et collectif avec la sollicitation de différentes compétences, linguistiques et extra-linguistiques – mettre en regard de chaque activité les compétences travaillées telles qu'elles sont décrites dans les programmes officiels de l'Éducation nationale
		- $\Rightarrow$  **Quand ?** majoritairement durant le temps scolaire mais prolongement possible à la maison
		- $\Rightarrow$  **Où ?** en classe et en dehors de la classe c'est-à-dire dans la cité (ville, village, quartier, arrondissement)
	- 9 **Un récapitulatif des thématiques abordées** avec le n° des fiches pédagogiques correspondantes
	- 9 **Une liste de liens classés** : informations générales / documents audio et vidéos / Liens classés par fiche pédagogique. Ces liens figureront dans les fiches auxquelles ils se rapportent mais seront repris ici de manière à avoir une sitographie complète qui ne nécessite pas d'ouvrir chaque fiche pour retrouver le site cherché.
- $\blacksquare$ **Accessibilité :** en ligne avec possibilité de téléchargement sur le site<http://www.vinzetlou.net/vinz-et-lou-et-le-handicap>, rubrique **Éducateurs**

## **N.B. La rédaction des fiches pédagogiques sera assurée par les membres du comité scientifique constitué par Tralalere.**

# **ACTIVITÉ n°1 – EXERCICE D'APPARIEMENT – clé n°2 – Être à la hauteur, ce n'est pas une question de taille…**

**Consigne : associer un élément de la colonne A avec un élément des colonnes B et C** (présentation ci-dessous = CORRIGÉ)

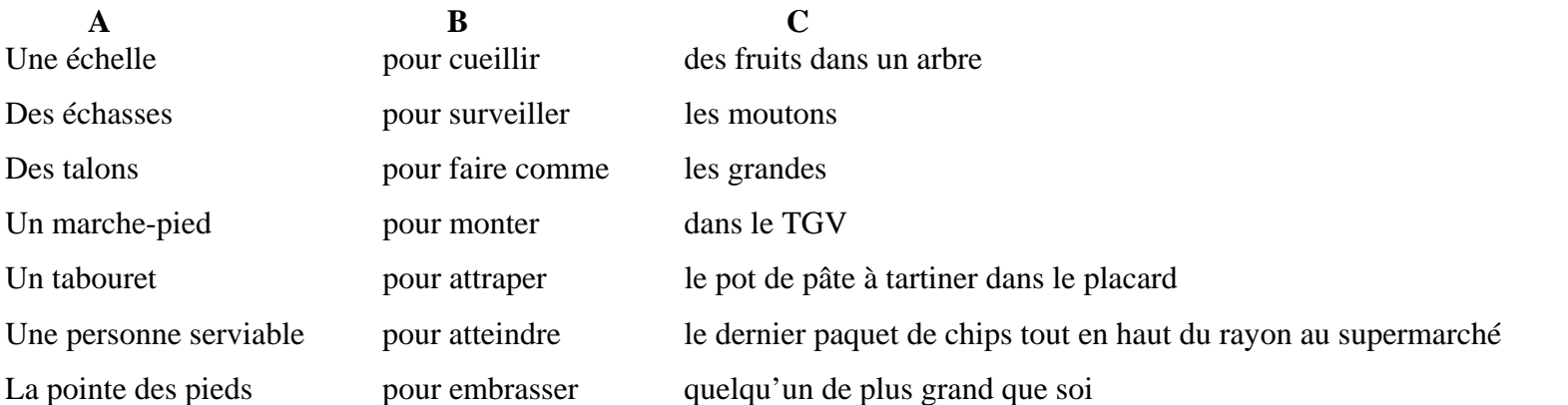

**ACTIVITÉ n°2 – COMPRÉHENSION ÉCRITE (CE), PRODUCTION ÉCRITE (PE), PRODUCTION ORALE (PO) – clés n°3 et 5 – Vivre intensément… Différemment** 

**Dorine Bourneton** (française) / paraplégique / pilote d'avion professionnelle **Amadou et Mariam** (maliens) / non-voyants / chanteurs **Franklin D. Roosevelt** (américain) / dans un fauteuil (poliomyélite) / quatre fois président des États-Unis **Jamel Debbouze** (français) / a perdu l'usage de son bras droit / comédien et humoriste **Pascal Duquenne** (belge) / syndrome de Down / comédien (césar du meilleur acteur en 1996 ex-aequo avec Daniel Auteuil) **Aimée Mullins** (américaine) / amputée des deux jambes / ex-championne du monde d'athlétisme et égérie pour l'Oréal **Emmanuelle Laborit** (française) / sourde / comédienne et directrice du [International Visual Theatre](#page-71-1)<sup>\*\*</sup> (IVT)

**Luca Patuelli alias « [LazyLegz](http://www.francetv.fr/culturebox/zero-a-la-tolerance-zero-le-festival-de-la-difference-a-brest-91643) [»](http://www.francetv.fr/culturebox/zero-a-la-tolerance-zero-le-festival-de-la-difference-a-brest-91643)** (canadien)/ handicapé au niveau des jambes / danseur de hip hop de réputation internationale **Sophie Massieu** (française) / non-voyante / journaliste (dossier de presse : [http://download.pro.arte.tv/uploads/Dans-tes-yeux\\_DDP.pdf](http://download.pro.arte.tv/uploads/Dans-tes-yeux_DDP.pdf)) et animatrice d'une émission de télé intitulée « Dans ses yeux » dans laquelle elle visite, avec son chien, des pays étrangers.

**Proposition 1 (CE) :** l'enseignant distribue aux élèves un document présentant chacune des personnes listées ci-dessus (4 lignes maximum). Après avoir lu ce document, les enfants répondront à un questionnaire. (validation des connaissances acquises)

**Proposition 2 (PE + PO) :** demander aux élèves de choisir une de ces personnes et de faire des recherches sur elle. Objectif final : rédiger une courte présentation de la personne et faire une présentation à l'oral devant la classe.

# **Annexe 9 Les messages dans le jeu interactif « Parcours à ménager »**

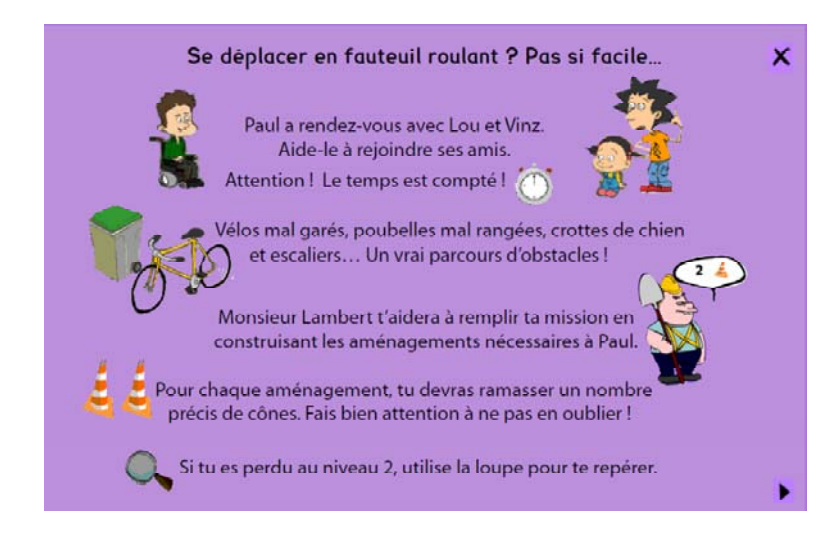

Présentation des protagonistes, de la mission, des contraintes et des obstacles, des objets utiles à la mission et des règles d'utilisation de ceux‐ci

Messages de changement de niveau : rappel des contraintes, focus sur des objets utiles pour le niveau à venir

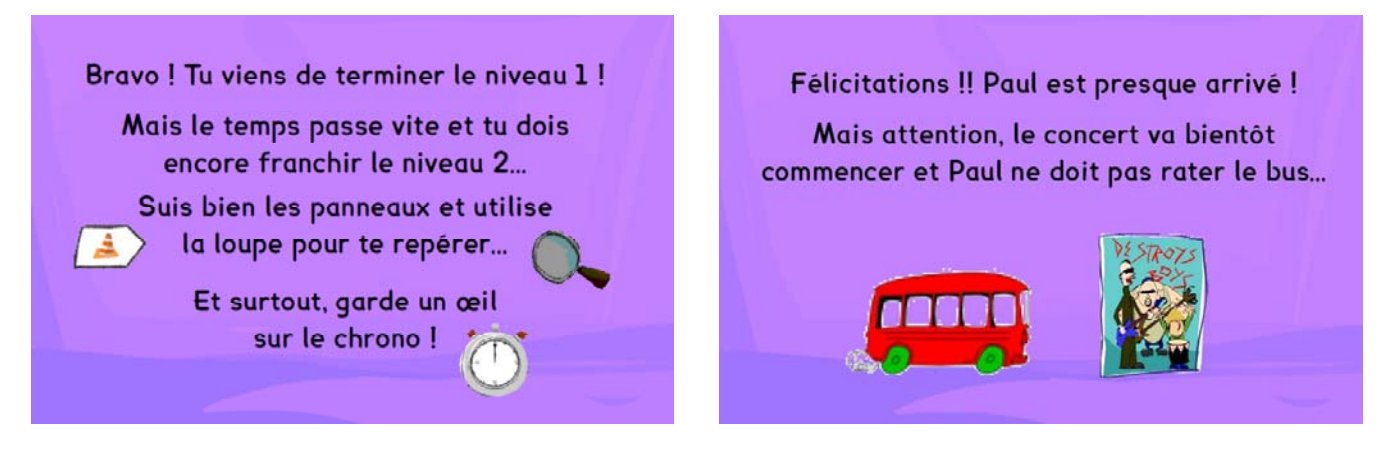

Message de non‐réalisation

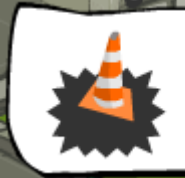

Désolé mais tu n'as pas ramassé assez de cônes.<br>Je ne peux pas réaliser les aménagements nécessaires. Reviens vite !

Messages signalant la disparition d'un obstacle (changement d'état)

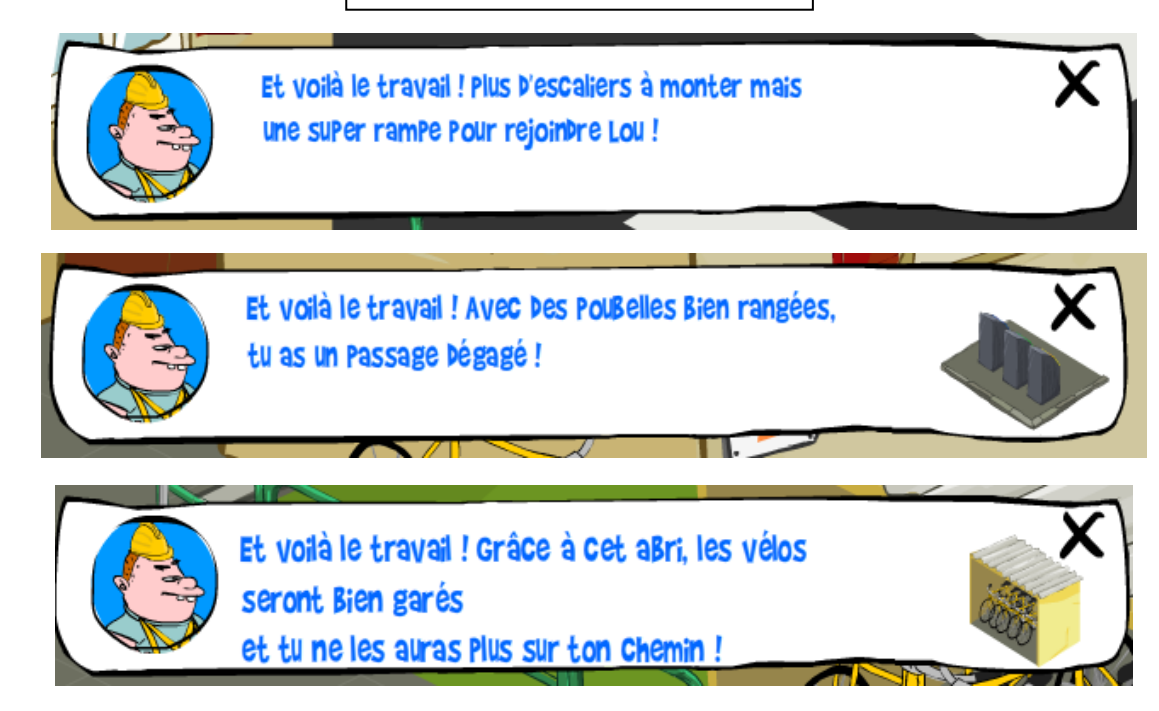

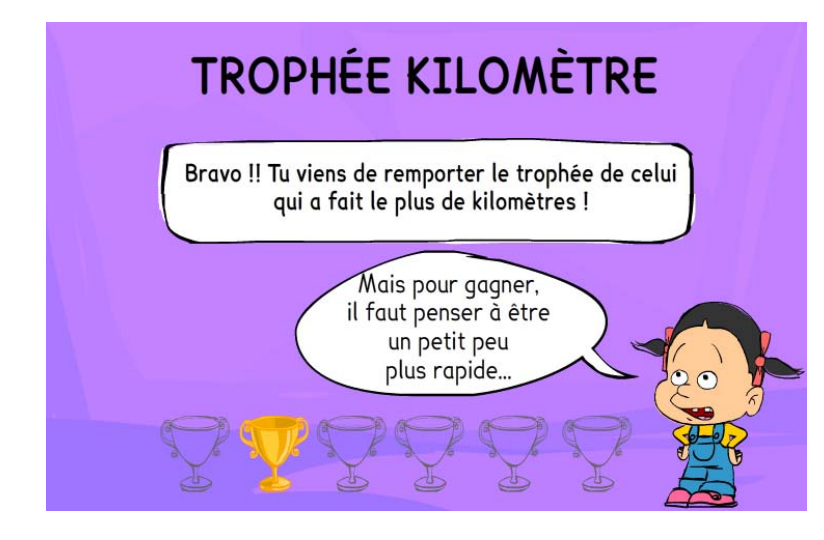

Récompense et recommandation (rappel de la contrainte de temps)

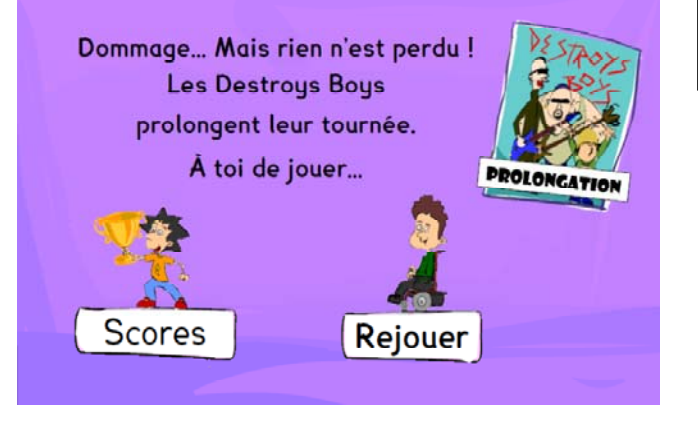

Message de fin : échec Invitation à rejouer

# **Annexe 10** Trois polices de caractère spécial Dyslexie

## **Typo OpenDyslexic**

(auteur : Abelardo Gonzalez - font licensed under the creative commons - available via Dafont)

Paul a rendez-vous avec Vinz au concert des Destroy Boys. L'heure du concert approche et il doit traverser toute la ville. Aide Paul à trouver son chemin et à passer les obstacles...

## **Typo Lexia**

(auteurs : ? - typo designed for maximum legibility, an attempt to capture the strength and clarity of Comic Sans without the comic book associations. The Regular and Bold weights can be used freely without a licence by educational and charitable institutions as well as by individuals. The Italic/BoldItalic and Heavy/Outline packages must be licensed.)

> Paul a rendez-vous avec Vinz au concert des Destroy Boys. L'heure du concert approche et il doit traverser toute la ville. Aide Paul à trouver son chemin et à passer les obstacles...

> > Typo Andika

(auteurs : NRSI - typo Open Font Licence)

Paul a rendez-vous avec Vinz au concert des Destroy Boys. L'heure du concert approche et il doit traverser toute la ville. Aide Paul à trouver son chemin

et à passer les obstacles...

# **Annexe 11 Le séquençage de l'épisode « On aura tout vu »**

Ce travail était destiné à rendre la compréhension du dessin animé plus facile pour des enfants présentant des Troubles Envahissants du Développement (dont autisme).

Il a été réalisé à partir des recommandations d'une collègue, mère d'un enfant autiste, et du guide« Scolariser les élèves autistes ou présentant des troubles envahissants du développement » (CNDP, 2009).

## *Principes généraux*

- Être explicite voire explicatif
- Éviter les différences entre les contenus dans l'image et ceux dans le texte
- Ne pas hésiter à être redondant
- Ne pas donner trop d'informations de source différente en même temps
- Tenir compte du fait qu'un autiste ne peut pas penser à la place d'une autre personne
- Expliquer l'humour

## *À l'écran*

- Utiliser une police de bonne lisibilité (Arial, Helvetica, etc) et de taille suffisante (14 points et plus), avec un interlignage et un espacement entre les mots augmentés
- Aider au repérage des différents corpus grâce à des éléments colorés
- Privilégier une organisation interne des documents stable avec la répétition d'un modèle
- Prévoir des consignes simples et concises
- Utiliser des éléments visuels évocateurs

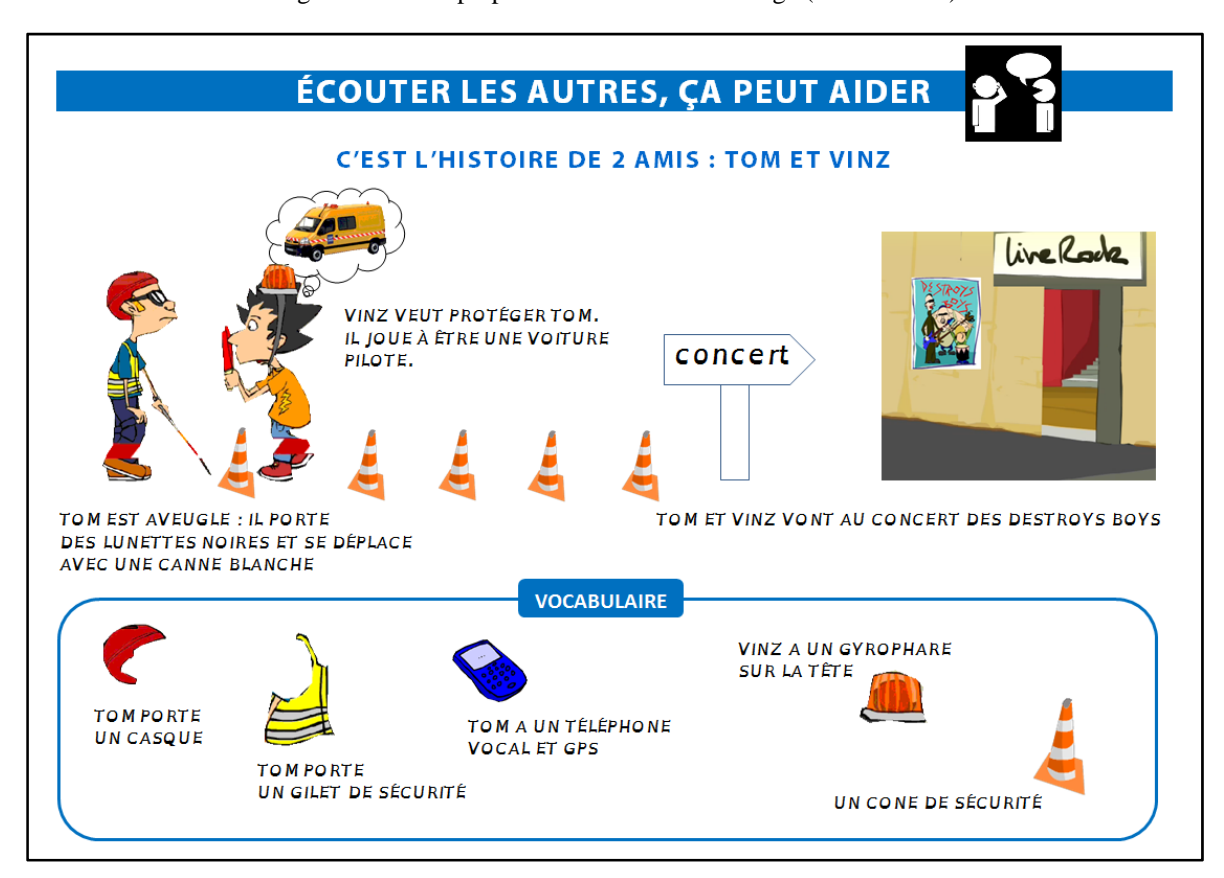

Figure 25 - Pour préparer l'activité de visionnage (version draft)

Figure 24 - Pour travailler la compréhension de l'épisode (version draft)

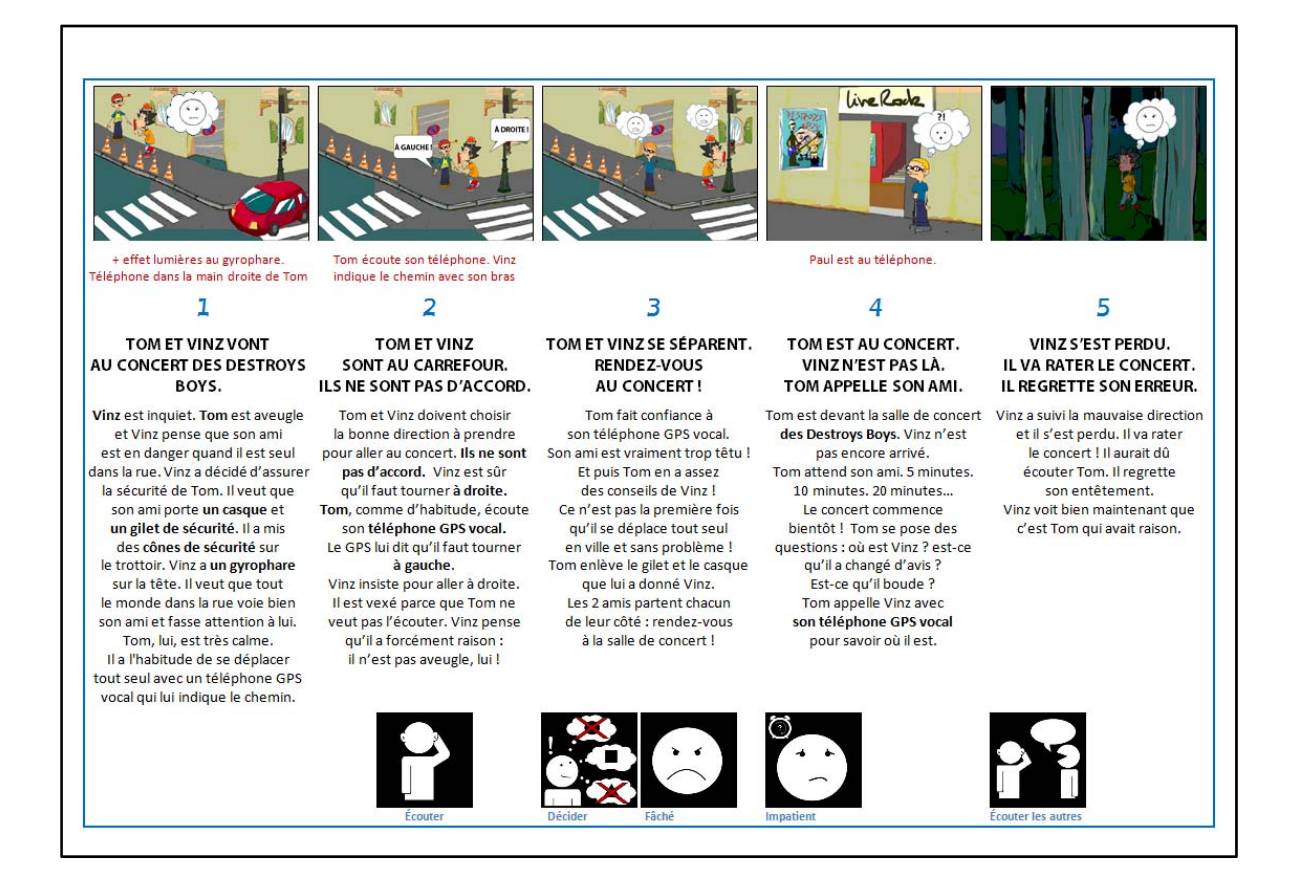

**Annexe 12** Quiz LSF - Défi n°1 - Proposition (premiers écrans)

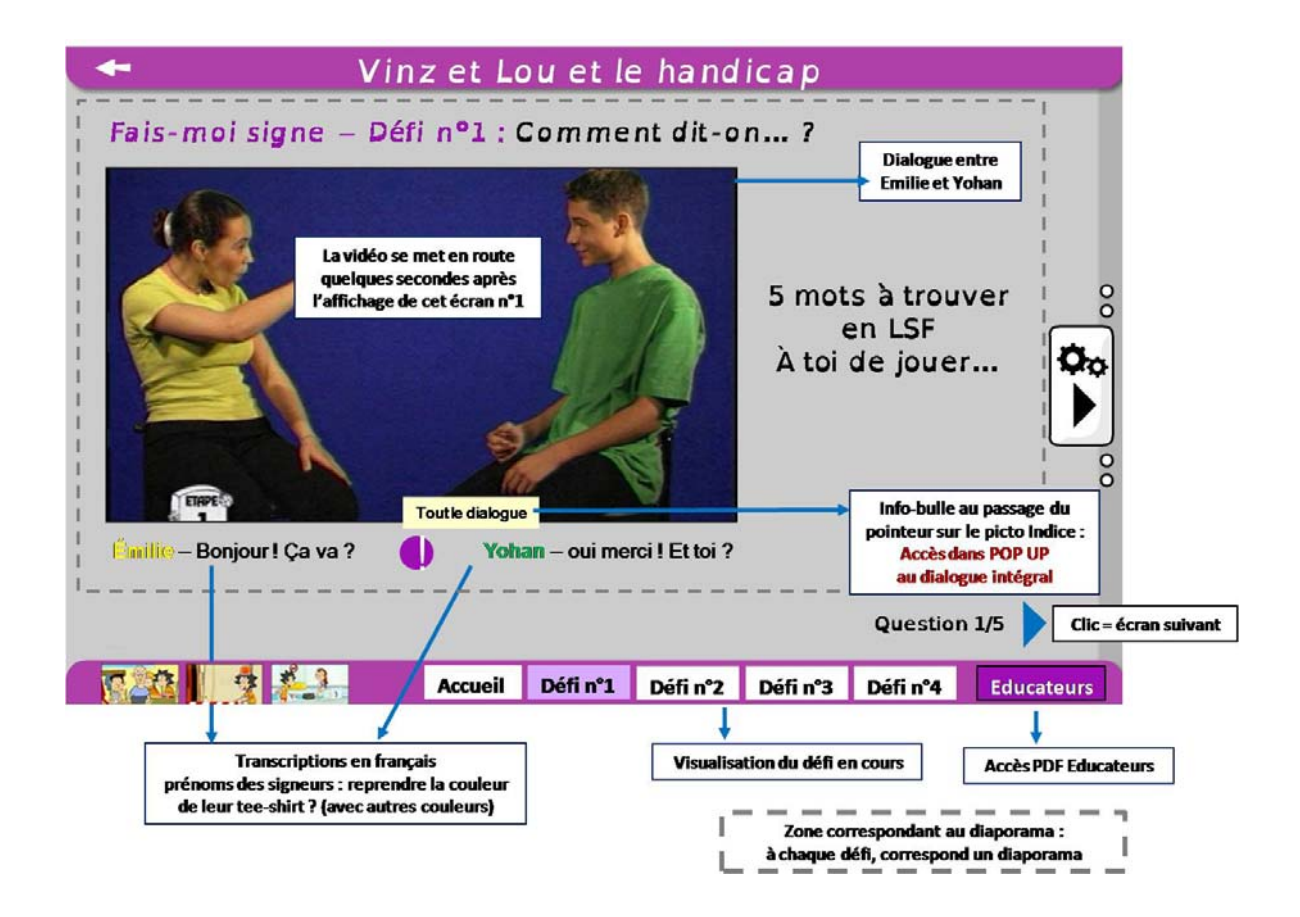

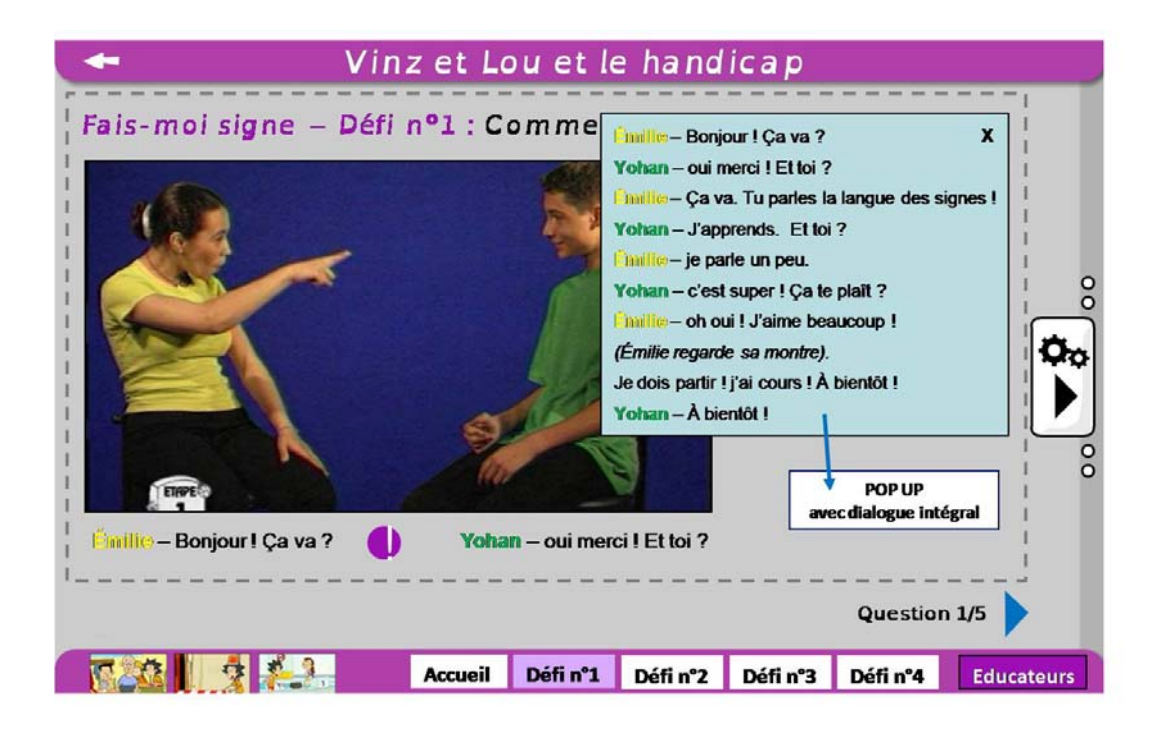

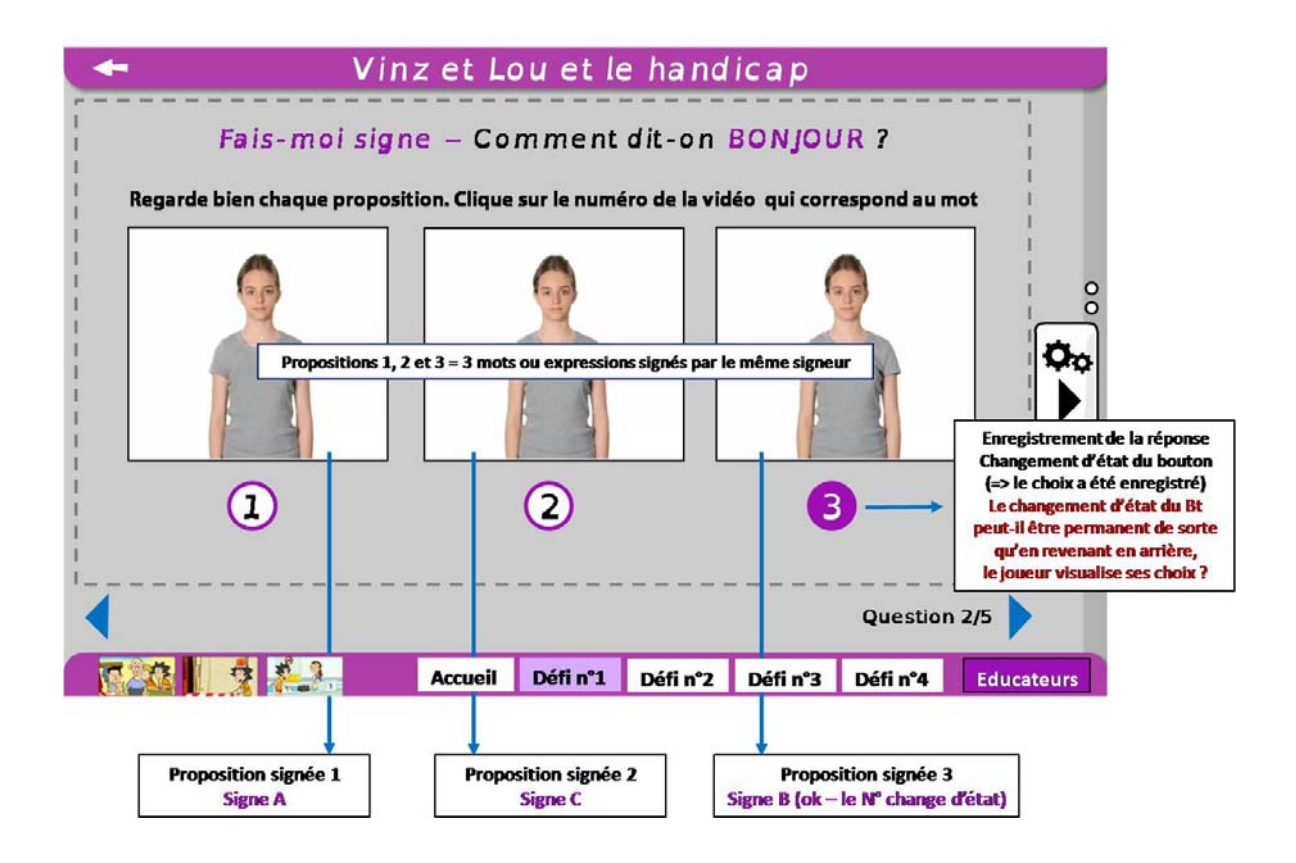

**Annexe 13**<br>Quiz LSF – Proposition pour fiche Éducateurs

|                                                                                   | Fiche INFOS +                                                                                                    |
|-----------------------------------------------------------------------------------|----------------------------------------------------------------------------------------------------|
| La Langue des Signes, ce n'est pas n'importe quoi                                 |                                                                                                    |
|                                                                                   | Chaque geste, chaque position de la main, chaque mouvement du corps, chaque expression                            |
| du visage a une signification très précise qui s'apprend                          |                                                                                                    |
|                                                                                   | $FR$   Eng   $\frac{Q(1,0)}{P}$   $\frac{40\pi}{P}$   oc   LSF                                                    |
| C'est une langue, comme le français, l'anglais, l'arabe, le chinois, l'occitan    |                                                                                                    |
| doit pouvoir recevoir un enseignement de la langue des signes française. »        | En France, « La langue des signes française est reconnue comme une langue à part entière. Tout élève concerné     |
|                                                                                   | [Article L312-9-1 inscrit dans le Code de l'éducation par la Loi n°2005-102 du 11 février 2005].                  |
| C'est une langue avec son vocabulaire, sa grammaire, sa syntaxe                   |                                                                                                    |
| La langue des Signes Française et le français signé, ce n'est pas la même chose ! | Une phrase en français signé <sup>1</sup> , ce sont les signes de la LSF mis dans l'ordrede la phrase en français |
| Exemple :                                                                         |                                                                                                    |
| J'aime<br>cette                                                                   | voiture<br>en français                                                                                            |
|                                                                                   |                                                                                                    |
| aimer<br>cette                                                                    | en français parlé<br>voiture                                                                                      |
| voiture<br>cette                                                                  | aimer<br>En LSF                                                                                                   |
|                                                                                   |                                                                                                    |
|                                                                                   | Comme d'autres langues, la LSF a ses expressions idiomatiques, ses régionalismes                                  |
|                                                                                   | Pour signer un mois de l'année, on mettait en signe<br>une activité habituellement réalisée au cours de ce mois.  |
|                                                                                   | Selon les régions, les activités étaient différentes<br>ce qui a donné des signes différents                      |
|                                                                                   | (cf image ci-contre : le mois de juillet)<br>Les régionalismes en français                                        |
|                                                                                   | Un dessin où on verrait Vinz et un autre                                                                          |
|                                                                                   | enfant se disputer un pain au chocolat.<br>Vinz crierait « mon pain au chocolat ! »                               |
|                                                                                   |                                                                                                    |

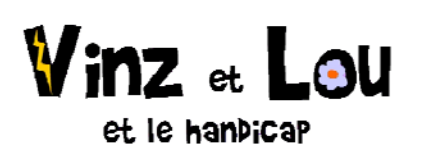

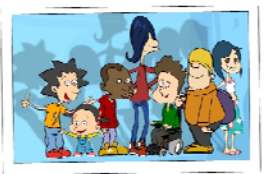

Fiche INFOS +

#### C'est une langue vivante

Comme toutes les langues, elle évolue. De nouveaux mots apparaissent, créés par la communauté sourde en fonction de ses besoins (accès à de nouveaux métiers), des évolutions technologiques (Facebook, cloud computing...), des utilisations de mots qui se généralisent et se voient ainsi attribués un signe commun pour tous les locuteurs.

Il existe un site sur lequel chacun peut proposer sa traduction, dans sa langue des signes, d'un mot, nouveau ou pas: www.culinan.net

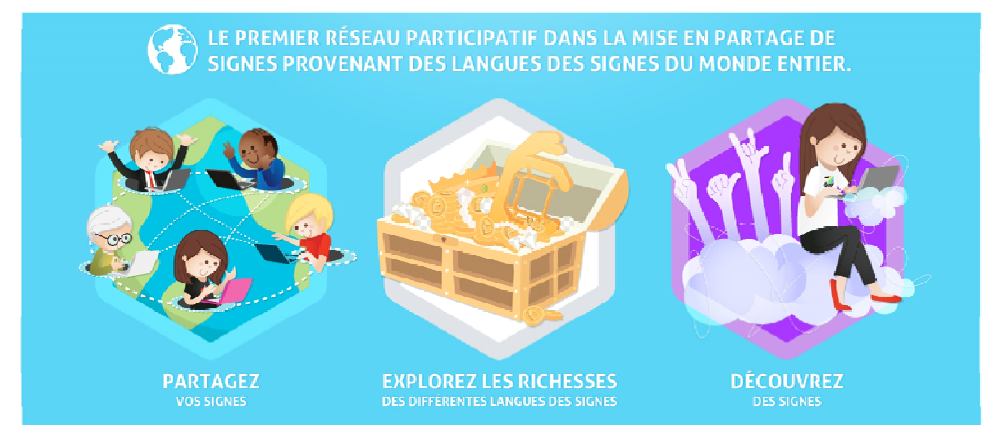

#### La Langue des Signes a une histoire...

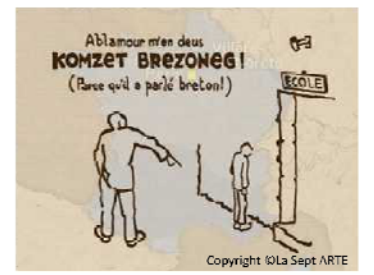

Enfant puni pour avoir parlé breton (XIXe)

qui est liée à l'histoire des sourds et à la manière dont ils ont été considérés, à travers les siècles, dans les sociétés où ils vivaient.

Les sourds ont toujours communiqué entre eux mais ce n'est qu'en 1760, en France, grâce à l'abbé de l'Épée, que les principes de la langue des signes française sont posés et que cette langue devient à la fois une langue d'enseignement, avec des écoles et des instituteurs spécialisés, et une langue d'apprentissage. Mais ce moyen de communication n'est pas accepté par tous ; certains médecins et pédagogues veulent à tout prix donner une voix aux sourds. Majoritaires dans de nombreux pays en Europe, ces opposants à la LSF - certains la qualifient de « langue des singes » - obtiennent son interdiction lors du Congrès de Milan en

 $\frac{1}{2}$ 

1880. En France, en 1977, le Ministère de la Santé abroge cet interdit mais il faut attendre 1991 pour que l'Assemblée Nationale autorise l'utilisation de la LSF pour l'éducation des enfants sourds.

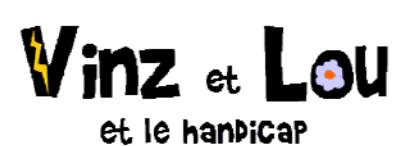

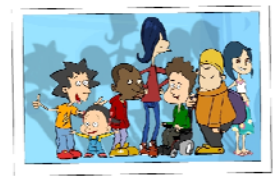

Images de Vinz avec Paola :

vinz veut faire un compliment

à Paola en italien mais il utilise un mot qui n'a pas du tout le

sens qu'il croit (faux-ami

français italien)

Fiche INFOS +

#### La Langue des Signes n'est pas une langue universelle

Il existe une Langue des Signes pour la Belgique Francophone, une LSQ pour les Québécois, une American Sign Language utilisée par les sourds et les malentendants d'Amérique du Nord...

Chaque langue a son vocabulaire mais toutes ont le même système grammatical ce qui permet aux sourds espagnols de comprendre des sourds allemands... Mais attention aux quiproquo !! À cause des différences de vocabulaire, il arrive qu'un même signe ait, dans 2 langues, une signification très différente...

En français, on appelle ça un faux-ami

### La Langue des Signes est une langue visuelle

#### Le Virtual Visual (VV)

Crée aux États-Unis dans les années 60, le VV est une technique de narration visuelle qui nécessite une implication corporelle totale.

www.dailymotion.com/video/xpvteh\_presentation-atelier-virtual-visual\_creation

#### Le Sign Writing

C'est un système qui a été élaboré en 1974 par Valerie Sutton, une danseuse et pédagogue américaine qui cherchait à capter les mouvements du corps et qui l'a très vite adapté à la langue des signes. Le système de notation élaboré permet de transcrire les gestes, la position du corps, des mains, les expressions du visage...

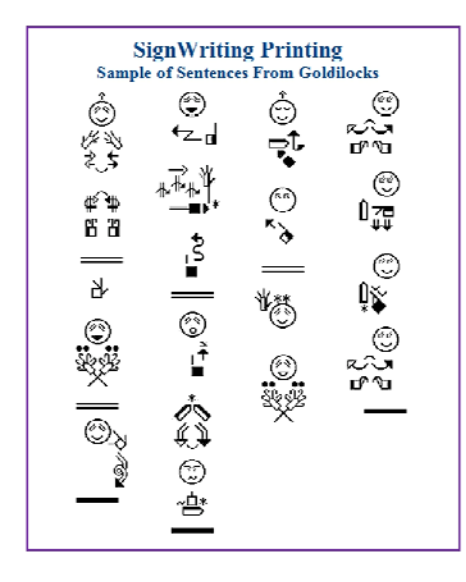

Capture d'écran sur le site signwriting.org

Exemples de phrases extraites de Boucle d'Or transcrites en signwriting

 $\frac{3}{\beta}$ 

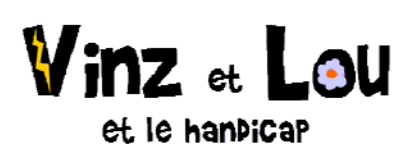

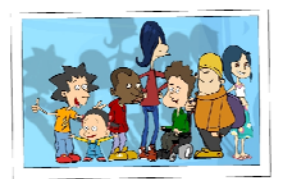

 $1$ <sub>m</sub>

#### Fiche INFOS +

#### Comme les autres langues...

Comme en anglais, il n'y a pas de différence entre « tu » et « vous » (cf le dialogue entre Rafaeli et l'adulte dans le défi n° 1)

Comme en allemand, il y a des familles de mots Exemple : das Haus (la maison) / das Rathaus (la mairie) / das Krankenhaus (l'hôpital) / das Ferienhaus (la maison de vacances) / das Frauenhaus (centre d'accueil pour femmes battues) / das Blockhaus (la cabane)...

Comme en croate, on utilise une activité ou une particularité du mois pour désigner les mois de l'année (cf le paragraphe en page 1 sur les régionalismes) :

janvier = siječanj => d'un mot signifiant l'abattage du bois avril = travanj => le moment où l'herbe (trava) commence à pousser juin = lipanj => Le mois où les tilleuls (lipa) sont en fleurs juillet = srpanj => Le temps de la moisson à la faucille (srp) septembre = rujan => du verbe rujiti (mûrir) pour un mois plein d'abondance et de richesses de la nature octobre = listopad => la chute des feuilles (list) (cf http://membres.multimania.fr/francecroatie/mjeseci.html)

Comme en chinois dont certains idéogrammes représentent ce qui est signifié (la langue des signes recourt à des signes iconiques<sup>2</sup>, c'est-à-dire très proches de la « chose » représentée)

Voir le Jeu du mandarin proposé par le Musée de la civilisation du Québec pour découvrir la composition de certains idéogrammes: http://www.mcq.org/fr/pedago/jeu\_mandarin/mandarin.html

 $^1$  Le français signé est l'utilisation de signes de la LSF ordonnés selon la syntaxe linéaire de la langue française. Ce compromis naît de la nécessité de communiquer ; il est utilisé par des entendants de langue maternelle française qui ont d'ailleurs parfois une bonne connaissance des signes mais ne maîtrisent pas la syntaxe de la LSF.

 $2$  Voir « La langue des signes française (LSF) : une langue iconique et spatiale méconnue » Agnès Millet - Lidilem, Stendhal-Grenoble 3 http://w3.u-grenoble3.fr/lidilem/labo/file/afliut052004.pdf

# **Annexe 14 Démo pour le défi «Un nom signé » - Proposition n°1 (animation)**

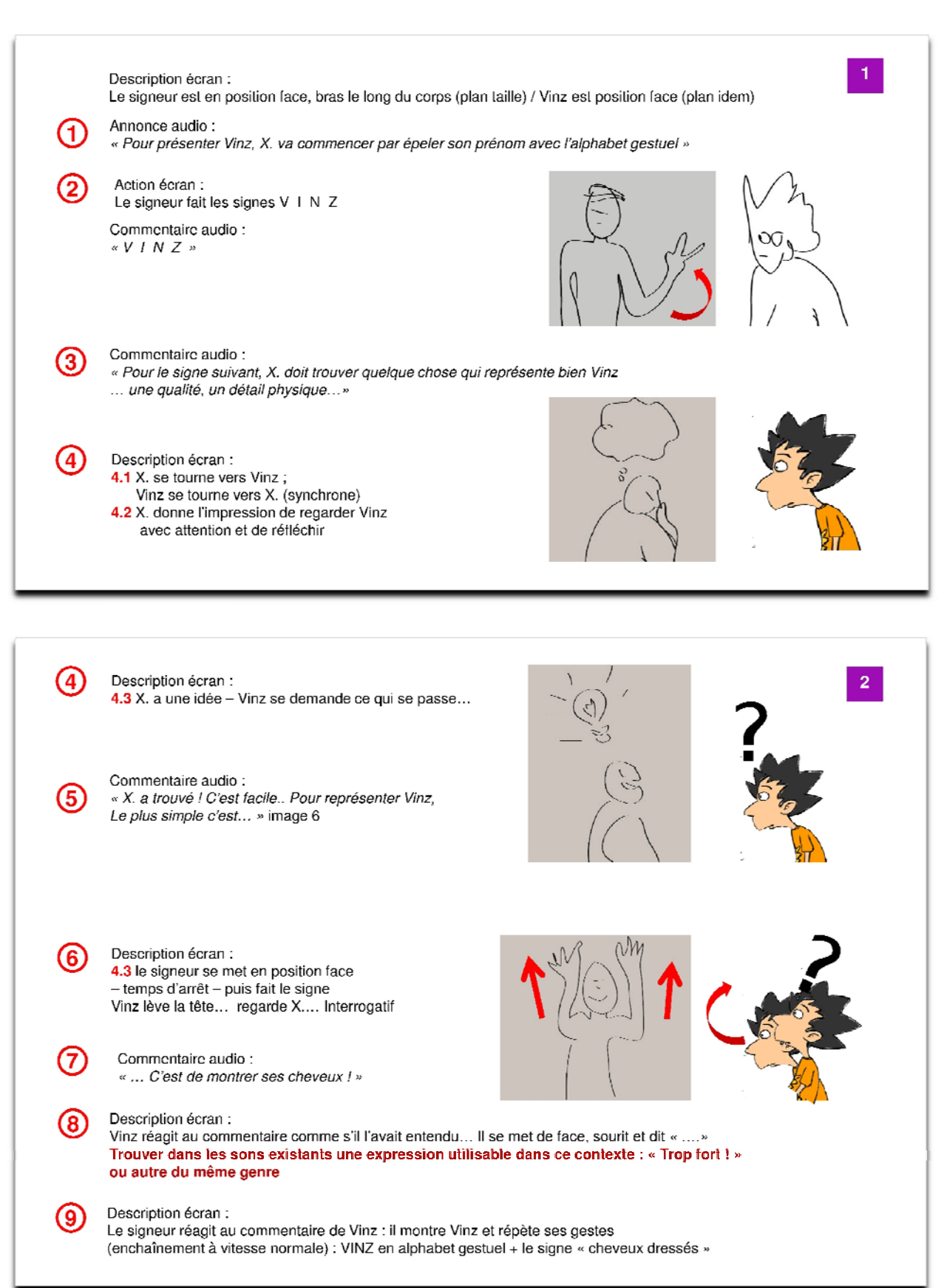

# **Annexe 15 Le quiz interactif LSF – première version**

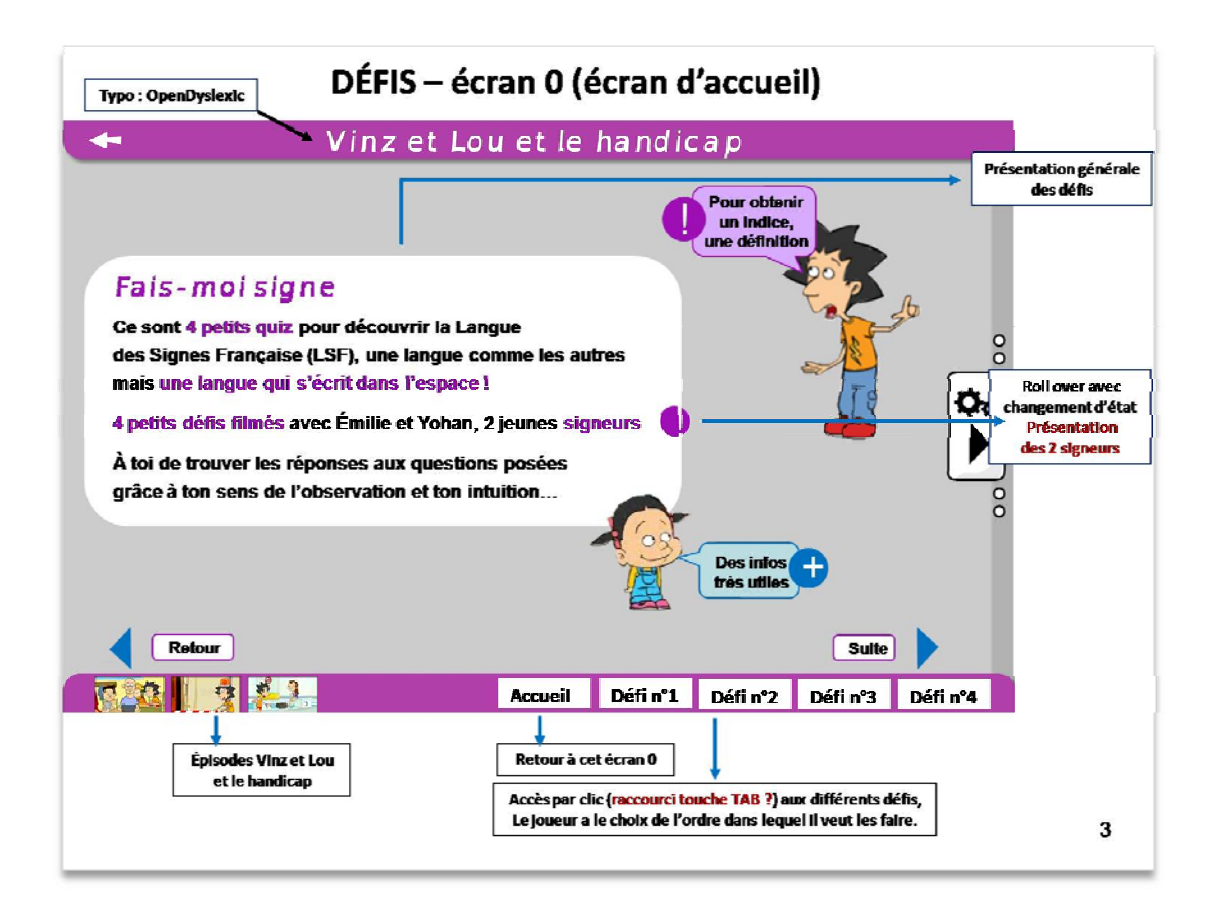

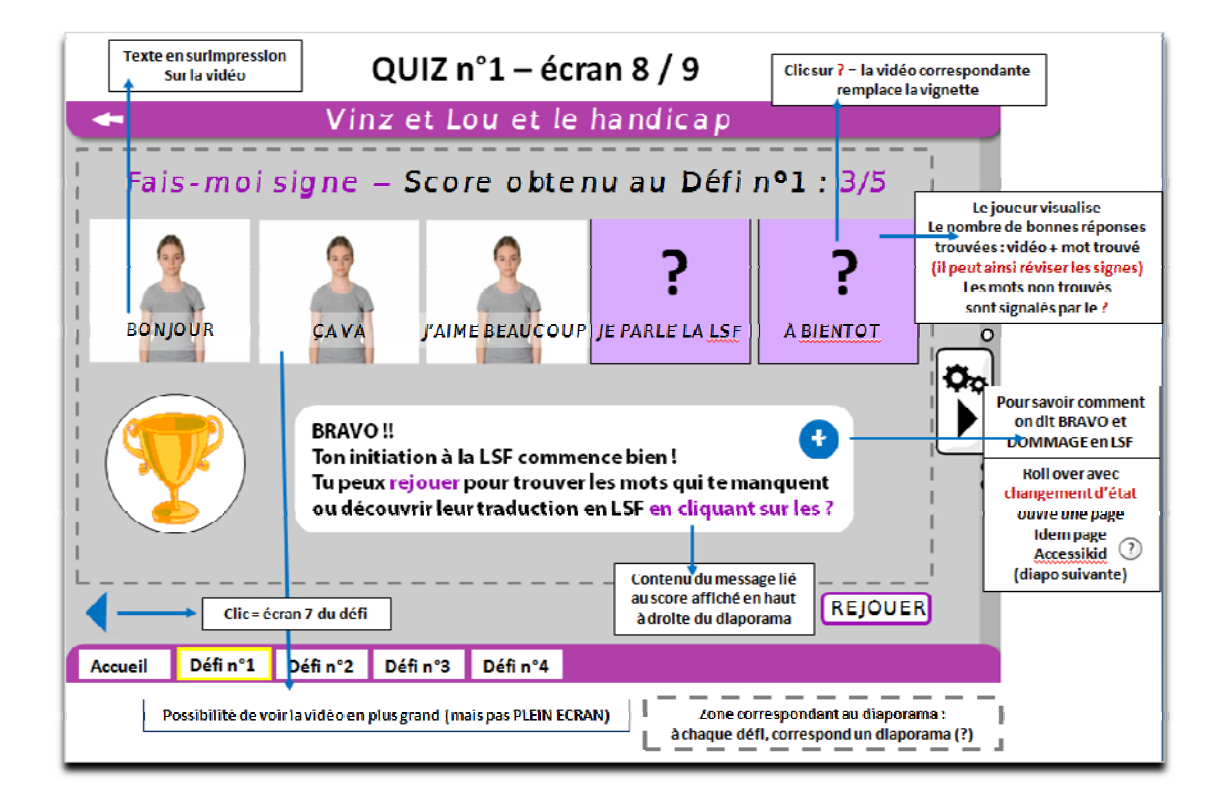
# **Table des illustrations (dans le texte)**

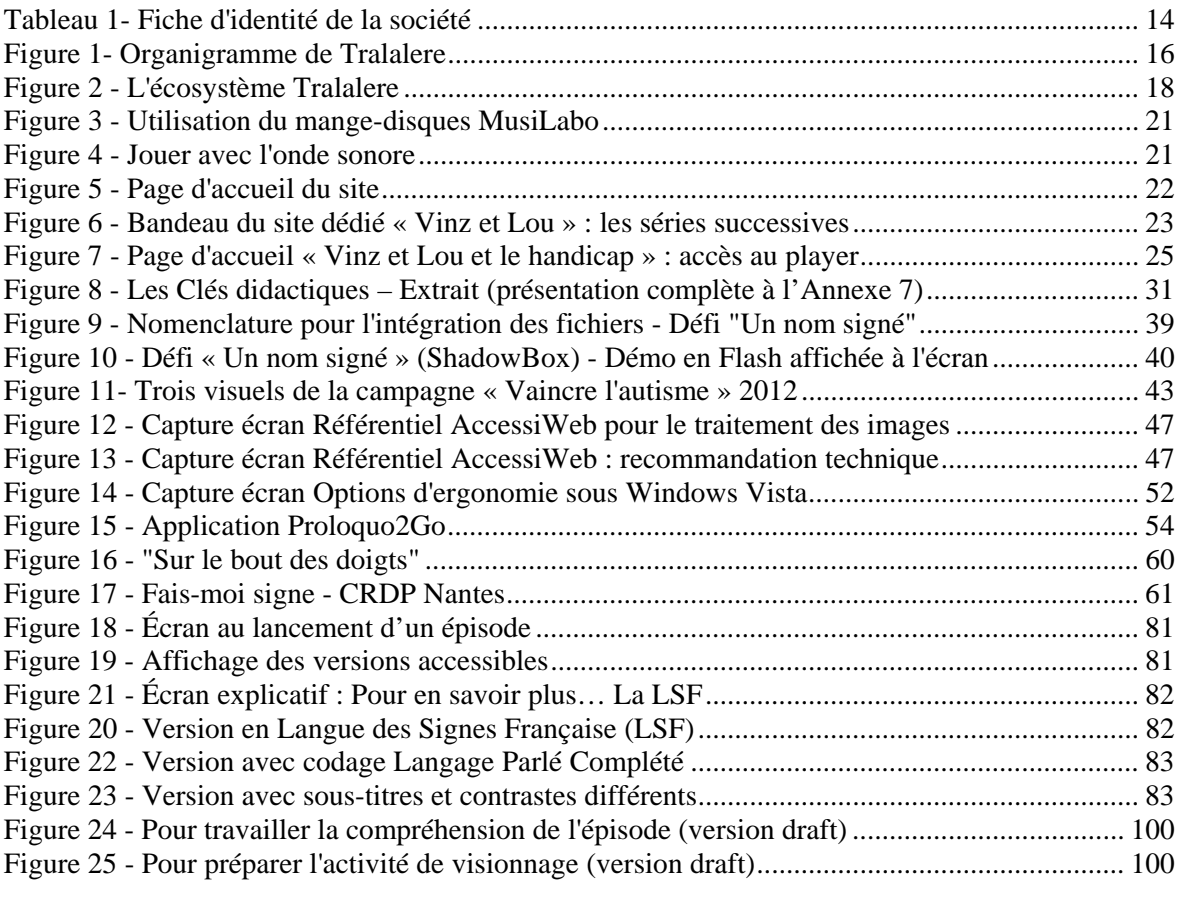

# **Sigles et abréviations utilisés**

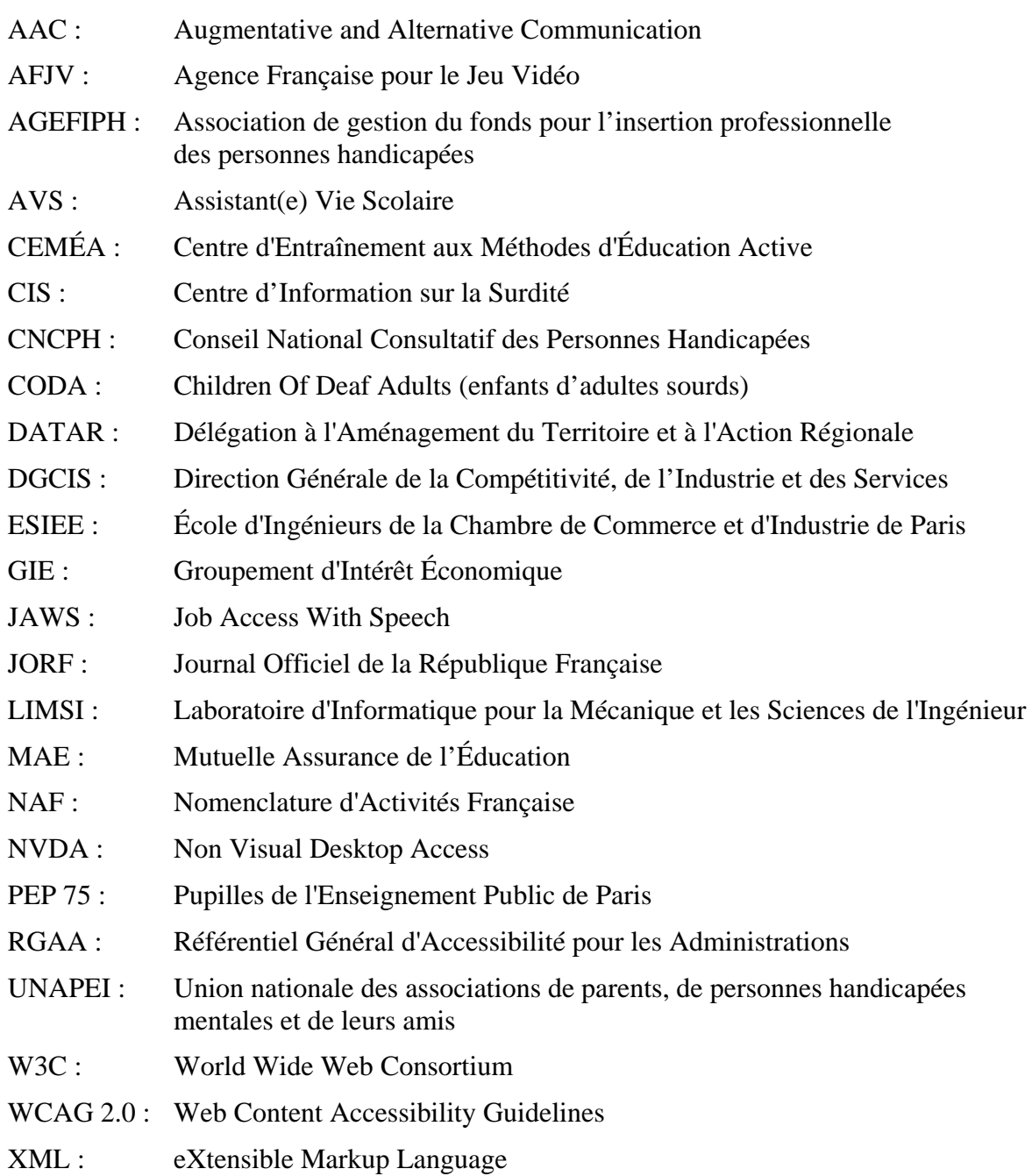

## **Glossaire**

- Accessibilité : « L'accessibilité permet l'autonomie et la participation des personnes ayant un handicap, en réduisant, voire supprimant les discordances entre leurs capacités, leurs besoins et leurs souhaits, d'une part, et les différentes composantes physiques, organisationnelles et culturelles de leur environnement, d'autre part. L'accessibilité requiert la mise en œuvre des éléments complémentaires, nécessaires à toute personne en incapacité permanente ou temporaire pour se déplacer et accéder librement et en sécurité au cadre de vie ainsi qu'à tous les lieux, services, produits et activités. […] (ministère de l'Écologie, du Développement durable et de l'Énergie, 2010)
- Adobe AIR : cette plateforme de développement proposée par la société Adobe permet de réaliser des applications qui ne nécessitent pas de navigateur et qui peuvent être facilement transposable d'un système à l'autre (Androïd, iOS)
- Base line : « La base line est le slogan ou la phrase qui ponctue une annonce publicitaire. Le terme vient originellement de la phrase de signature se trouvant traditionnellement sous le texte d'une publicité presse. Depuis, le terme de base line est utilisé quel que soit le support ou le média publicitaire utilisé. » (Bathelot, 2011)
- B2B : ou B to B pour Business to Business. Ce terme désigne, en marketing, toutes relations commerciales entre deux entreprises (par opposition à celles existant entre une entreprise et les consommateurs).
- CEMÉA : « Les Centres d'Entraînement aux Méthodes d'Éducation Active (CEMÉA) sont un mouvement d'éducation populaire regroupant des personnes engagées dans des pratiques autour des valeurs et des principes de l'éducation nouvelle et des méthodes d'éducation active, pour transformer les milieux et les institutions par la mise en action des individus.

Pour faire partager et vivre ces idées par le plus grand nombre, les CEMÉA utilisent notamment la formation, principalement dans le domaine de l'éducation, de l'animation, de la santé et de l'action sociale.

Les CEMÉA se revendiquent également comme un mouvement de recherche et de rencontre, en organisant des manifestations publiques et en créant des publications écrites ou audiovisuelles pour diffuser leurs réflexions. » (Wikipedia, 2012)

Community management : « Le community management peut être défini comme la démarche qui consiste à surveiller, influencer, contrôler et défendre la réputation d'une marque ou société sur Internet ou autres canaux ou médias à dimension communautaire.

> La fonction de community management comprend une part de veille et d'analyse et une part plus active qui consiste à communiquer par la prise de parole ou par des réponses aux critiques ou louanges formulés à l'égard de la marque. » (Definition-webmarketing, s.d.)

- Compensation : depuis la loi du 11 février 2005 pour l'égalité des droits et des chances des personnes handicapées, le « droit à la compensation » permet à toute personne handicapée d'obtenir, de la part de la collectivité, les moyens pour faire face aux conséquences de son handicap dans sa vie quotidienne, notamment en matière d'éducation, d'insertion professionnelle, d'accès au logement et aux soins. La compensation englobe des aides de toute nature et doit tenir compte des attentes et des choix de vie de la personne.
- Conversation totale : La « Conversation Totale » est un concept standardisé qui permet à un utilisateur de combiner, dans un même appel téléphonique, la vidéo, le texte et la parole.
- Corporate blogging : cette expression désigne les différentes activités de blog conduites ou soutenues par une entreprise ou un groupe dans le cadre de sa stratégie de communication (interne et externe) en ligne. Selon les objectifs et le public visés, on distingue différents types de blog :

Le blog de vente est consacré à un produit, un service, une action en particulier de manière à ce que l'objet du blog soit connu sur le web, acheté, utilisé ou soutenu. Le public visé est celui des clients, usagers et donateurs potentiels.

Le blog de dirigeant comme celui de Michel-Edouard Leclerc est destiné à donner une dimension humaine au numéro 1 de l'entreprise. Celui-ci peut l'utiliser comme une tribune pour promouvoir auprès du grand public une politique commerciale, un métier, un engagement de type mécénat.

Les blogs de salariés sont des initiatives individuelles ou collectives réalisées avec l'aval voire le soutien de l'entreprise. Ils portent généralement sur des thématiques liées au cœur de métier de l'entreprise (exemple du blog Les végétaliseurs lancé par des salariés d'Yves Rocher et consacré à l'environnement et à l'écologie). En interne, certains blogs, créés dans le cadre de la gestion de projet, sont utilisés comme outils de collaboration.

Le blog Ressources Humaines est conçu de manière à promouvoir, en interne, la culture de l'entreprise. Parmi les billets publiés, certains contenus sont purement informatifs (annonces de postes à pourvoir) tandis que d'autres, comme les témoignages de salariés, ont pour objectif d'illustrer – positivement – la vie au sein de l'entreprise. À terme, la forme blog peut être abandonnée au profit d'une page Facebook (exemple du blog RH de Sephora).

Le blog de marque est destiné aux clients, usagers ou simples fans de la marque auxquels l'entreprise s'adresse en tant que communauté. Ainsi sollicités, ces internautes se trouvent investis d'un rôle de prescripteur tandis que leurs témoignages viennent renforcer le discours produit.

Le blog de buzz a pour seul objectif de générer du « bruit médiatique » autour d'un produit ou d'un événement. Sa durée de vie est, de ce fait, très courte. (Navarro, 2009 - Enterprise Blog Info, 2012)

- Déficience auditive : « […] Par déficience auditive on désigne la perte complète ou partielle de la capacité à entendre. […] Cette définition de l'OMS est à distinguer de celle de la surdité qui est « la perte complète de la capacité auditive d'une ou des deux oreilles. » (OMS, 2012). Dans le cas d'une déficience auditive profonde, il n'y a aucune perception de la parole ; seuls les bruits graves très puissants sont perçus mais ils sont rarement identifiés.
- Déficience visuelle : la déficience visuelle est définie par deux critères objectifs qui sont l'état du champ visuel (étendue de l'espace qu'un œil immobile peut embrasser) et la mesure de l'acuité visuelle (aptitude de l'œil à apprécier les détails). Cinq stades sont distingués depuis la déficience modérée à la cécité totale.
- Démarche inclusive : « La démarche de l'éducation inclusive consiste à chercher comment transformer les systèmes éducatifs et les autres cadres d'apprentissage pour les adapter à la diversité des apprenants. […] L'inclusion s'attache à offrir aux personnes handicapées (sur le plan physique, social et/ou affectif) des chances égales de participation au sein des structures d'enseignement ordinaire, dans toute la mesure du possible, tout en donnant la possibilité d'un choix personnel et en prévoyant une aide ou des infrastructures spéciales pour ceux qui en ont besoin . » (Unesco, 2006)
- Diigo : ce site américain appartient à la catégorie des outils de bookmarking social (en français « marque-page social », « navigation sociale » ou « partage de signets »). Ce système, basé sur le concept de listes de signets partagées né en 1996 avec le site itList.com, permet aux utilisateurs de stocker et de partager des favoris (bookmarks) en ligne, en enregistrant des liens vers les pages web jugées intéressantes. L'utilisation de mots-clés (ou étiquettes) permet de catégoriser les ressources qui peuvent être accessibles au public, à un réseau particulier ou simplement enregistrées pour un usage strictement privé. Site de Diigo : [http://www.diigo.com](http://www.diigo.com/)
- Fonds francophone des inforoutes : mis en place en 1998, il est un des volets du « Plan d'action de Montréal » adopté lors du VII<sup>e</sup> Sommet de la Francophonie à Hanoi. Financé par plusieurs états et gouvernements membres de la Francophonie ayant le français en partage, la mission du Fonds est « […] de promouvoir l'accroissement de l'usage et de la maîtrise des technologies de l'information et de la communication (TIC) dans les pays du Sud et d'Europe centrale et orientale […]» (Site de l'Organisation Internationale de la Francophonie). Pour bénéficier de l'aide du Fonds, les projets doivent être portés par des initiatives multilatérales et s'inscrire dans un des 4 domaines prioritaires suivants :
	- la promotion de la langue française et de la diversité culturelle et linguistique
	- la promotion de la paix, de la démocratie et des droits de l'Homme
	- l'appui à l'éducation, à la formation, à l'enseignement supérieur et à la recherche
	- le développement de la coopération au service du développement durable et de la solidarité
- Game design : document à partir duquel travaillera l'équipe de développement d'un jeu vidéo et dans lequel sont consignés les différents éléments du jeu tels que son architecture, ses règles, ses personnages, les situations rencontrées, les niveaux de difficulté, les différents types d'épreuves, les variations des décors.
- Game play (gameplay) : traduit en français par « jouabilité », ce terme désigne les différents éléments imaginés par le game designer et qui vont déterminer l'expérience du jeu qui sera vécue par les joueurs (gamers). Parmi ces éléments, on distingue le cœur du jeu – qui correspond au type d'activité que pratiquera le joueur (pilotage, tir, déplacement, etc) – les briques de gameplay combinables entre elles pour apporter de la variété au jeu, le niveau de maîtrise sollicité (virtuosité), les conditions d'échec et de réussite, les signes et les feedbacks. À ce micro-gameplay s'ajoute la boucle de jeu, élément fondamental et qui correspond à un cycle complet d'amusement avec trois composantes : l'objectif (le point de départ de la boucle), le challenge (le défi à relever) et la récompense (à la mesure de la difficulté du défi relevé).
- Handicap : ce terme fut employé pour la première fois en 1957 dans l'expression « travailleur handicapé ». L'utilisation de ce terme dans cette acception est un détournement du sens originel de l'expression anglaise « hand in cap ». Littéralement « la main dans le chapeau », elle faisait référence à des capacités particulières qui, loin de désavantager les personnes qui en étaient pourvues, leur procuraient, au contraire, un avantage certain sur les autres. Ainsi, l'expression désigna-t-elle d'abord un jeu de hasard avant d'être utilisée dans le sport hippique puis dans d'autres pratiques sportives dans lesquelles les inégalités (physiques essentiellement) entre participants étaient compensées par le recours à des poids ou à des pénalités. (Crété, 2007)
- Implant cochléaire : l'implant cochléaire est destiné aux personnes atteintes d'une perte d'audition sévère à profonde et pour lesquelles les prothèses auditives sont insuffisantes. Grâce à un processeur vocal et à des électrodes placées dans l'oreille – et plus précisément dans la cochlée –, les sons sont transformés en impulsions électriques qui elles-mêmes transmises, via le nerf auditif, au cerveau où elles sont interprétées en sons.
- JAWS : logiciel produit par Freedom Scientific en partenariat avec Microsoft qui transforme un texte affiché sur un écran en un texte oral – par un système de synthèse vocale – ou un texte en braille et permet d'interagir avec le système d'exploitation et les logiciels. Site pour télécharger JAWS : <http://www.freedomsci.de/serv01fra.htm>
- Langage Parlé Complété : système de codage par l'utilisation de la main près du visage qui facilite la lecture labiale par la décomposition, syllabe par syllabe, des énoncés. Le LPC permet notamment de distinguer les phonèmes proches.
- Méthode oraliste : méthode d'apprentissage de la langue pour les sourds mise au point au XVIII<sup>e</sup> siècle par Samuel Heinicke, un instituteur allemand. Cette méthode est basée sur l'articulation phonétique et a pour objectif de réduire la mutité des personnes en les incitant à utiliser leurs capacités phonatoires. Pour

faciliter la compréhension orale dans un échange, les locuteurs peuvent recourir à la lecture labiale et au LPC.

- NVDA : lecteur d'écran gratuit et Open Source pour personnes mal-voyantes.
- Pisourd : nom donné à l'ensemble des codes propres à la communauté sourde (nom signé, codes sociétaux, humour, etc)
- Pôle de compétitivité : « Un pôle de compétitivité rassemble sur un territoire bien identifié et une thématique donnée, des entreprises petites et grandes, des laboratoires de recherche et des établissements de formation. Il a vocation à soutenir l'innovation, favoriser le développement des projets collaboratifs de recherche et développement (R&D) particulièrement innovants. Il crée ainsi de la croissance et de l'emploi. » (DATAR & DGCIS, s.d.)
- Safer Internet Programme : lancé pour la première fois en 1999, ce programme s'inscrit dans la politique de l'Union européenne en matière de Science et technologie et plus précisément celle concernant la société de l'information. Safer Internet Programme est l'instance de pilotage des actions en faveur d'un usage averti et maîtrisé d'Internet par les citoyens de l'UE et notamment le jeune public. Ainsi, Safer Internet Programme finance-t-il, après les avoir sélectionnés, des Centres Safer Internet dans 30 pays de l'Europe. Le Safer Internet France regroupe un programme de sensibilisation (Internet Sans Crainte), une ligne d'assistance (Net Ecoute) et un service de signalement des contenus illicites (Point de contact). Safer Internet Programme est également à l'origine de trois événements européens annuels : le Safer Internet Day, le Safer Internet Forum et le Concours du meilleur site/contenu pour enfants.
- Scoop.it! : Ce site gratuit appartient à la catégorie des outils de curation. La curation de contenus est le fait de chercher, sélectionner et partager en ligne des ressources organisées en fonction d'une thématique. Site de Scoop.it ! : [http://www.scoop.it](http://www.scoop.it/)
- ShadowBox : ShadowBox.js est une librairie javascript (lightbox) gratuite pour un usage personnel, mais sous licence commerciale – qui permet d'afficher et de visualiser des contenus médias (images, flash, flash video, HTML, etc) en surimpression sur l'écran. Le site officiel : [http://www.shadowbox-js.com](http://www.shadowbox-js.com/)
- Société par Actions Simplifiée  $(SAS)$ : forme juridique créée par la loi du 3 janvier 1994 puis modifiée par les lois du 12 juillet 1999 et du 4 août 2008. Deux associés minimum sont nécessaires pour créer une SAS ; ils sont responsables dans la limite de leurs apports qui peuvent être en numéraire, en nature ou en industrie, ces derniers ne concourant pas toutefois à la formation du capital. La désignation d'un commissaire aux apports est obligatoire en cas d'apport en nature. Le montant du capital social est librement fixé par les associés lors de la rédaction des statuts, de même que l'organisation de la SAS. (Les Echos entrepreneur, 2012)
- WCAG 2.0 : Acronyme pour Web Content Accessibility Guidelines. « La « Web Accessibility Initiative » (WAI) ou encore « Initiative sur l'accessibilité du Web » a été créée par le consortium W3C en 1997. Sa principale mission est de proposer des solutions techniques pour rendre le Web accessible aux personnes handicapées et d'une manière plus générale à toute personne. Le WAI a ainsi développé des guides de recommandations permettant de rendre le contenu des sites Web plus accessible. Le premier guide (WCAG 1.0) a été publié en 1999 et le second (WCAG 2.0) a été publié en décembre 2008 ». (Direction Générale de la Modernisation de l'État, 2010).
- Wisionneuse : player vidéo développé par la société parisienne Schuch Conseils et Productions. Destiné aux professionnels, il permet, grâce à des fonctions avancées intégrées, d'avoir accès à de nombreuses options de navigation, de recherche, à des notes de contexte et d'autres métadonnées, à des médias associés (photos, autres vidéos, documents textuels, etc.).
- XML : Le eXtensible Markup Language ou « langage de balisage extensible » en français – est une norme standardisée par le W3C en 1998 pour faciliter l'échange de données textuelles sur Internet. Alors que le HTML utilise un nombre fini de balises, le XML permet – en respectant une syntaxe très stricte – d'en créer à volonté en fonction des besoins et de réaliser ainsi des mises en page complexes. De plus, ce langage est lisible par tous les systèmes d'exploitation ainsi que les navigateurs récents. Enfin, ce langage est libre et peut être créé à partir d'un simple logiciel de traitement de texte. (Info Webmaster, s.d.)

**MOTS-CLÉS** : accessibilité, activités interactives, déficience auditive, handicap, inclusion, Langue des Signes Française, numérique, TIC.

### **RÉSUMÉ**

Très impliquée dans la conception de programmes éducatifs plurimédias à destination du public enfant, la société Tralalere a choisi de consacrer sa nouvelle série animée « Vinz et Lou » au handicap. En tant qu'assistante chef de projet, je suis intervenue comme conceptrice pédagogique sur la partie du programme dédiée à la langue des signes française. La volonté de proposer aux jeunes utilisateurs des activités interactives de sensibilisation à cette langue s'inscrit dans un contexte caractérisé par trois enjeux. Le premier est d'ordre social et fait écho à la loi handicap de février 2005 qui institue « l'égalité des droits et des chances, la participation et la citoyenneté des personnes handicapées ». Le second enjeu est d'ordre philosophique ; en choisissant la voie de l'inclusion plutôt que le devoir, pour les personnes handicapées, d'adaptation, la société affirme sa volonté de reconnaître tous les corps. Le troisième, enfin, est d'ordre technologique (mais également industriel et économique). Donner de la voix, assurer l'autonomie et la mobilité, favoriser les interactions audelà du valide/non valide sont quelques-uns des enjeux des TIC.

**KEYWORDS** : accessibility, deafness, digital technology, disability, French Sign Language, ICT, inclusion, interactive activities.

#### **ABSTRACT**

"Very much involved in the design of multi media educative programmes for children, Tralalere decided to devote its new animation series "Vinz et Lou" to disabilities. As project manager assistant, I intervened on the educative concepts on the series dedicated to French sign language. The will to raise awareness among the young audience abouth this method of communication adresses three issues. The first one carries a social stance and echoes the handicap law of February 2005 that establishes "equality of rights, chances, participation and citizenship of disabled persons". The second issue is philosophical, by chosing inclusiveness instead of adaptation, our society states its will to recognize all bodies. Lastly, the third issue is technological (but also industrial and economic). Making voices heard, insuring self-determination and mobility, favoring contacts between valid and non-valid are a few of the issues at stake for Information technologies."